#### Database Management Systems CSEP 544

#### Lecture 5: SQL++ Query Execution and Optimization

### Announcements

- Please use the correct tags for your HW / RA!
	- We will start deducting points / not grade them.
- HW4 due today
- HW5 released
	- Please start early!
	- Use "hw5" / "asterixdb" tag to ask questions on Piazza
- Two lectures next week (Tues and Thurs)
- Today:
	- AsterixDB / SQL++ (wrap up)
	- RDBMS implementation and query optimization

#### A Case Study: AsterixDB

### JSON - Overview

- JavaScript Object Notation = lightweight textbased open standard designed for humanreadable data interchange. Interfaces in C, C++, Java, Python, Perl, etc.
- The filename extension is .json.

We will emphasize JSon as semi-structured data

#### JSon Semantics: a Tree !

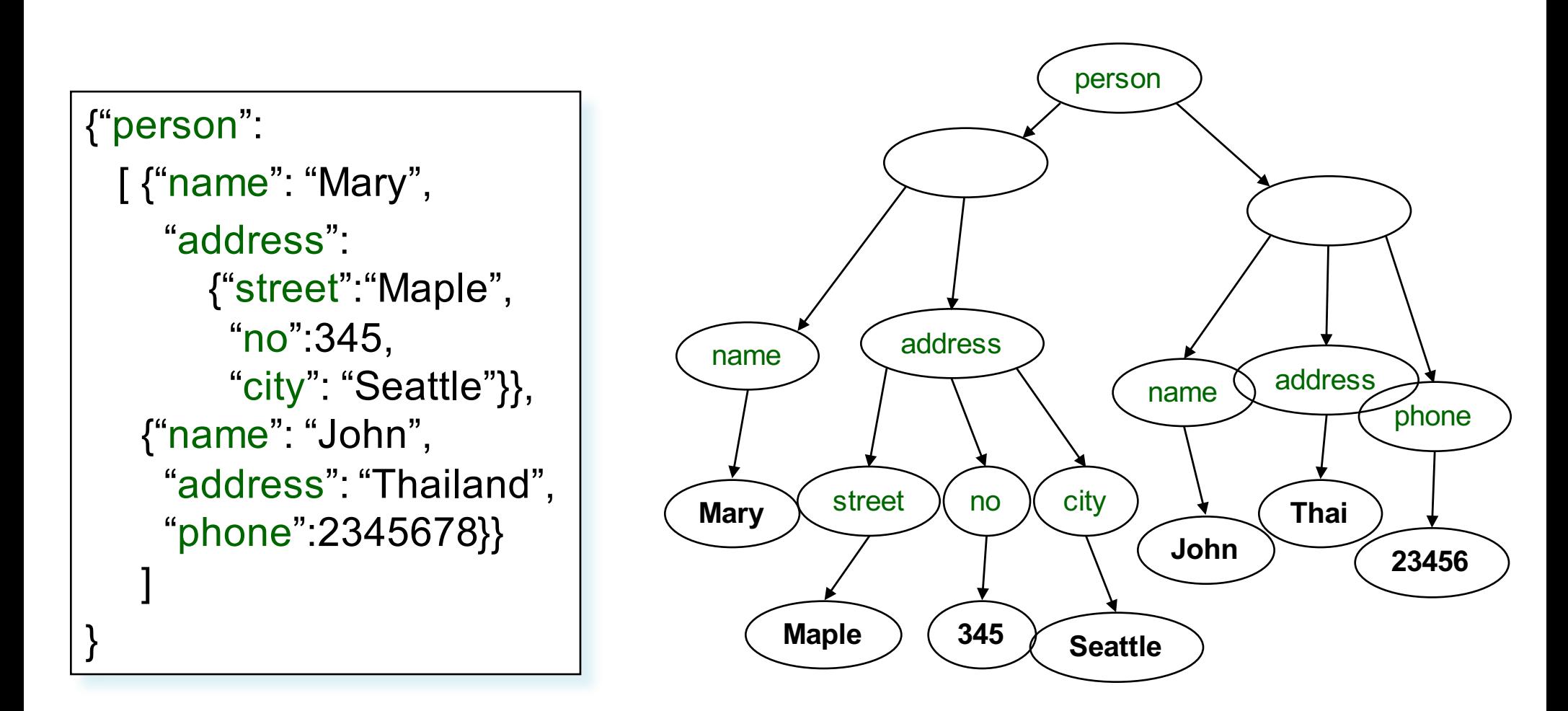

## Mapping Relational Data to JSon

#### Person

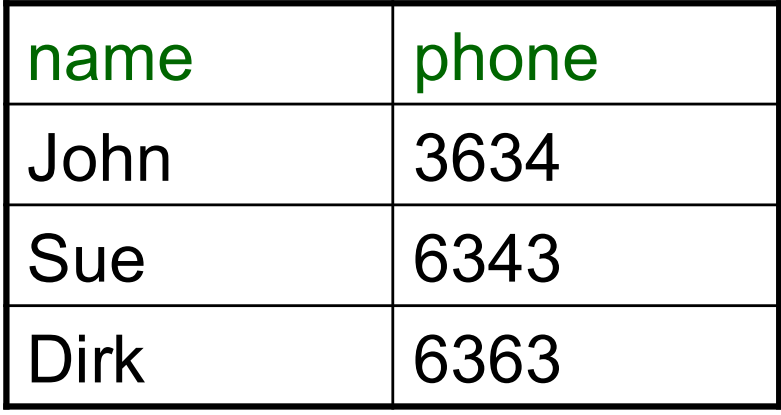

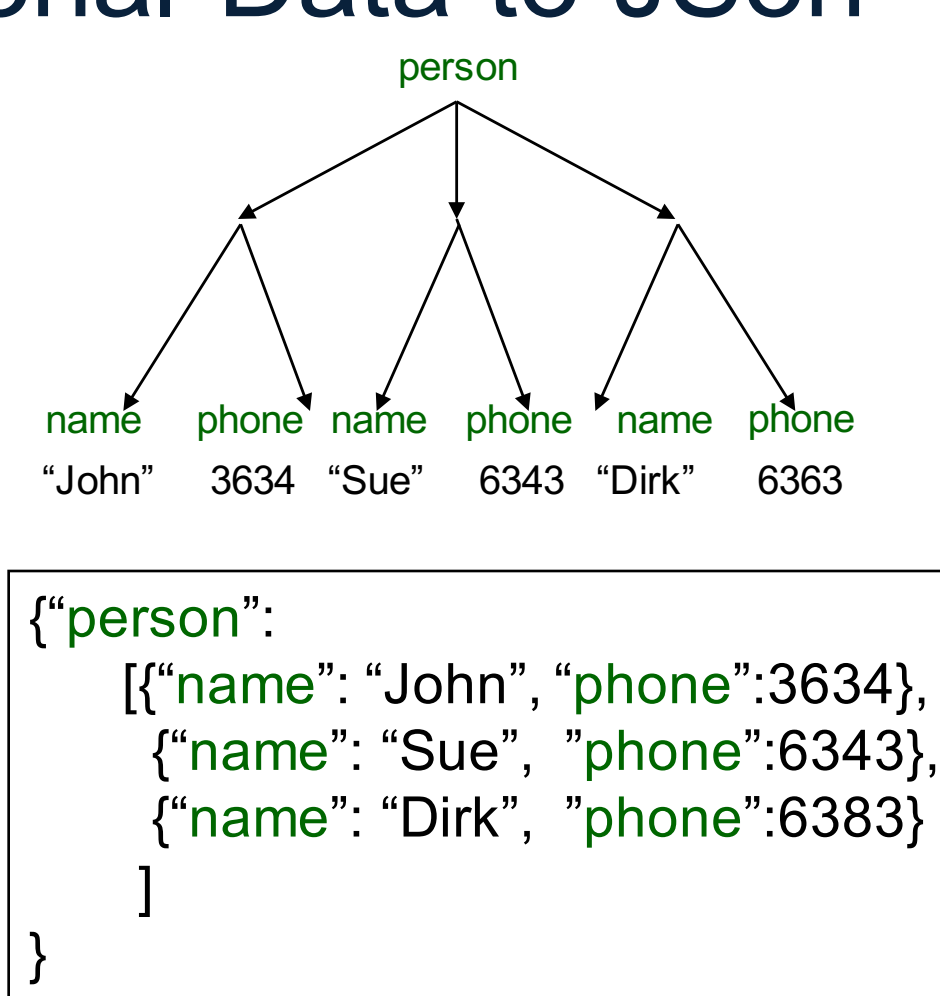

### Asterix Data Model (ADM)

- Objects:
	- {"Name": "Alice", "age": 40}
	- Fields must be distinct: {"Name": "Alice", "age": 40, "age":50}

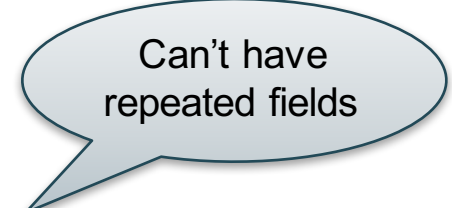

- Arrays:
	- [1, 3, "Fred", 2, 9]
	- Note: can be heterogeneous
- Multisets:

 $-$  {{1, 3, "Fred", 2, 9}}

### **Examples**

Try these queries:

SELECT x.age FROM [{'name': 'Alice', 'age': ['30', '50']}] x;

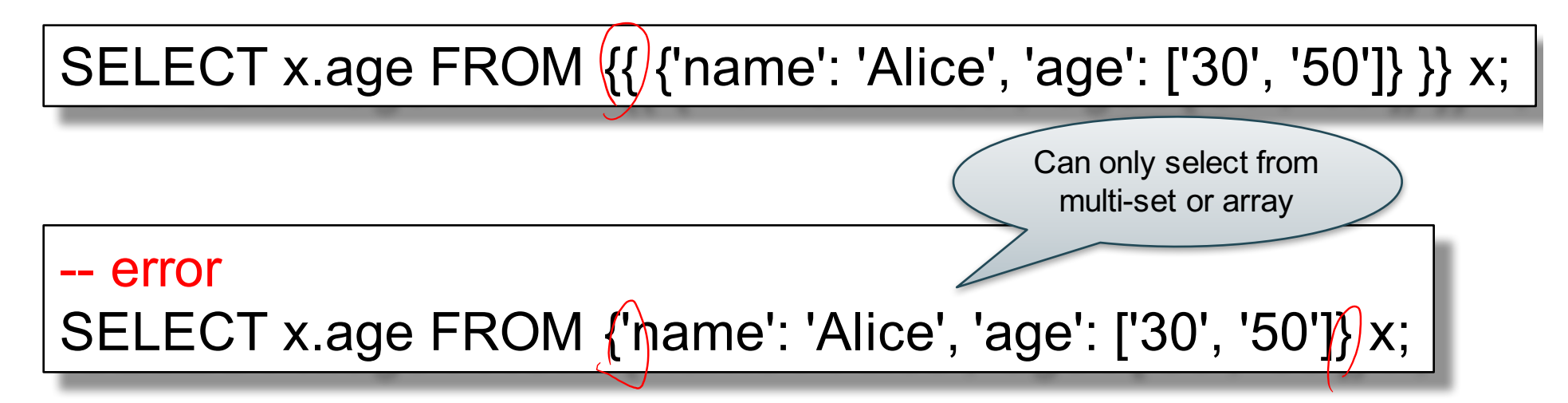

CSEP 544 - Fall 2017 8

### SQL++ Overview

#### SELECT ... FROM ... WHERE ... [GROUP BY ...] |

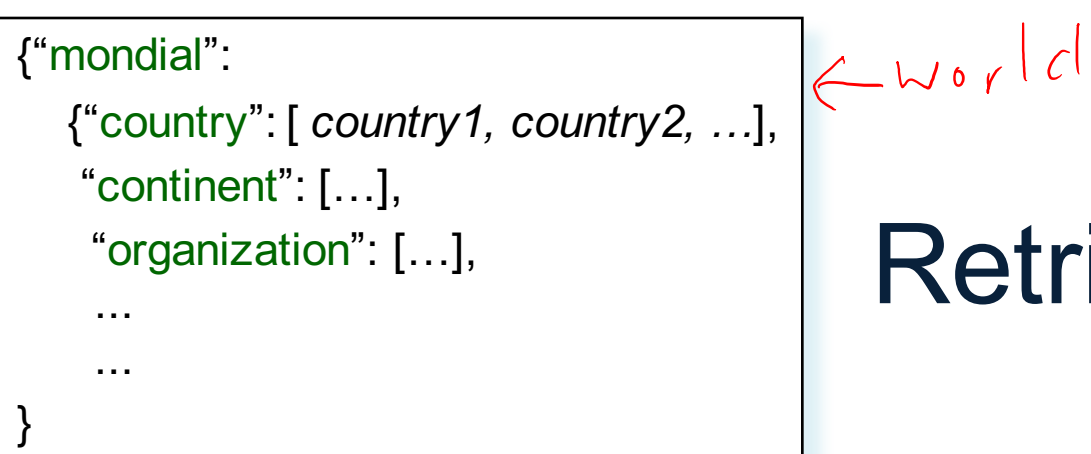

# Retrieve Everything

SELECT x.mondial FROM world x; |

Answer

```
{"mondial":
    {"country": [ country1, country2, …],
    "continent": […],
    "organization": […],
    ...
    ...
}
```
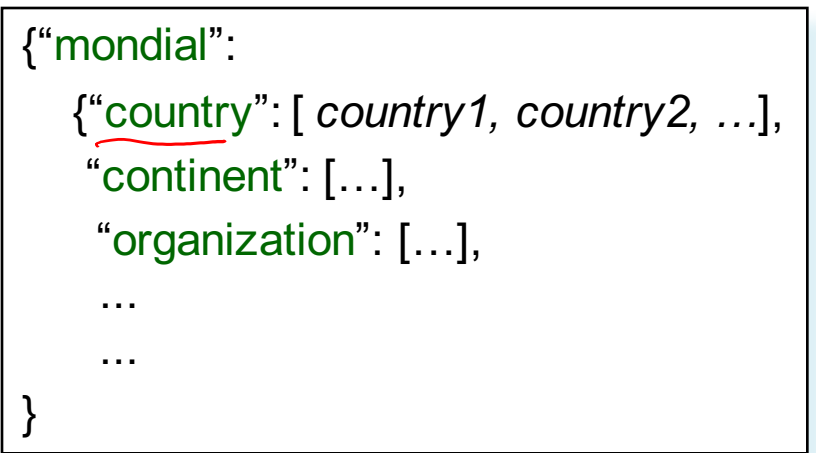

### Retrieve countries

SELECT x.mondial.country FROM world x; |

Answer  $\{$  {"country": [ *country1, country2, ...*],

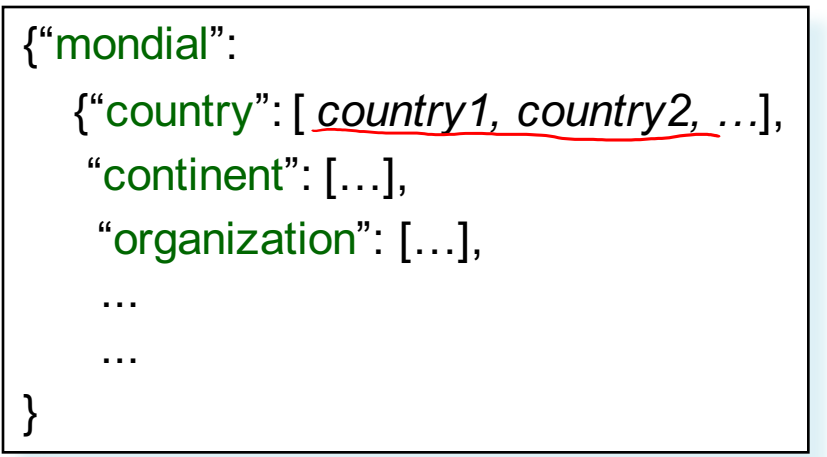

## Retrieve countries, one by one

SELECT $\frac{y}{a}$ s country FROM world x, x.mondial.country y;

Answer

*country1 country2* ...

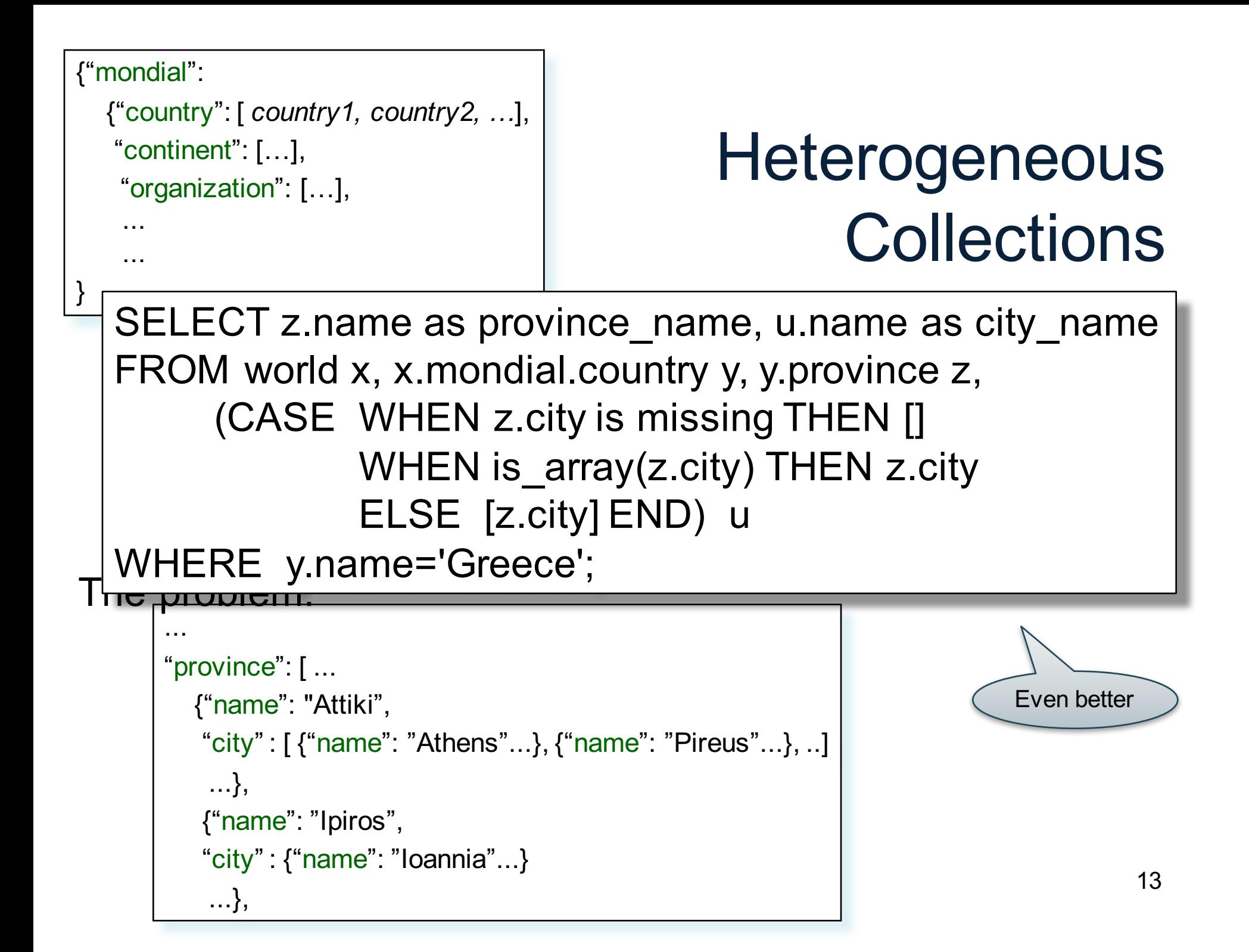

## Useful Functions

- is array
- is boolean
- is\_number
- is\_object
- is string
- is null
- is missing
- is unknown  $=$  is null or is missing

## Useful Idioms

- Unnesting
- Nesting
- Group-by / aggregate
- Join
- Multi-value join

### Basic Unnesting

- An array: [a, b, c]
- A nested array:  $arr = [[a, b], []$ ,  $[b, c, d]]$
- Unnest(arr) = [a, b, b, c, d] $\longleftarrow$

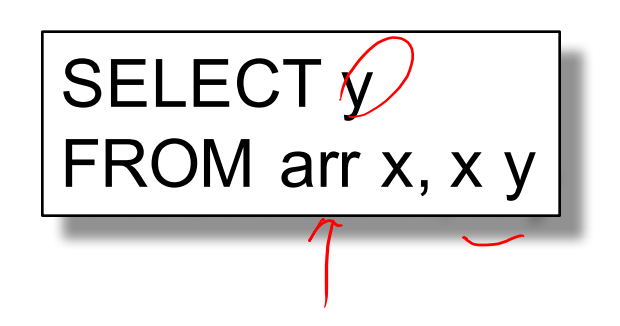

#### A nested collection

 $\text{coll} =$  $\bigvee$ [{A:a1, F:[{B:b1},{B:b2}], G:[{C:c1}]},  $\sqrt{\text{A:a2}, \text{F:}}$  [B:b3}, {B:b4}, {B:b5}], G:[ ]}, {A:a3, F:[{B:b6}], G:[{C:c2},{C:c3}]}]

#### A nested collection

 $\text{coll}$  = [{A:a1, F:[{B:b1},{B:b2}], G:[{C:c1}]},  ${A:}a2, F:[{B:}b3], {B:}b4], {B:}b5], G:[$ ] {A:a3, F:[{B:b6}], G:[{C:c2},{C:c3}]}]

Unnest<sub>F</sub>(coll) = [{A:a1, {B:b1}, G:[{C:c1}]}, {A:a1, {B:b2}, G:[{C:c1}]}, {A:a2, {B:b3}, G:[]}, {A:a2, {B:b4}, G:[]}, {A:a2, {B:b5}, G:[]}, {A:a3, {B:b6}, G:[{C:c2},{C:c3}]}]

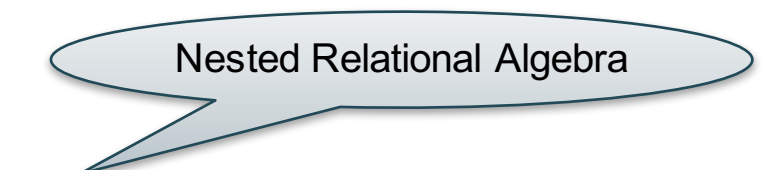

#### A nested collection

 $\text{coll}$  = [{A:a1, F:[{B:b1},{B:b2}], G:[{C:c1}]}, {A:a2, F:[{B:b3},{B:b4},{B:b5}], G:[ ]}, {A:a3, F:[{B:b6}], G:[{C:c2},{C:c3}]}]

 $Unnest_F(coll) =$  $[{A:a1, {B:b1}, G:[{C:c1}]]},$ {A:a1, {B:b2}, G:[{C:c1}]},  ${A:a2, {B:b3}, G:]]}$ {A:a2, {B:b4}, G:[]}, {A:a2, {B:b5}, G:[]},

{A:a3, {B:b6}, G:[{C:c2},{C:c3}]}]

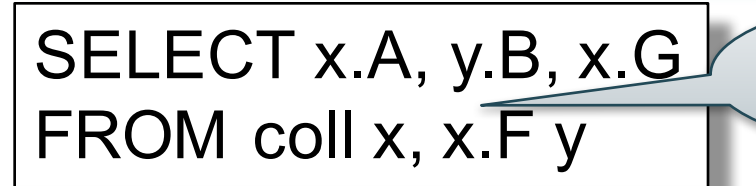

Refers to relations defined on the left

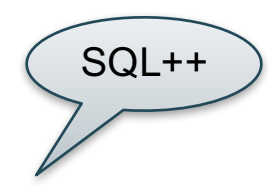

Nested Relational Algebra

#### A nested collection

 $\text{coll}$  = [{A:a1, F:[{B:b1},{B:b2}], G:[{C:c1}]}, {A:a2, F:[{B:b3},{B:b4},{B:b5}], G:[ ]}, {A:a3, F:[{B:b6}], G:[{C:c2},{C:c3}]}]

Unnest<sub>F</sub>(coll) = [{A:a1, {B:b1}, G:[{C:c1}]}, {A:a1, {B:b2}, G:[{C:c1}]}, {A:a2, {B:b3}, G:[]}, {A:a2, {B:b4}, G:[]}, {A:a2, {B:b5}, G:[]},

{A:a3, {B:b6}, G:[{C:c2},{C:c3}]}]

SELECT x.A, y.B, x.G FROM coll x, x.F y

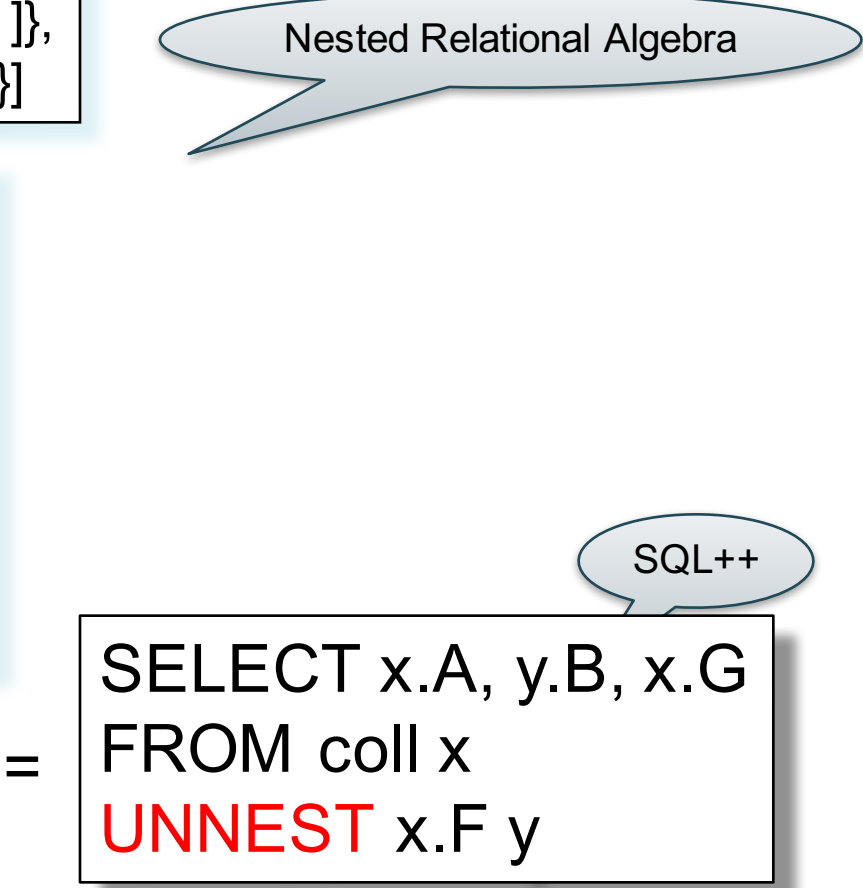

#### A nested collection

 $\text{coll} =$ [{A:a1, F:[{B:b1},{B:b2}], G:[{C:c1}]}, {A:a2, F:[{B:b3},{B:b4},{B:b5}], G:[ ]}, {A:a3, F:[{B:b6}], G:[{C:c2},{C:c3}]}]

Unnest<sub>F</sub>(coll) = [{A:a1, {B:b1}, G:[{C:c1}]}, {A:a1, {B:b2}, G:[{C:c1}]}, {A:a2, {B:b3}, G:[]}, {A:a2, {B:b4}, G:[]}, {A:a2, {B:b5}, G:[]}, {A:a3, {B:b6}, G:[{C:c2},{C:c3}]}]

#### SELECT x.A, y.B, x.G FROM coll x, x.F y

{A:a3, F:[{B:b6}], C:c2}, {A:a3, F:[{B:b6}], C:c3]} SQL++

 $[{A:a1, F:[{B:b1}, {B:b2}], C:c1},$ 

Nested Relational Algebra

 $Unnes_{G}(coll) =$ 

#### A nested collection

 $\text{coll} =$ [{A:a1, F:[{B:b1},{B:b2}], G:[{C:c1}]}, {A:a2, F:[{B:b3},{B:b4},{B:b5}], G:[ ]}, {A:a3, F:[{B:b6}], G:[{C:c2},{C:c3}]}]

Unnest<sub>F</sub>(coll) = [{A:a1, {B:b1}, G:[{C:c1}]}, {A:a1, {B:b2}, G:[{C:c1}]}, {A:a2, {B:b3}, G:[]}, {A:a2, {B:b4}, G:[]}, {A:a2, {B:b5}, G:[]}, {A:a3, {B:b6}, G:[{C:c2},{C:c3}]}]

#### SELECT x.A, y.B, x.G FROM coll x, x.F y

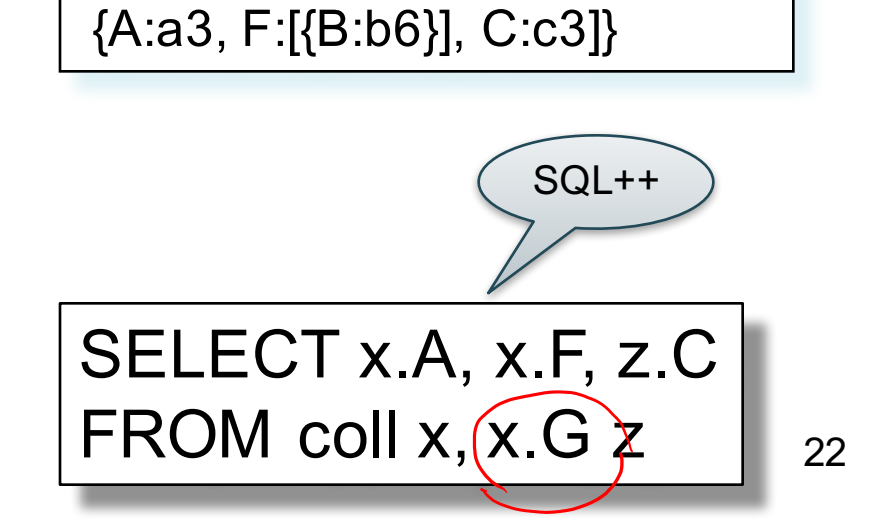

[{A:a1, F:[{B:b1},{B:b2}], C:c1},

Nested Relational Algebra

{A:a3, F:[{B:b6}], C:c2},

Unnest<sub>G</sub>(coll) =

#### A flat collection

 $\text{coll} =$ [{A:a1, B:b1}, {A:a1, B:b2}, {A:a2, B:b1}]

#### A flat collection

 $\text{coll} =$  $[{A},a1], B:b1}, {A},a1], B:b2}, {A:a2, B:b1}$ 

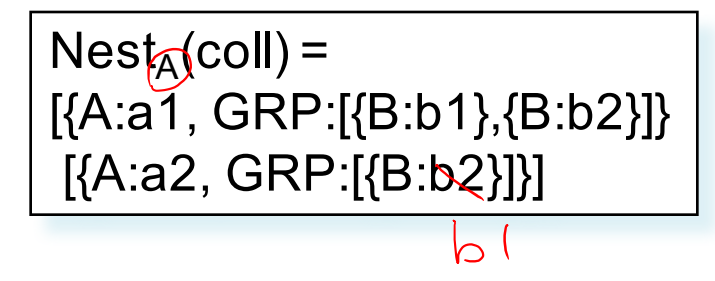

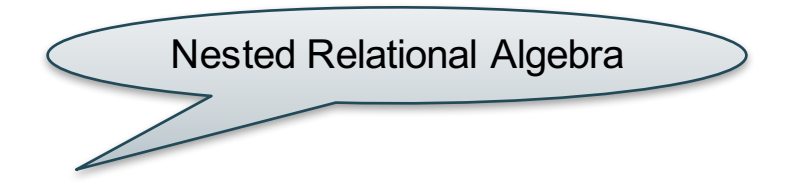

#### A flat collection

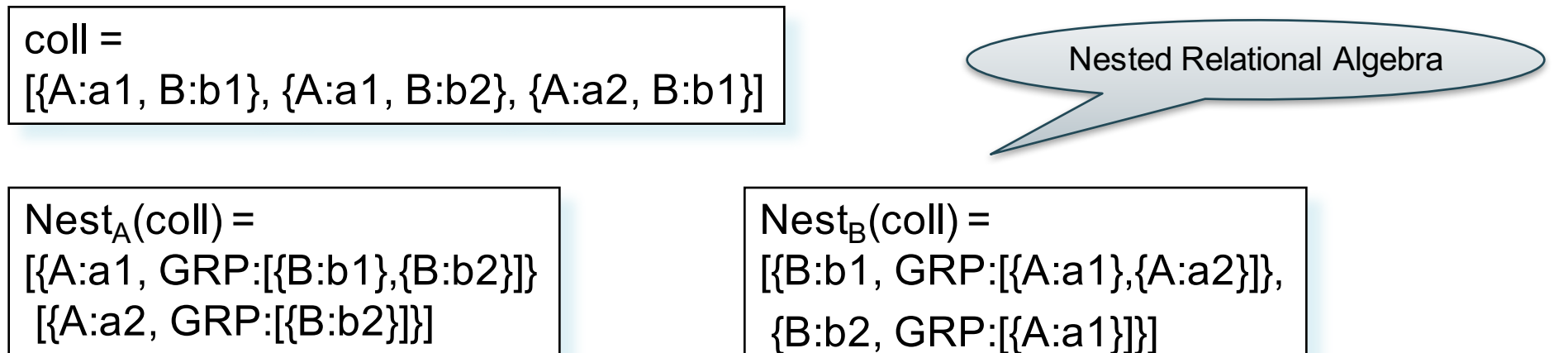

#### A flat collection

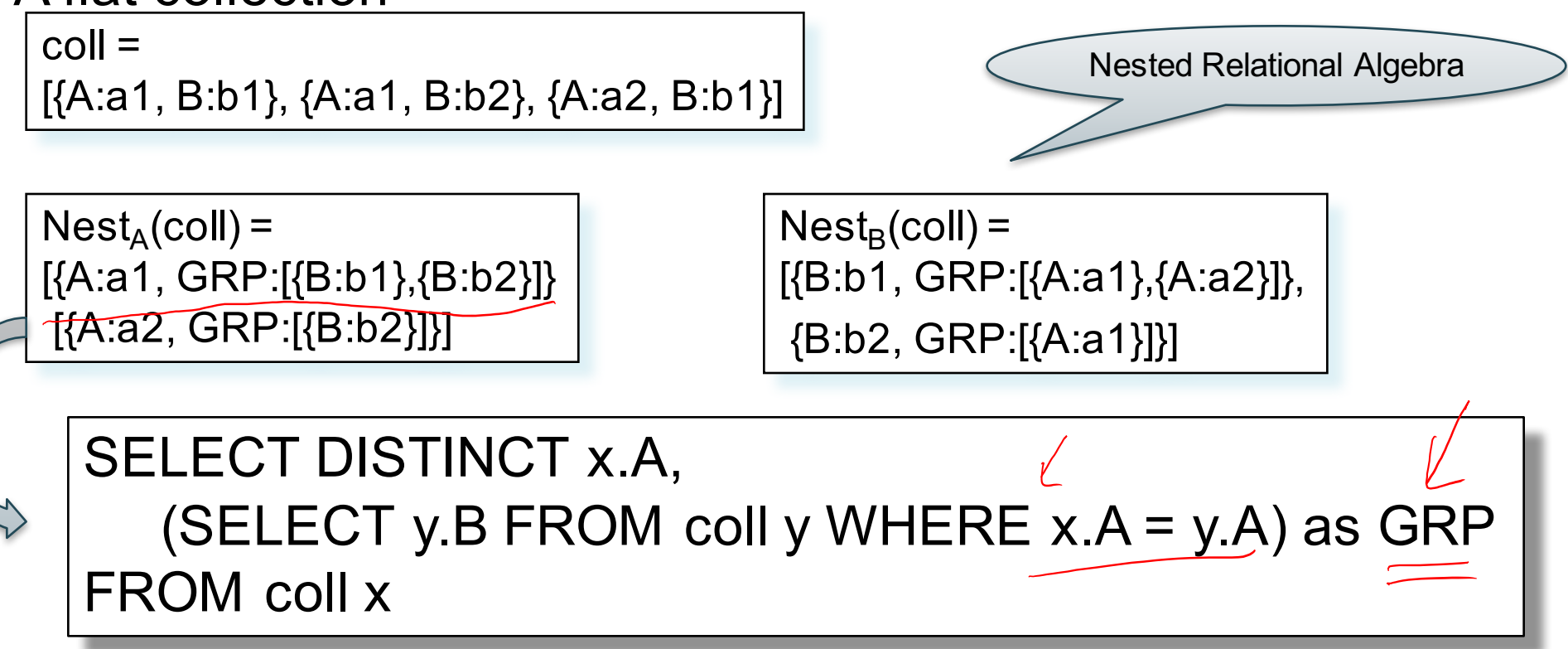

#### A flat collection

 $\widehat{LET\ g}\nrightarrow (SELECT \, y.B \, FROM \, coll \, y \, WHERE \, x.A = y.A)$  $\text{coll}$  = [{A:a1, B:b1}, {A:a1, B:b2}, {A:a2, B:b1}]  $Nest_A(coll) =$  $[{A:a1,\textcolor{red}{\textbf{(GRP)}}[\textcolor{red}{\textbf{\{B:b1\}},\textcolor{red}{\textbf{\{B:b2\}}\textbf{\}}$}]}$ [{A:a2, GRP:[{B:b2}]}]  $Nest_B(coll) =$ [{B:b1, GRP:[{A:a1},{A:a2}]}, {B:b2, GRP:[{A:a1}]}] SELECT DISTINCT x.A, (SELECT y.B FROM coll y WHERE  $x.A = y.A$ ) as GRP FROM coll x SELECT DISTINCT x.A, g as GRP FROM coll x Nested Relational Algebra

#### A nested collection Count the number

 $\text{coll} =$ 

 $[{A:a1,F:[B:b1}, {B:b2}], G:{C:c1}}$  ${A:a2| F:[B:b3], {B:b4}, {B:b5}], G:[ ]},$  ${A:}a3$ ,  $F:[{B:b6}]$ ,  $G:[{C:c2}, {C:c3}]$ 

of elements in the F collection

#### A nested collection

 $\text{coll}$  = [{A:a1, F:[{B:b1},{B:b2}], G:[{C:c1}]},

{A:a2, F:[{B:b3},{B:b4},{B:b5}], G:[ ]}, {A:a3, F:[{B:b6}], G:[{C:c2},{C:c3}]}]

Count the number of elements in the F collection

SELECT x.A, COLL COUNT(x.F) as cnt FROM coll x

#### A nested collection

 $\text{coll}$  = [{A:a1, F:[{B:b1},{B:b2}], G:[{C:c1}]}, {A:a2, F:[{B:b3},{B:b4},{B:b5}], G:[ ]}, {A:a3, F:[{B:b6}], G:[{C:c2},{C:c3}]}]

Count the number of elements in the F collection

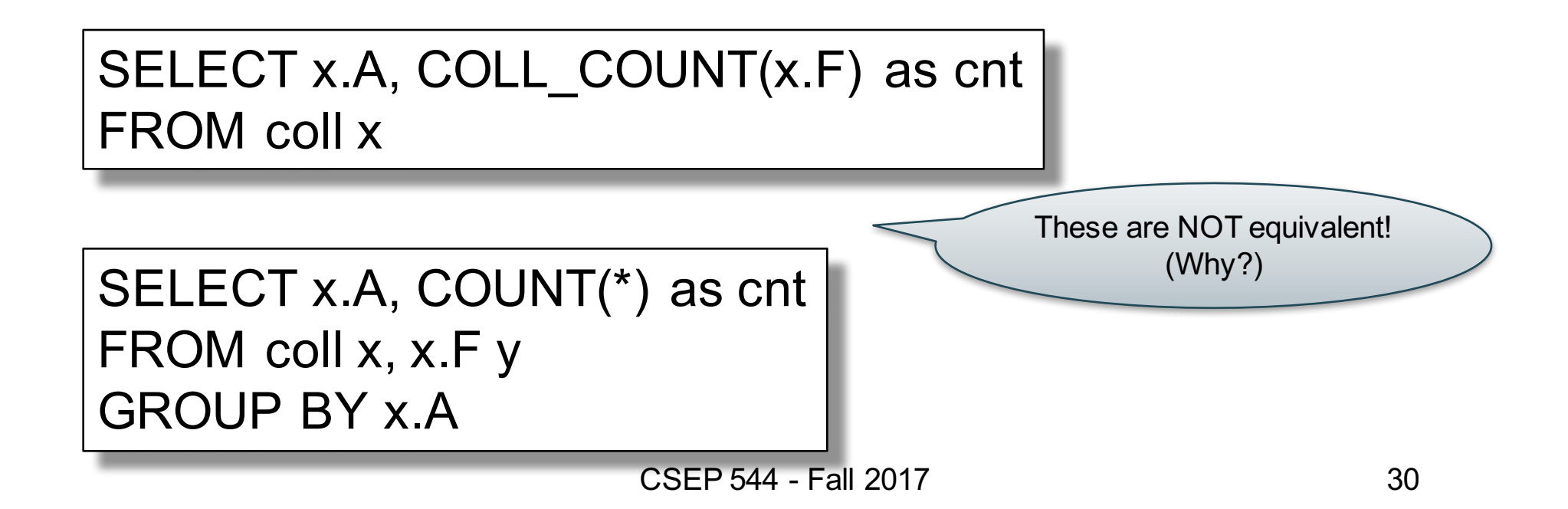

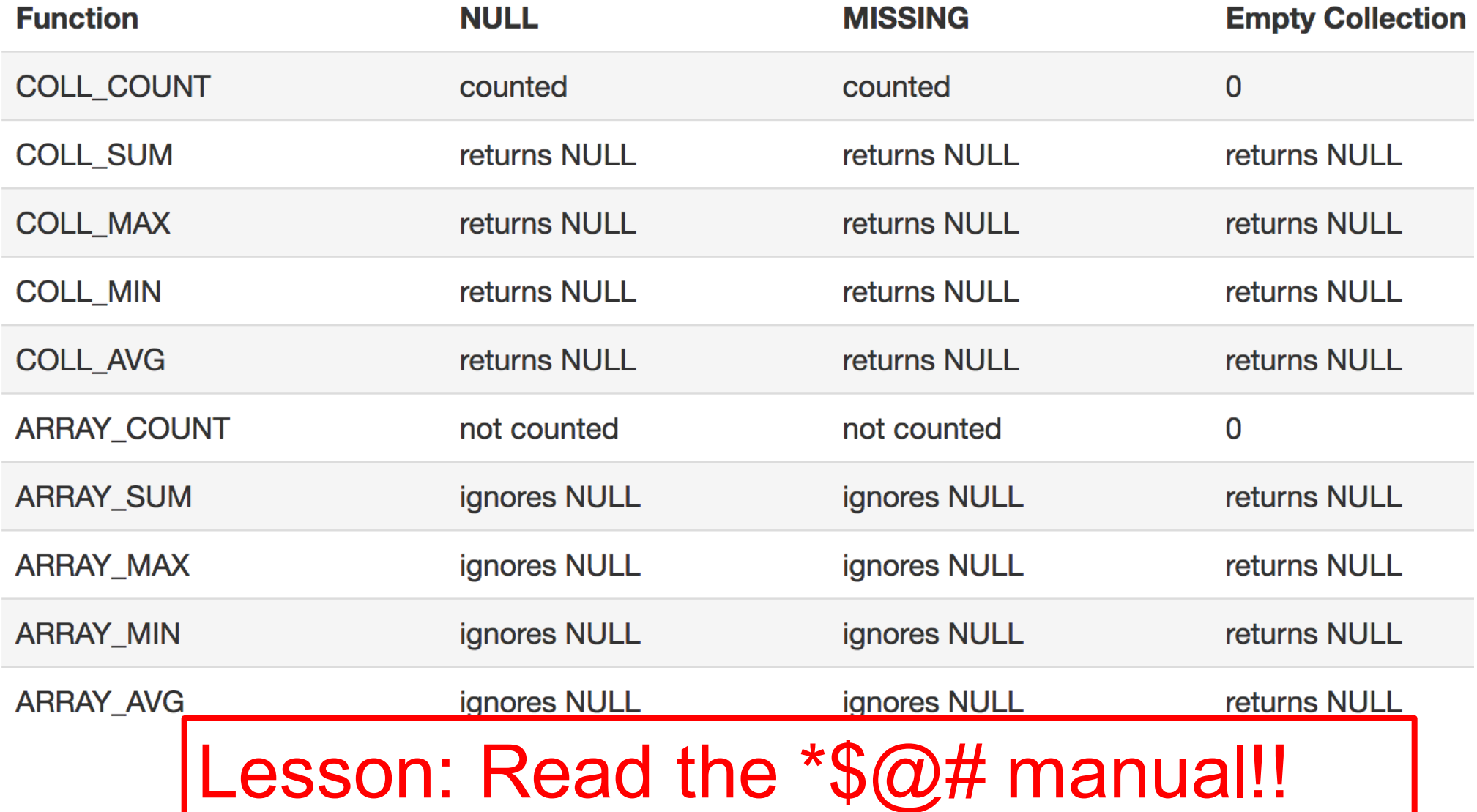

### Join

Two flat collection

coll1 = [{A:a1, B:b1}, {A:a1, B:b2}, {A:a2, B:b1}] coll2 = [{B:b1,C:c1}, {B:b1,C:c2}, {B:b3,C:c3}]

> SELECT x.A, x.B, y.C FROM coll1 x, coll2 y WHERE  $x.B = y.B$

### Behind the Scences

Query Processing on NFNF data:

- Option 1: give up on query plans, use standard java/python-like execution
- Option 2: represent the data as a collection of flat tables, convert SQL++ to a standard relational query plan

# Flattening SQL++ Queries

A nested collection

 $\text{coll} =$ [{A:a1, F:[{B:b1},{B:b2}], G:[{C:c1}]}, {A:a2, F:[{B:b3},{B:b4},{B:b5}], G:[ ]}, {A:a1, F:[{B:b6}], G:[{C:c2},{C:c3}]}]

#### Flattening SQL++ Queries<br>A nested collection<br>Flat Representat **Flat Representation**

 $\text{coll} =$ [{A:a1, F:[{B:b1},{B:b2}], G:[{C:c1}]}, {A:a2, F:[{B:b3},{B:b4},{B:b5}], G:[ ]}, {A:a1, F:[{B:b6}], G:[{C:c2},{C:c3}]}]

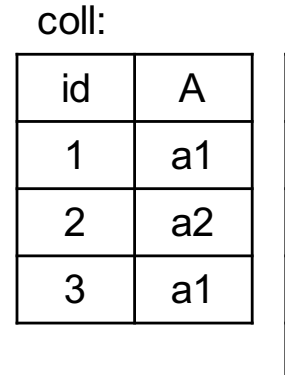

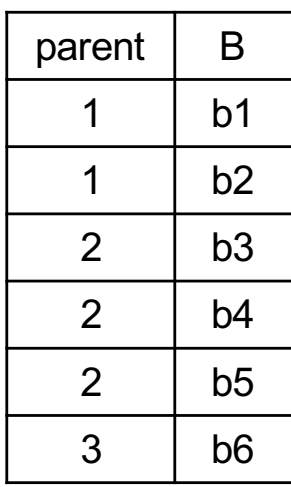

F

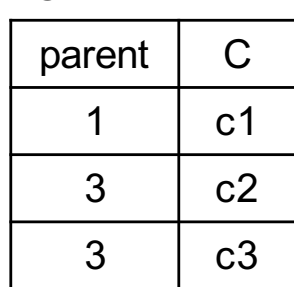

G

#### Flattening SQL++ Queries A nested collection Flat Representation

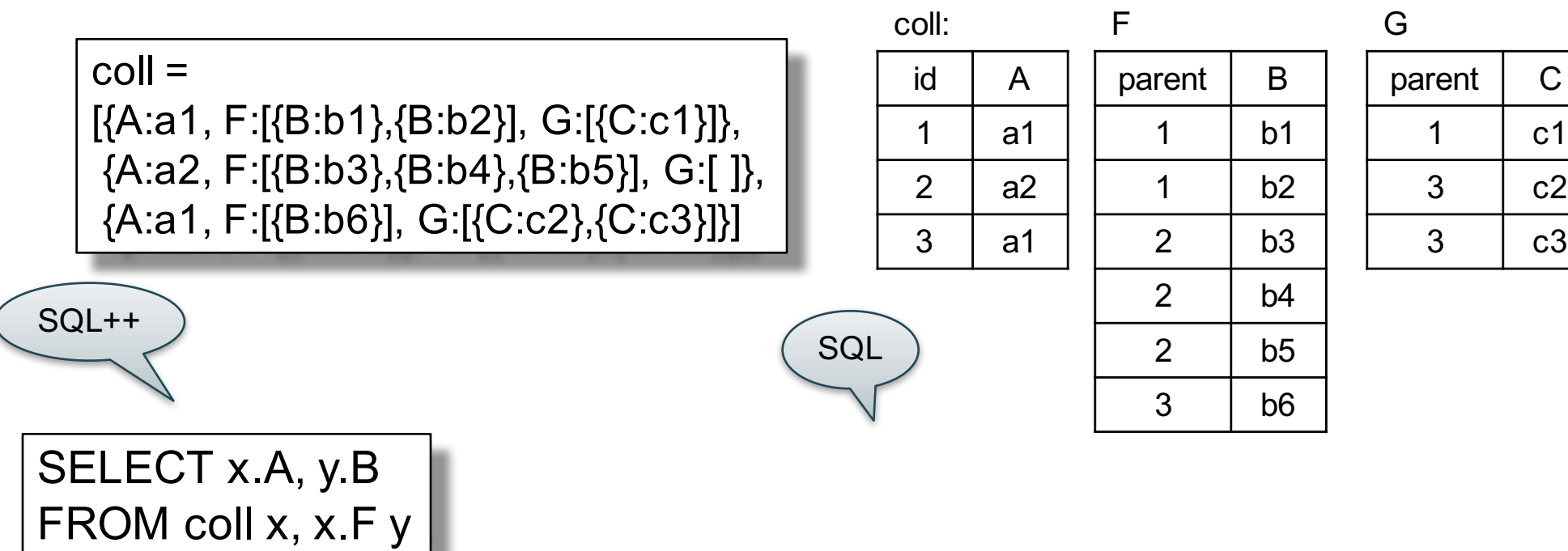

WHERE  $x.A = 'a1'$
# Flattening SQL++ Queries

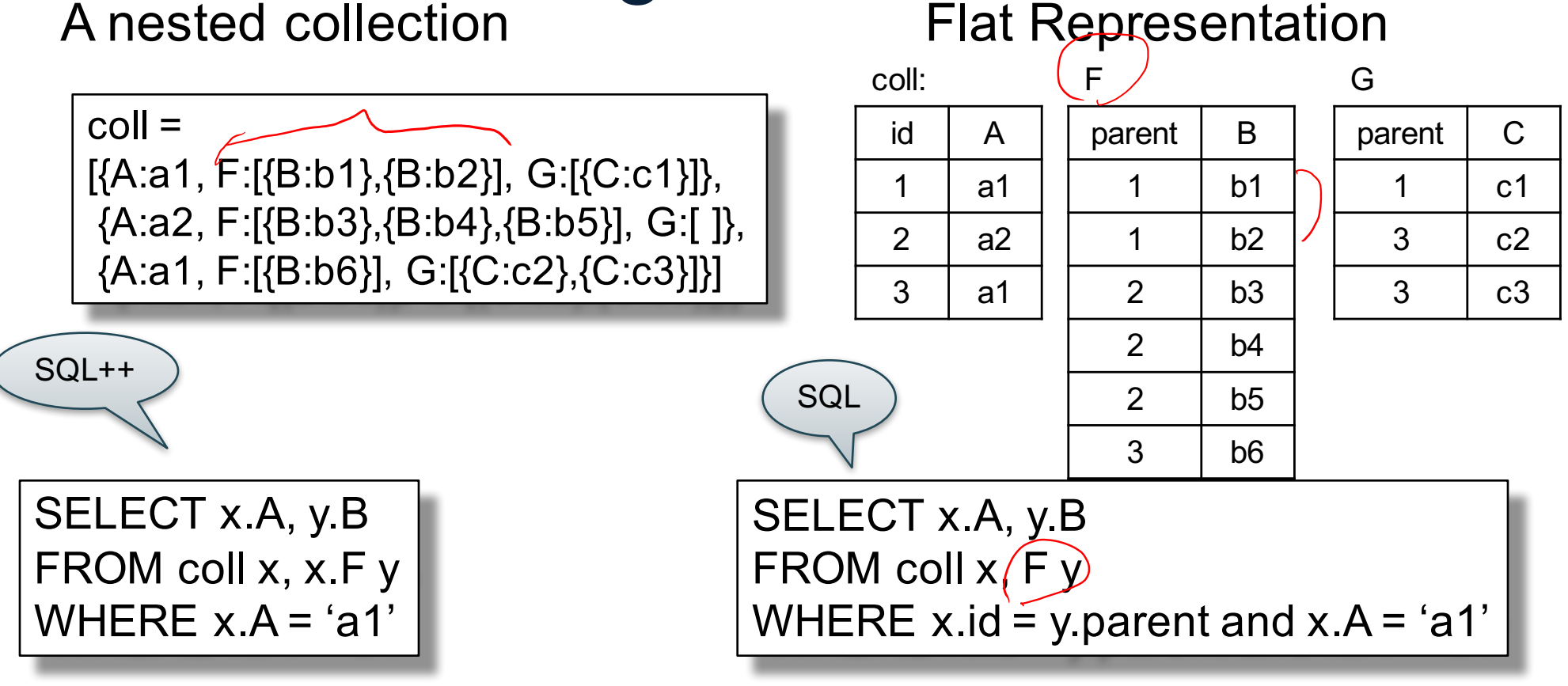

#### Flattening SQL++ Queries A nested collection Flat Representation

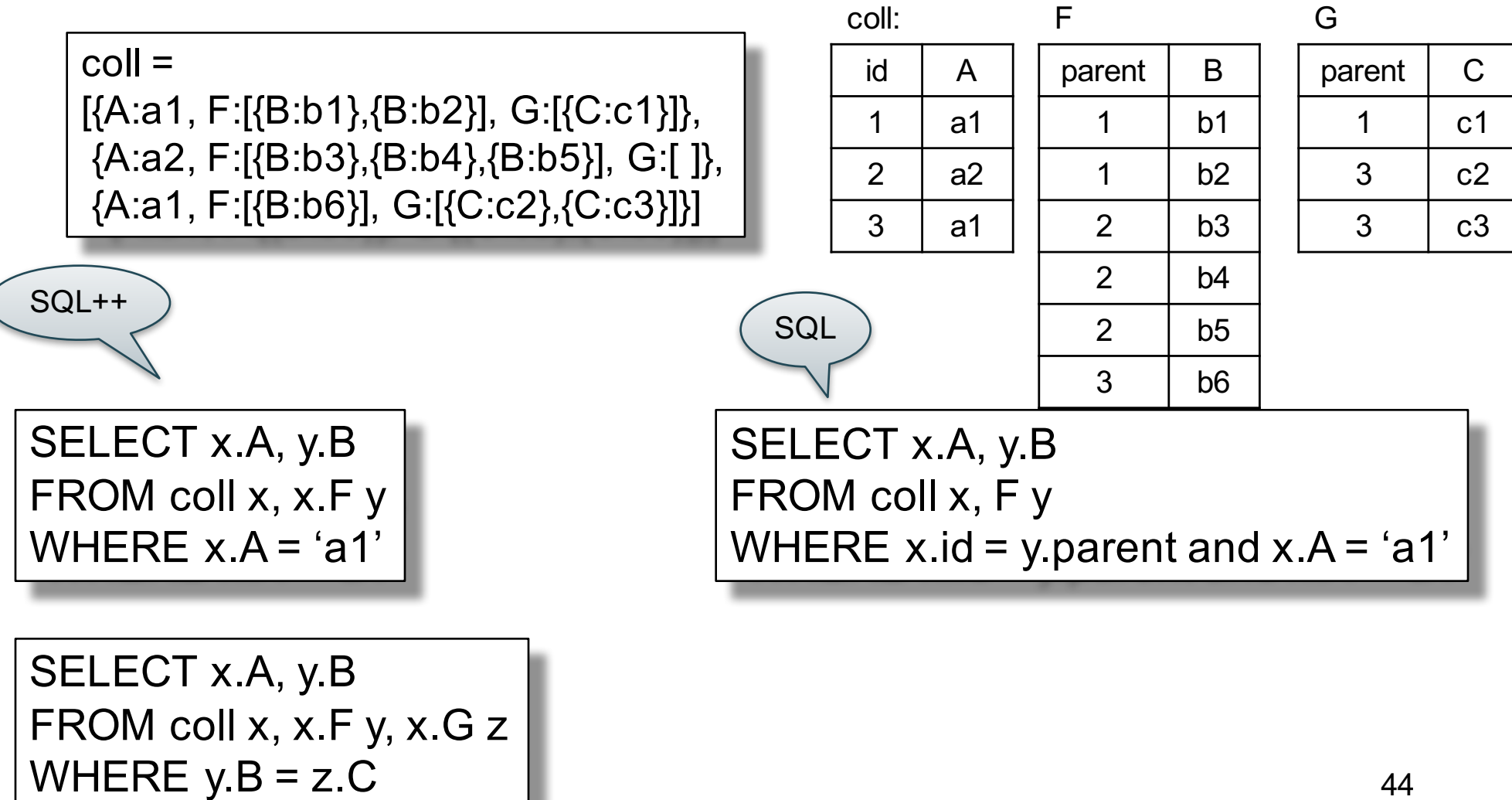

#### Flattening SQL++ Queries A nested collection Flat Representation

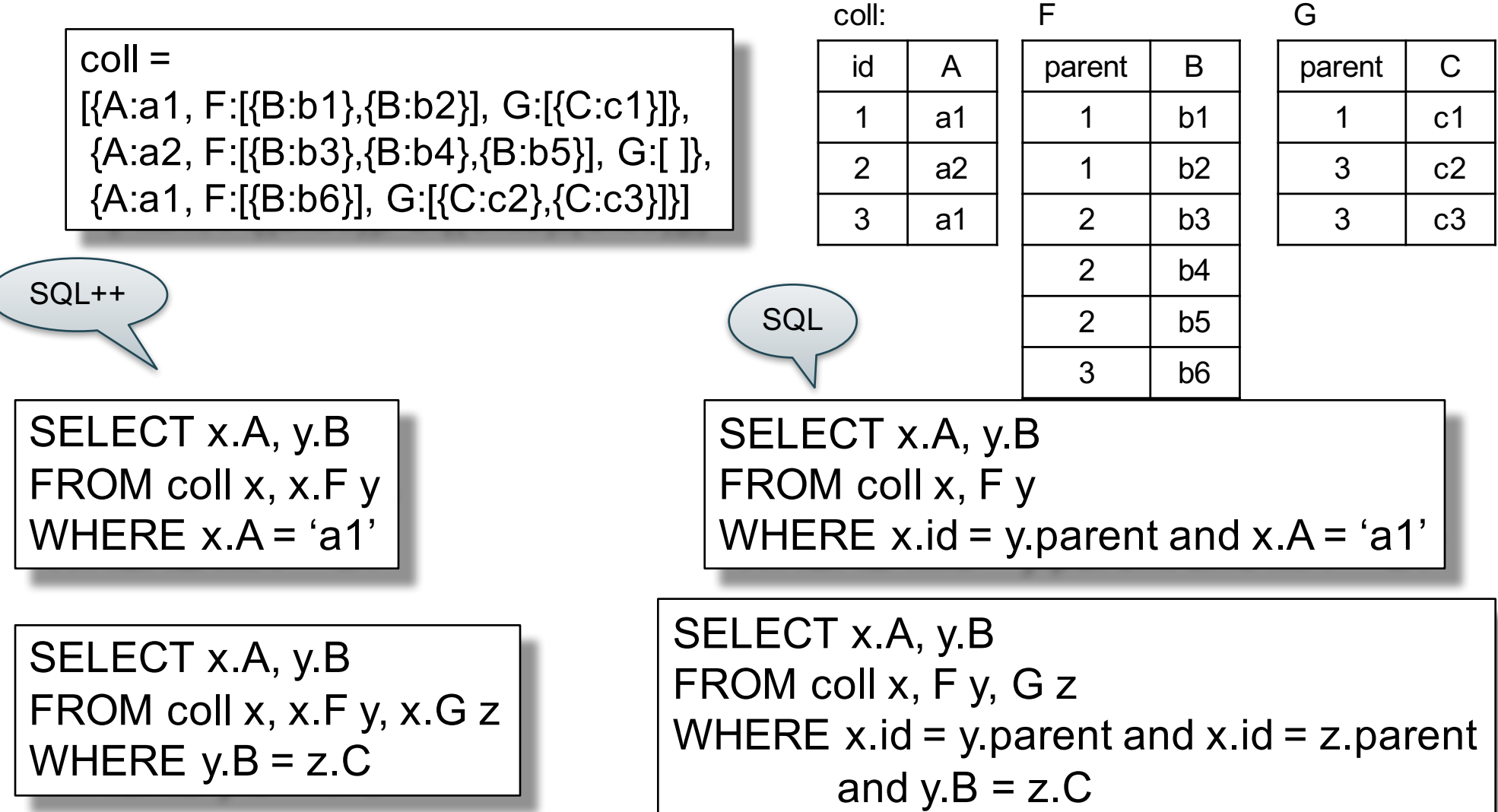

# **Conclusion**

- Semistructured data best suited for *data exchange*
- For quick, ad-hoc data analysis, use a native query language: SQL++, or AQL, or XQuery
	- Modern, advanced query processors like AsterixDB / SQL++ can process semistructured data as efficiently as RDBMS
- For long term data analysis: spend the time and effort to normalize it, then store in a RDBMS CSEP 544 - Fall 2017 47

#### Query Execution and Optimization

#### Class overview

- Data models
	- Relational: SQL, RA, and Datalog
	- NoSQL: SQL++
- RDBMS internals
	- Query processing and optimization
	- Physical design
- Parallel query processing
	- Spark and Hadoop
- Conceptual design
	- E/R diagrams
	- Schema normalization
- Transactions
	- Locking and schedules
	- Writing DB applications

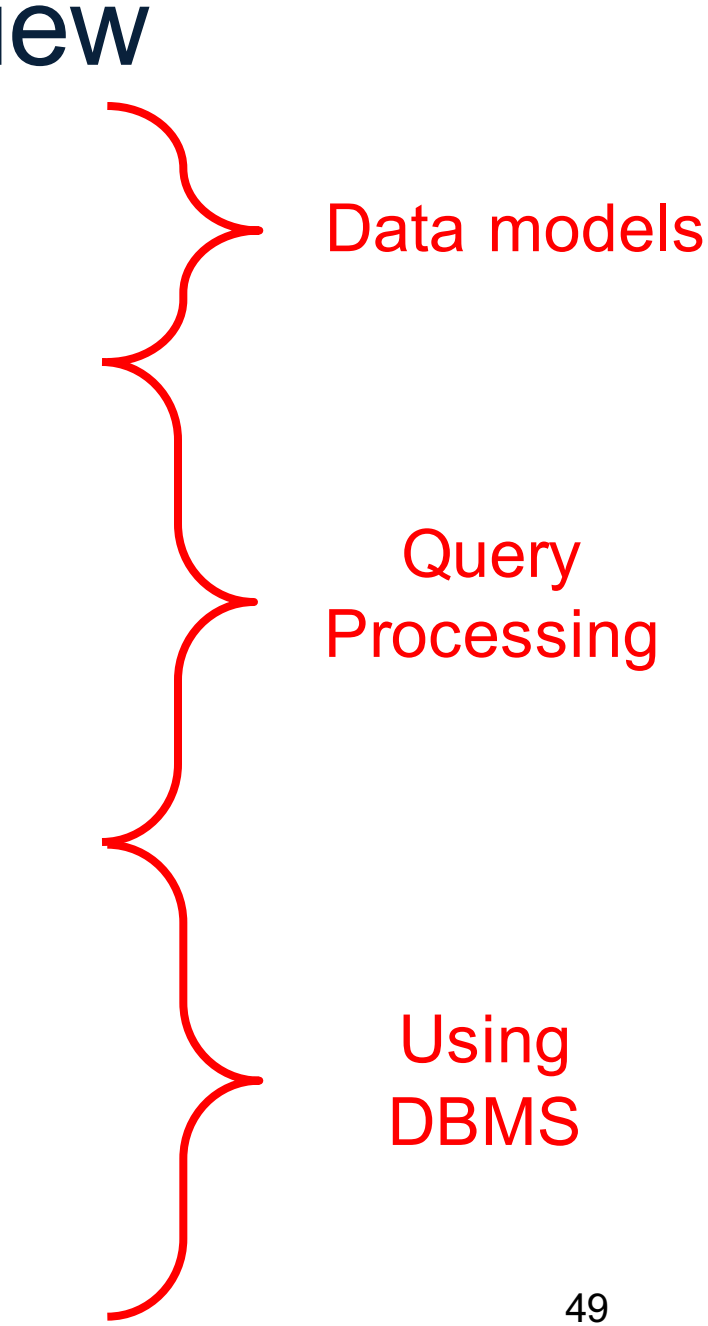

#### Query Evaluation Steps Review

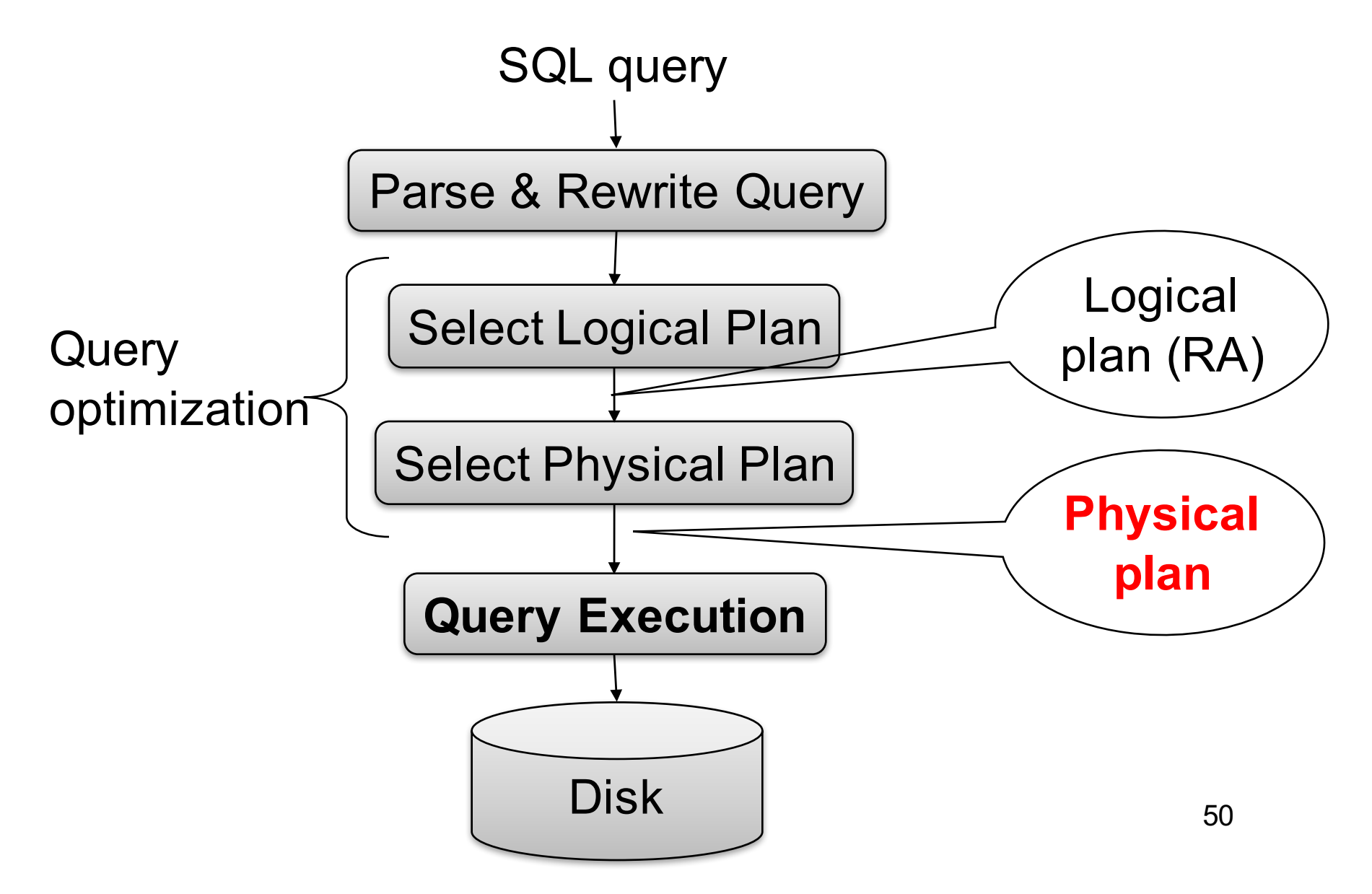

# Logical vs Physical Plans

- Logical plans:
	- Created by the parser from the input SQL text
	- Expressed as a relational algebra tree
	- Each SQL query has many possible logical plans
- Physical plans:
	- Goal is to choose an efficient implementation for each operator in the RA tree
	- Each logical plan has many possible physical plans

Supplier(sid, sname, scity, sstate) Supply(sid, pno, quantity)

#### Review: Relational Algebra

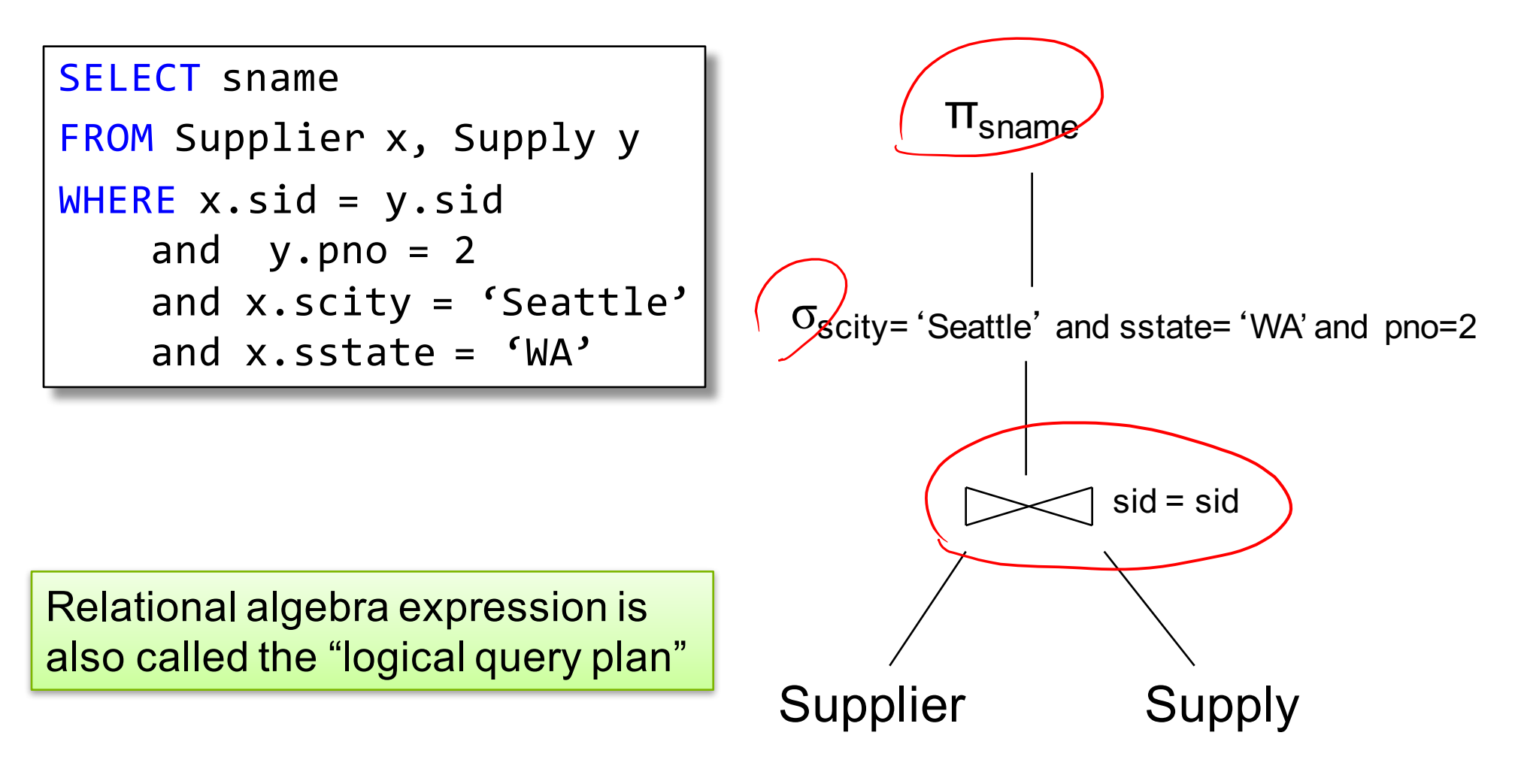

CSEP 544 - Fall 2017 52

Supplier(sid, sname, scity, sstate) Supply(sid, pno, quantity)

# Physical Query Plan 1

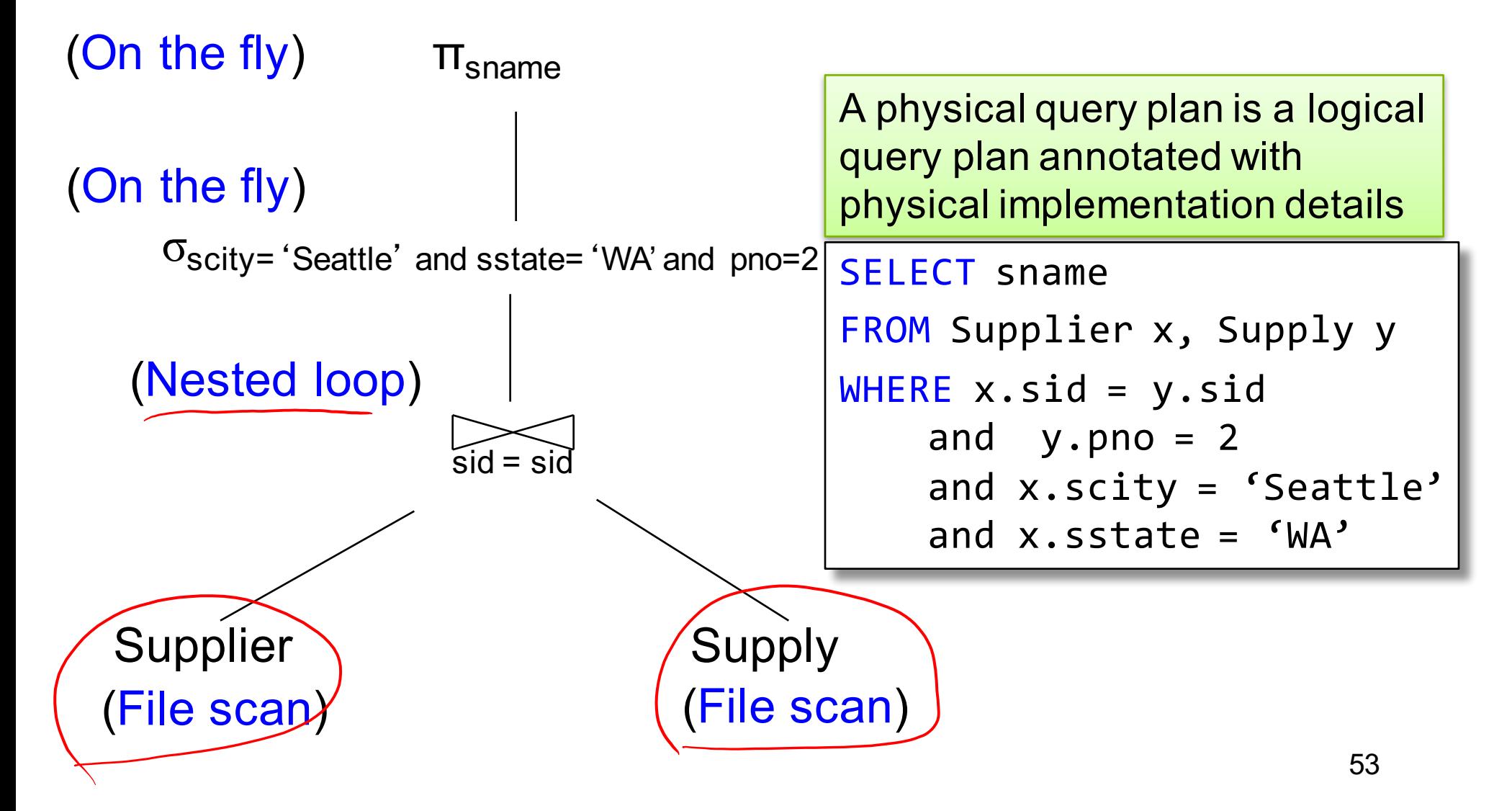

Physical Query Plan 2 Supplier Supply  $\tilde{\text{sid}}$  = sid  $\sigma_{\text{scity}}$ = 'Seattle' and sstate= 'WA' and pno=2  $\Pi_{\text{sname}}$ (File scan) (File scan) (Hash join) (On the fly) (On the fly) Same logical query plan Different physical plan Supplier(sid, sname, scity, sstate) Supply(sid, pno, quantity) SELECT sname FROM Supplier x, Supply y WHERE  $x.sid = y.sid$ and  $y.pno = 2$ and x.scity = 'Seattle' and  $x.sstate = 'WA'$ 

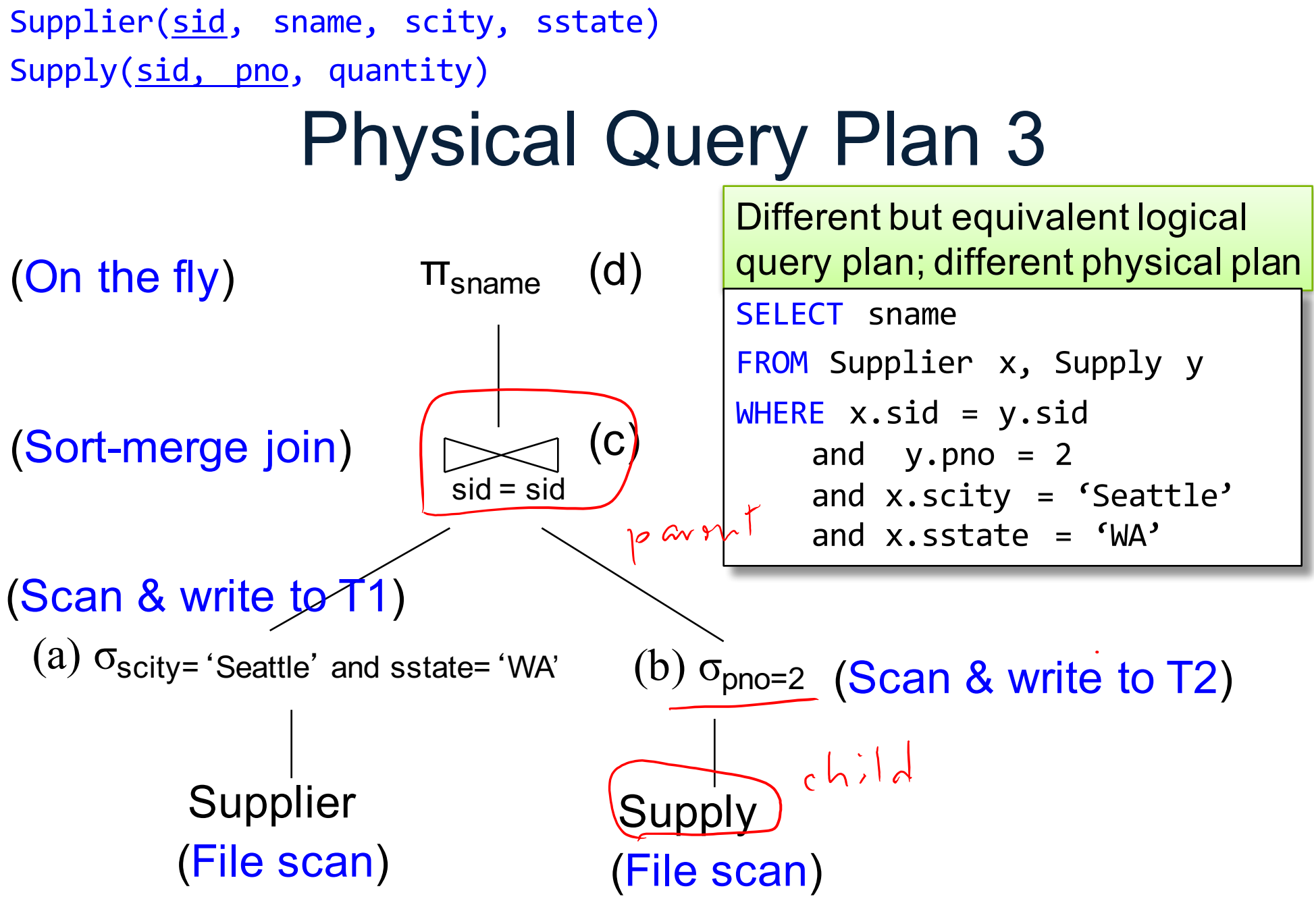

CSEP 544 - Fall 2017 55

#### Query Optimization Problem

- For each SQL query... many logical plans
- For each logical plan... many physical plans
- Next: we will discuss physical operators; *how exactly are query executed?*

#### Query Execution

Each operator implements three methods:

- open()
- next()
- close()

Example "on the fly" selection operator

interface Operator {

Example "on the fly" selection operator

interface Operator {

```
// initializes operator state 
// and sets parameters
void open (...);
```
Example "on the fly" selection operator

interface Operator {

```
// initializes operator state 
// and sets parameters
void open (...);
```
// calls next() on its inputs // processes an input tuple // produces output tuple(s) // returns null when done Tuple next ();

Example "on the fly" selection operator

interface Operator {

```
// initializes operator state 
// and sets parameters
void open (...);
```
// calls next() on its inputs // processes an input tuple // produces output tuple(s) // returns null when done Tuple next ();

```
// cleans up (if any)
void close ();
```
Example "on the fly" selection operator

```
interface Operator {
  // initializes operator state 
  // and sets parameters
  void open (...);
```

```
class Select implements Operator {...
  void open (Predicate p, 
             Operator child) {
    this.p = p; this.child = child;
  }
```

```
// calls next() on its inputs
// processes an input tuple 
// produces output tuple(s)
// returns null when done
Tuple next ();
```

```
// cleans up (if any)
void close ();
```
Example "on the fly" selection operator

interface Operator {

}

```
// initializes operator state 
// and sets parameters
void open (...);
```

```
class Select implements Operator {...
  void open (Predicate p, 
             Operator child) {
    this.p = p; this.child = child;
  } 
  Tuple next () {
```
// calls next() on its inputs // processes an input tuple // produces output tuple(s) // returns null when done Tuple next ();

```
// cleans up (if any)
void close ();
                                    } 
                                  }
```
}

Example "on the fly" selection operator

class Select implements Operator {...

interface Operator { // initializes operator state // and sets parameters void open (...);

// calls next() on its inputs // processes an input tuple // produces output tuple(s) // returns null when done Tuple next ();

```
void open (Predicate p, 
          Operator child) {
  this.p = p; this.child = child;
} 
Tuple next () {
  boolean found = false;
  Tuple r = null;while (!found) {
     r = child.next();if (r == null) break;found = p(r);
  }
```

```
// cleans up (if any)
void close ();
                                }
```
}

Example "on the fly" selection operator

```
interface Operator {
  // initializes operator state 
  // and sets parameters
  void open (...); 
  // calls next() on its inputs
  // processes an input tuple 
  // produces output tuple(s)
  // returns null when done
```

```
Tuple next ();
```

```
// cleans up (if any)
void close ();
```

```
class Select implements Operator {...
  void open (Predicate p, 
            Operator child) {
    this.p = p; this.child = child;
  } 
  Tuple next () {
    boolean found = false;
    Tuple r = null;while (!found) {
       r = child.next();if (r == null) break;found = p(r);
    }
    return r;
  }
```
}

Example "on the fly" selection operator

```
interface Operator {
  // initializes operator state 
  // and sets parameters
  void open (...); 
  // calls next() on its inputs
  // processes an input tuple 
  // produces output tuple(s)
  // returns null when done
  Tuple next ();
```

```
// cleans up (if any)
void close ();
```

```
class Select implements Operator {...
  void open (Predicate p, 
            Operator child) {
    this.p = p; this.child = child;
  } 
  Tuple next () {
    boolean found = false;
    Tuple r = null;while (!found) {
       r = child.next();if (r == null) break;found = p(r);
    }
    return r;
  } 
  void close () { child.close(); }
```
interface Operator {

```
// initializes operator state 
// and sets parameters
void open (...);
```
// calls next() on its inputs // processes an input tuple // produces output tuple(s) // returns null when done Tuple next ();

```
Query plan execution
```

```
Operator q = parse("SELECT ...");
q = optimize(q);
```

```
q.open();
while (true) { 
  Tuple t = q.next();
  if (t == null) break;
  else printOnScreen(t);
}
q.close();
```

```
// cleans up (if any)
void close ();
```
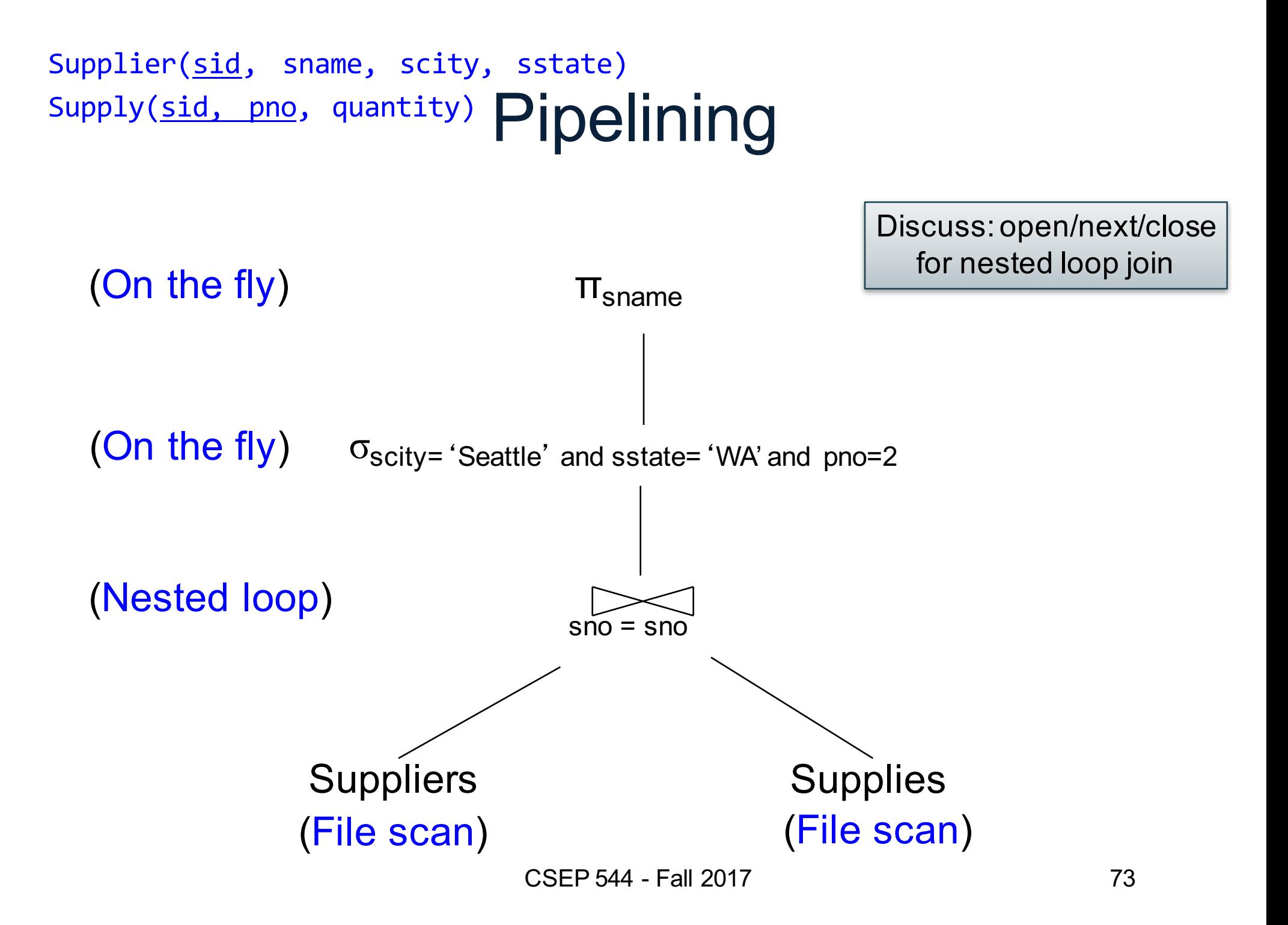

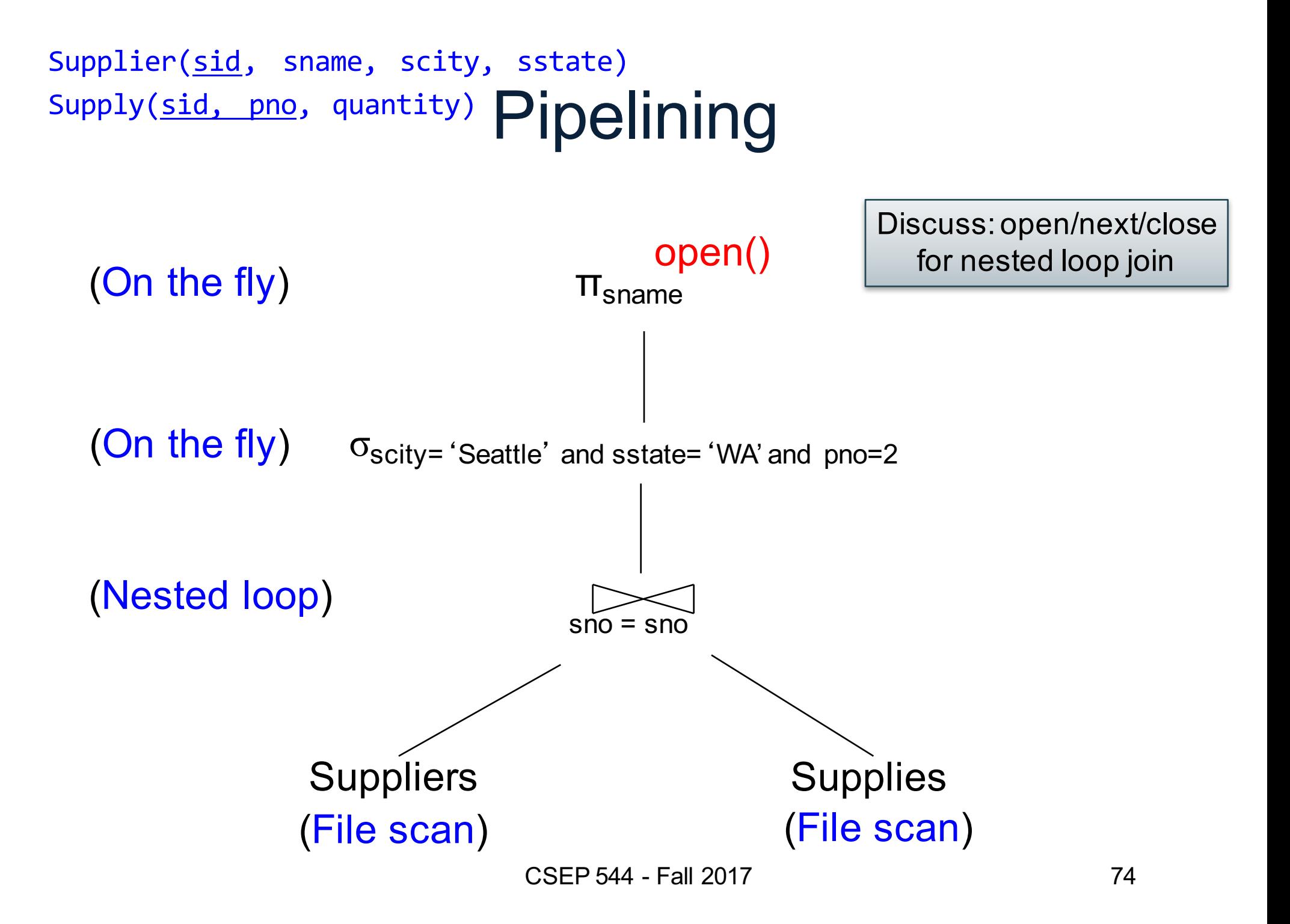

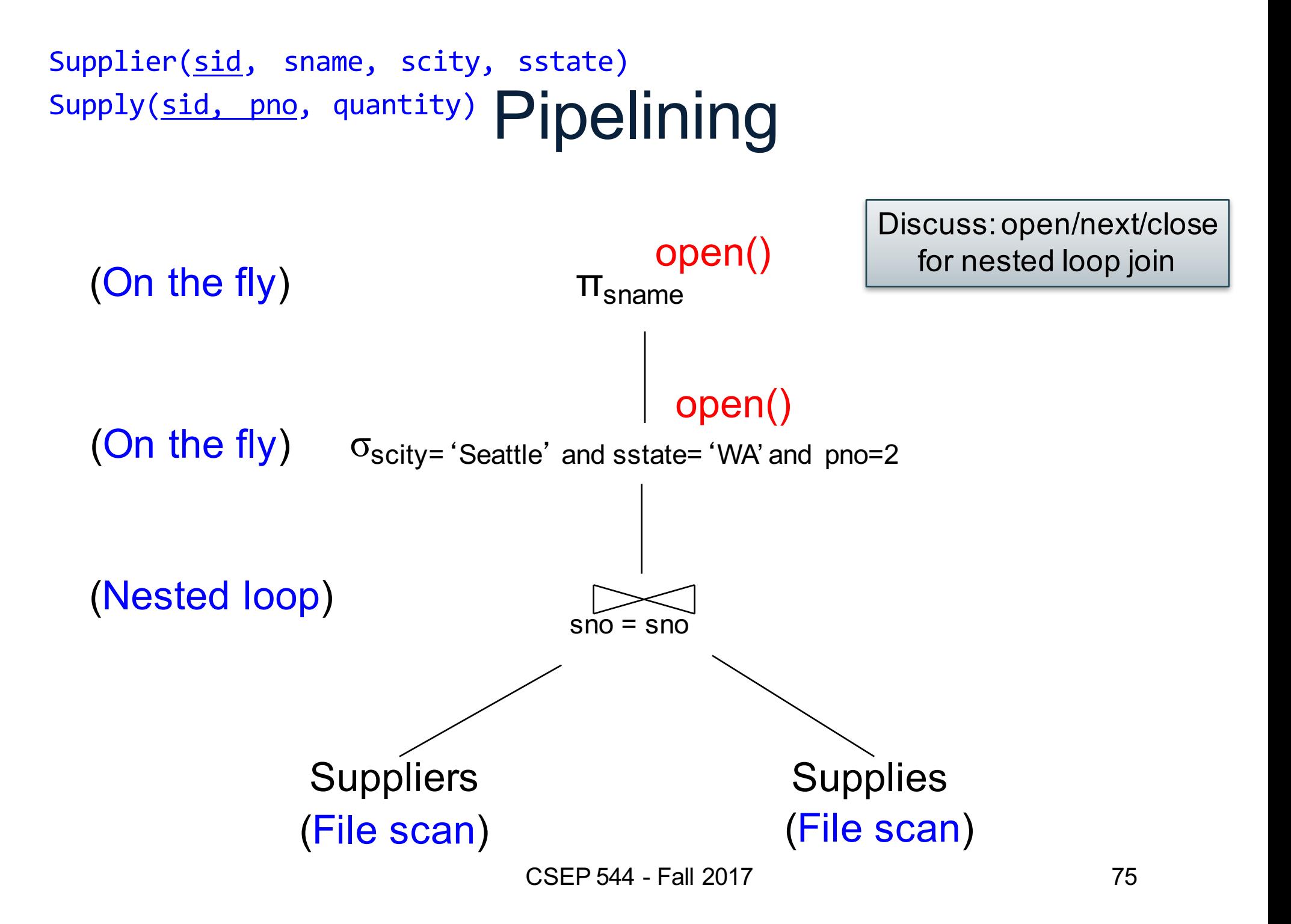

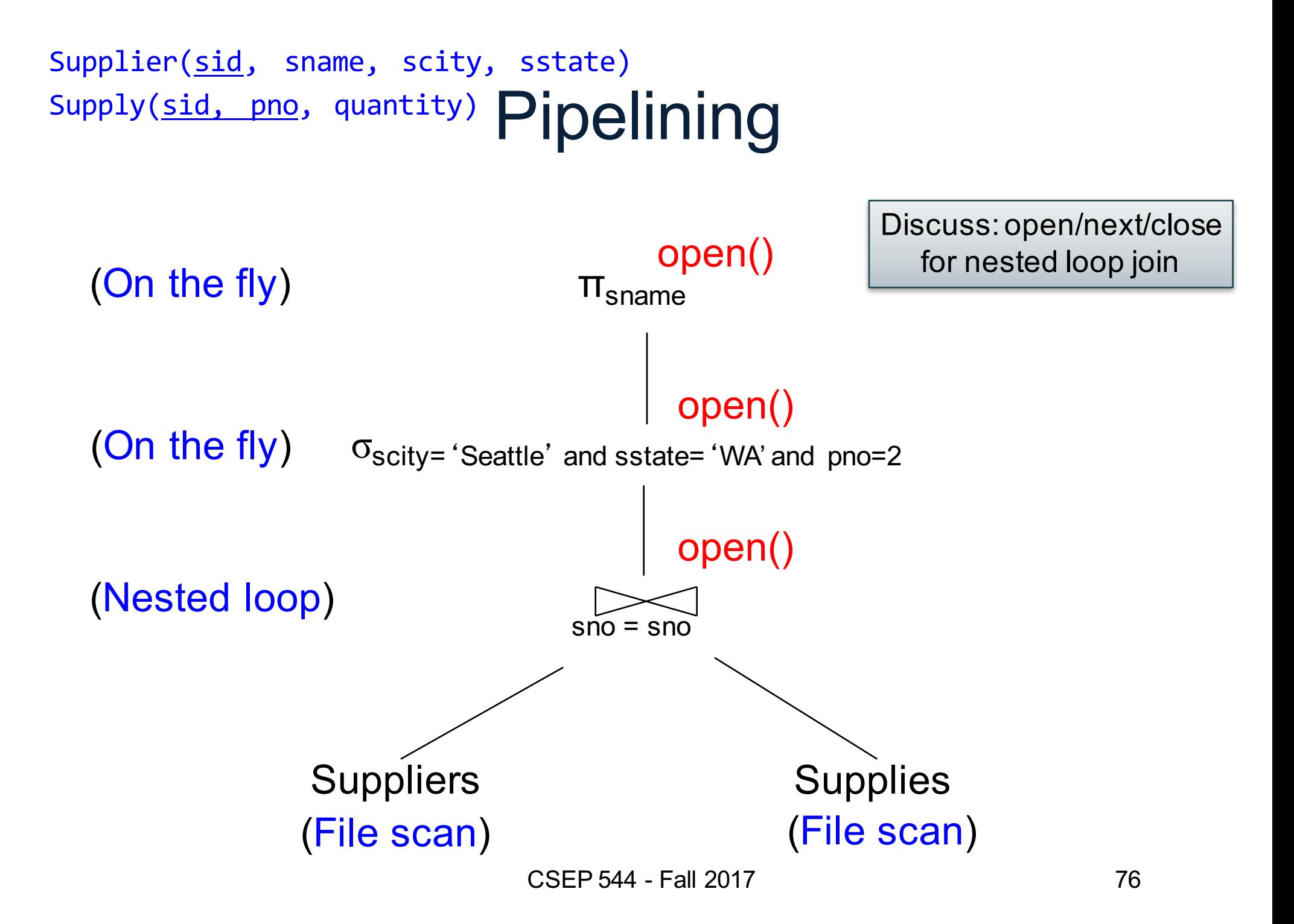

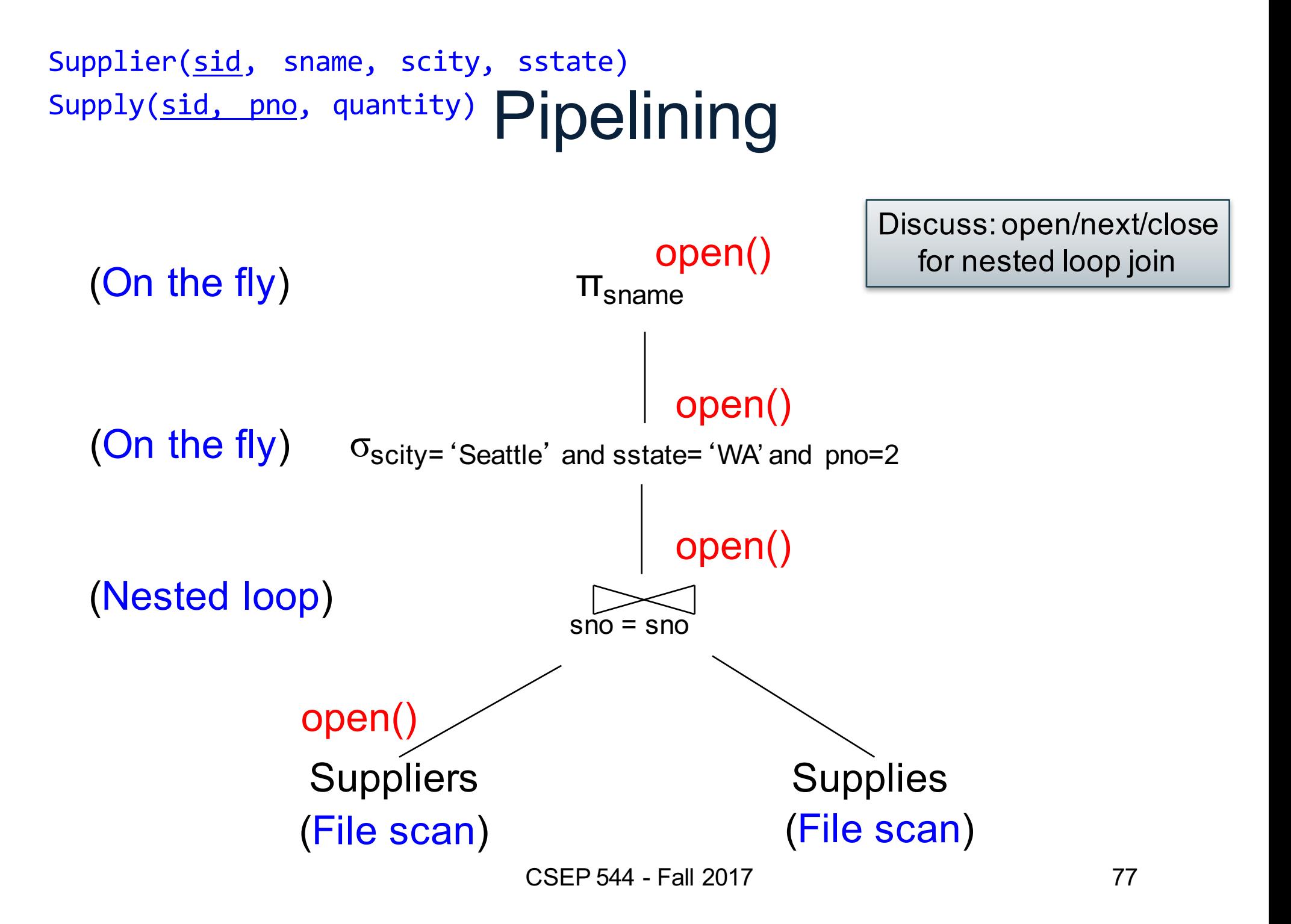

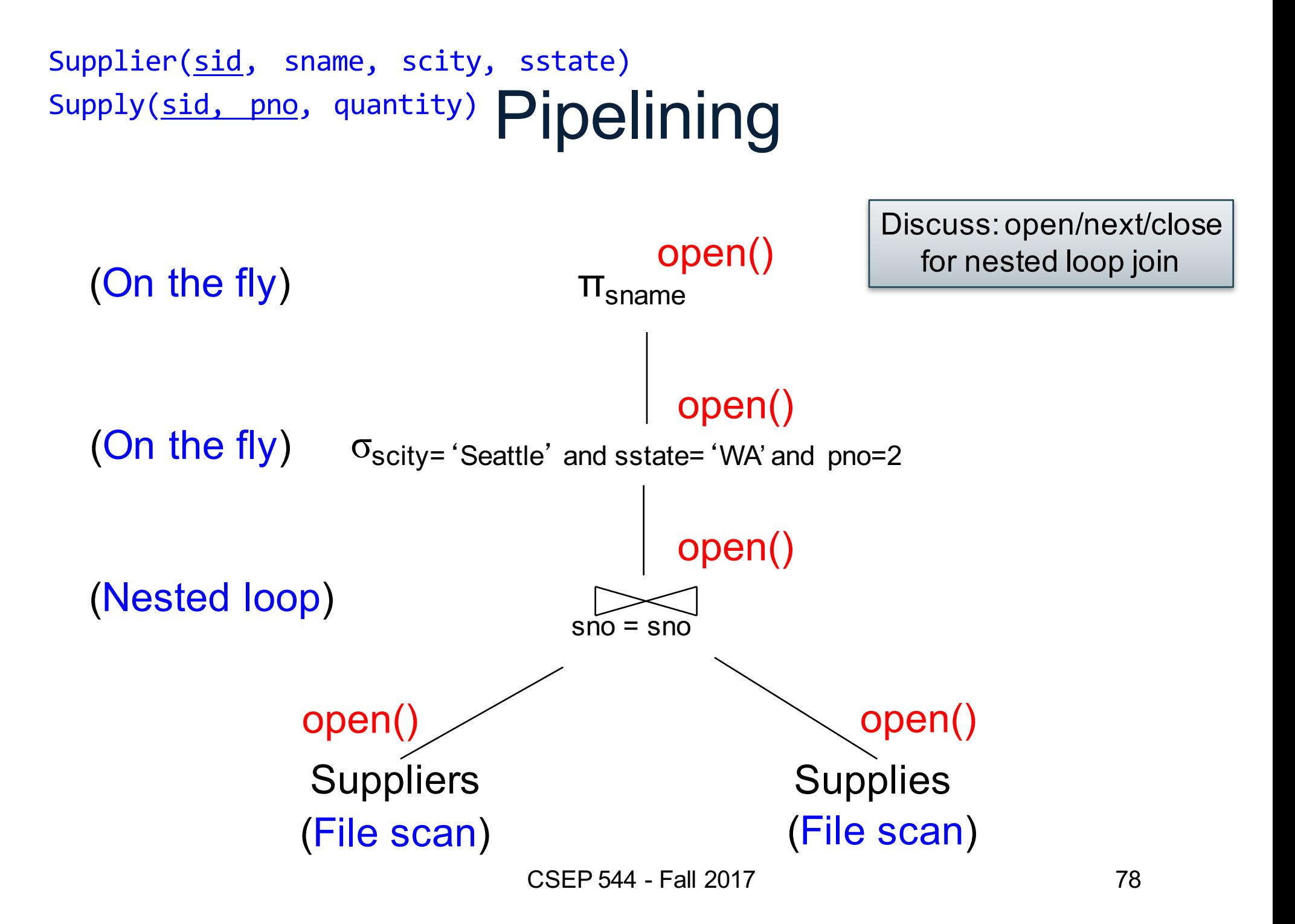

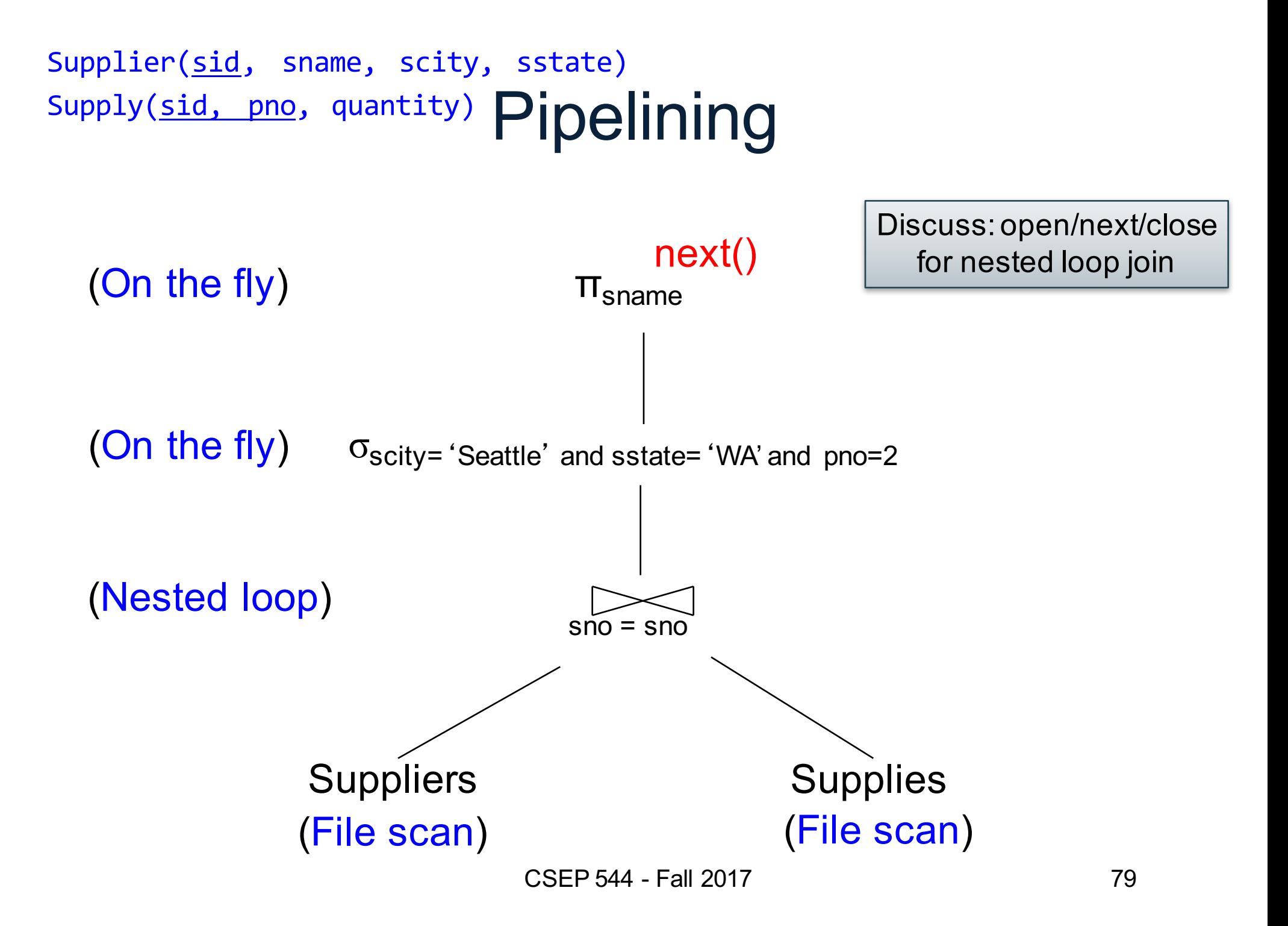

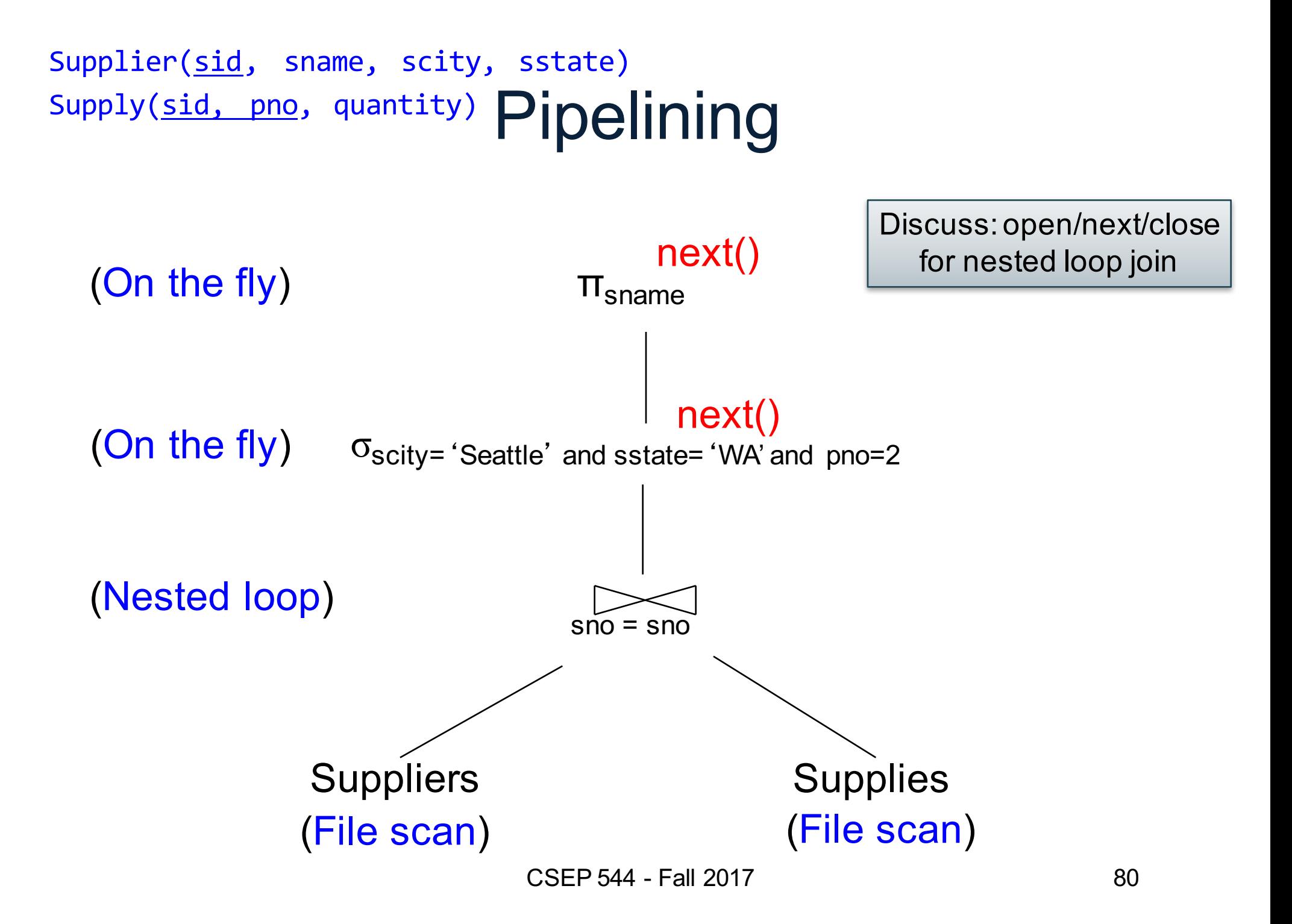

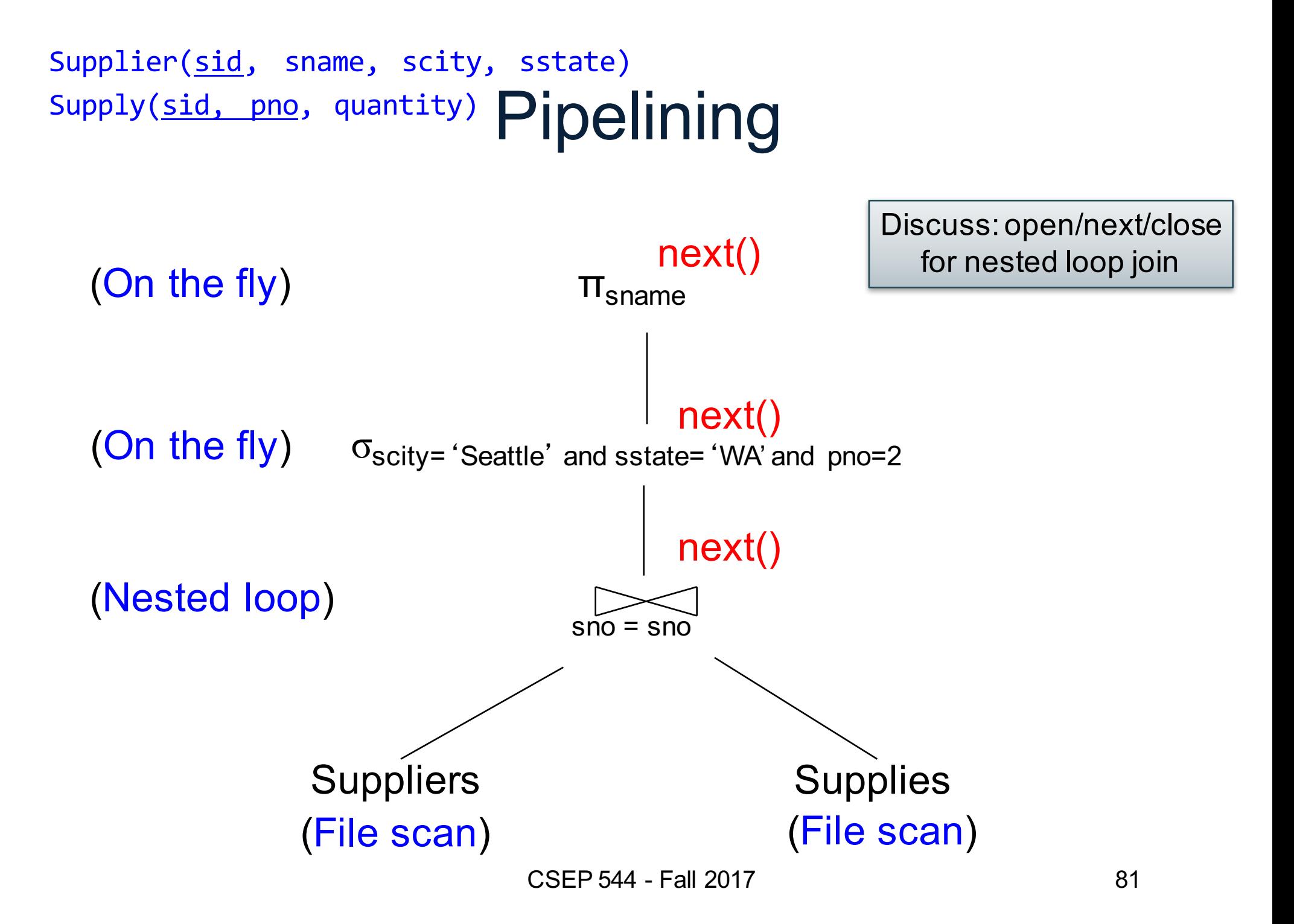

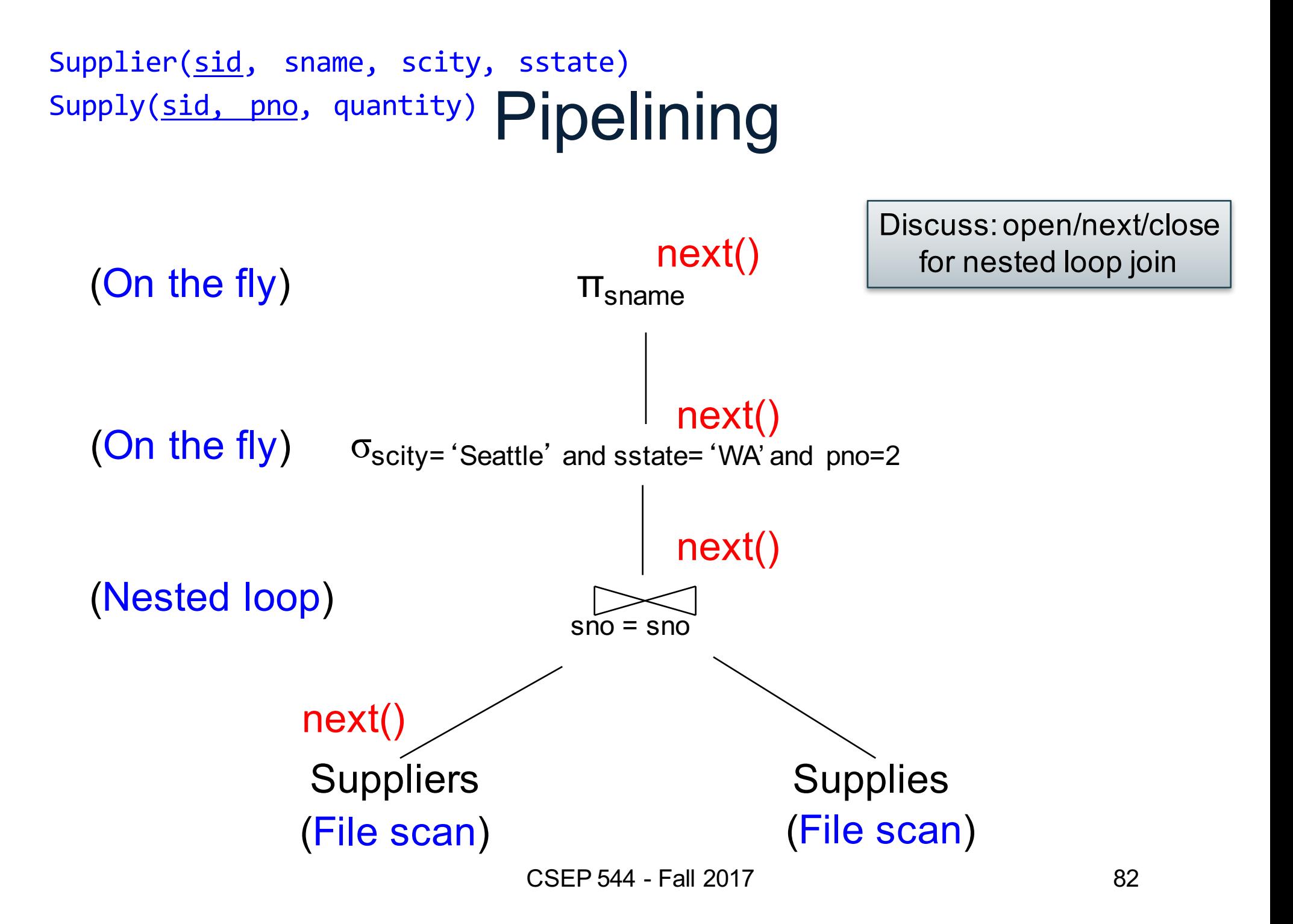

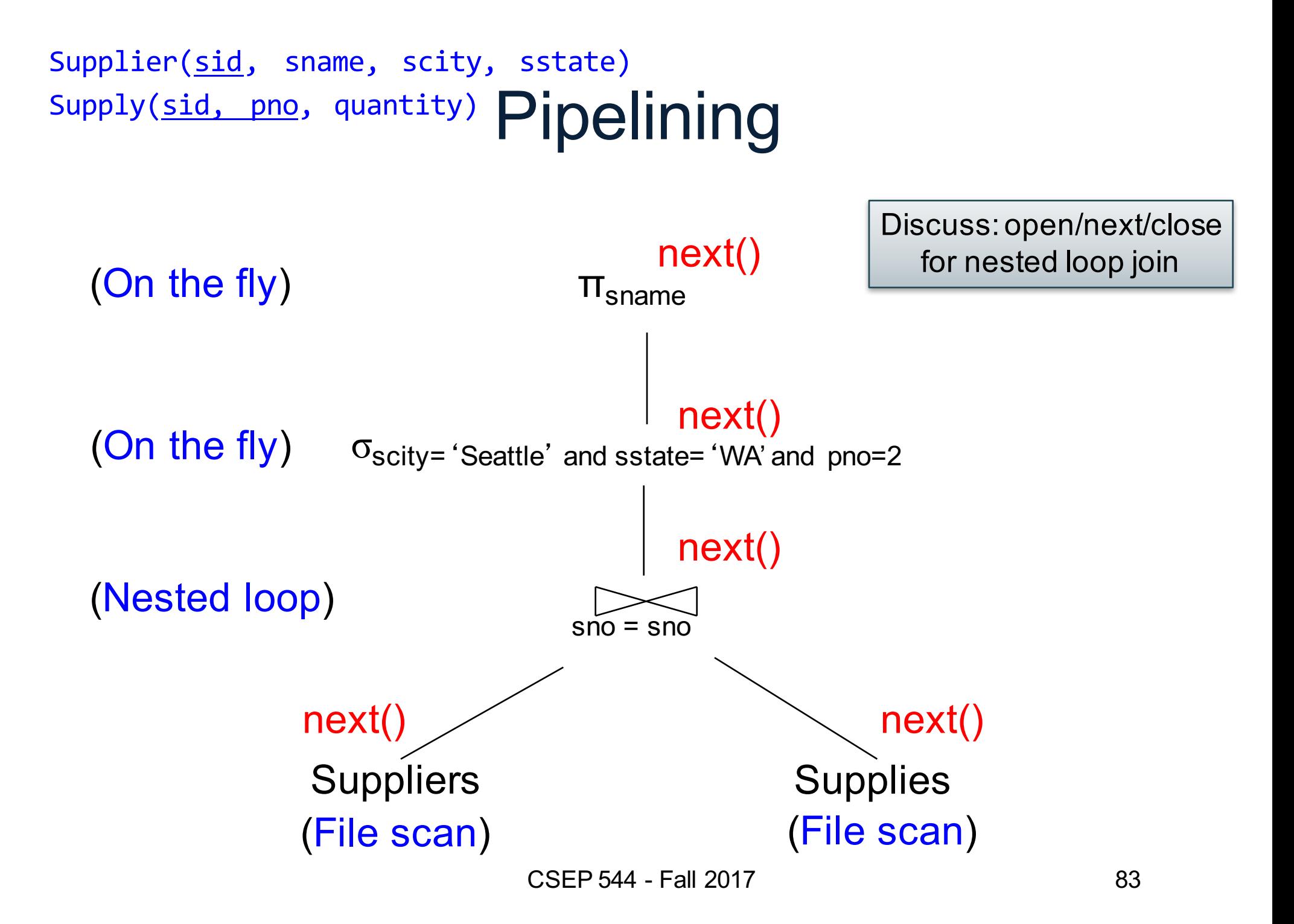
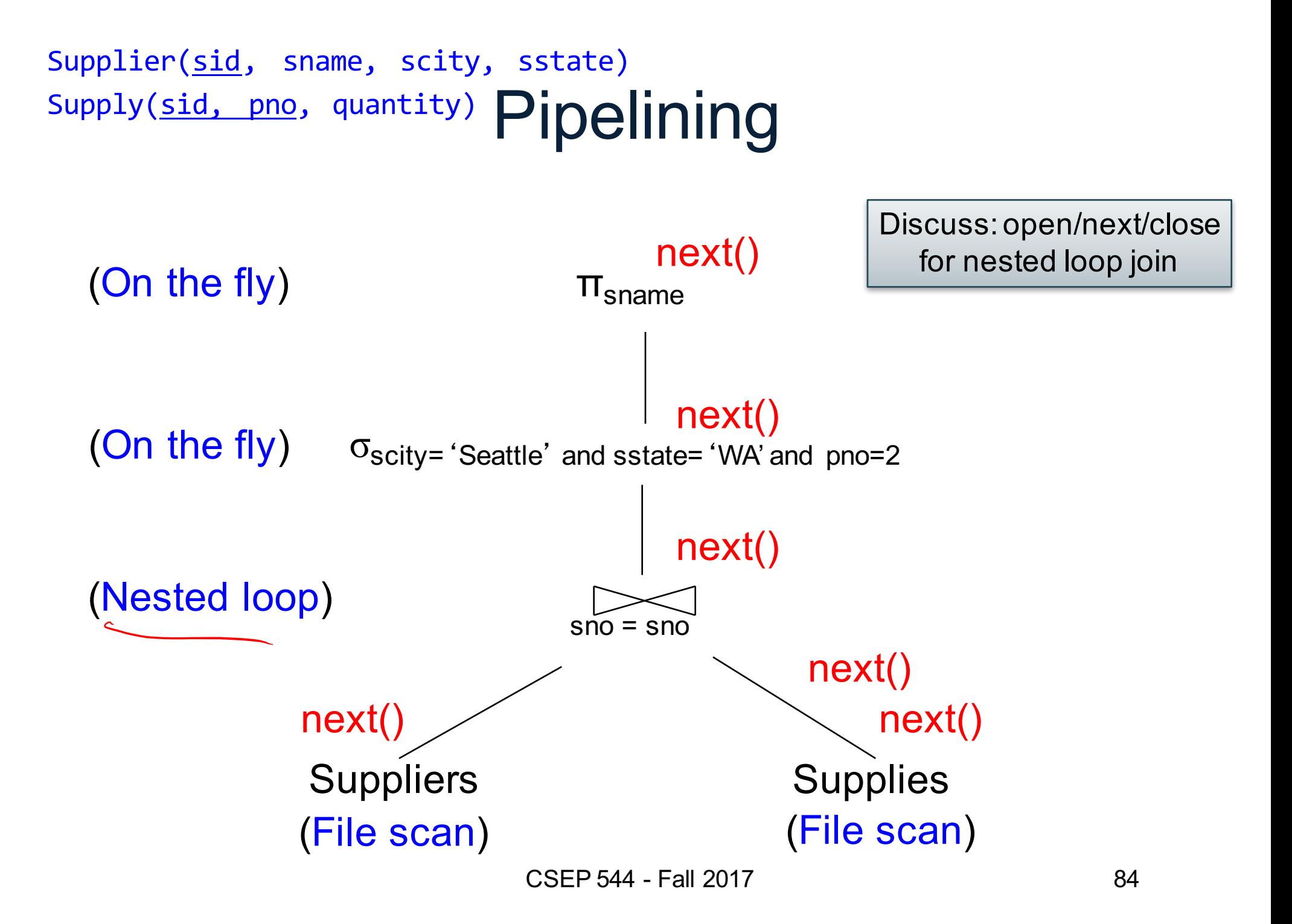

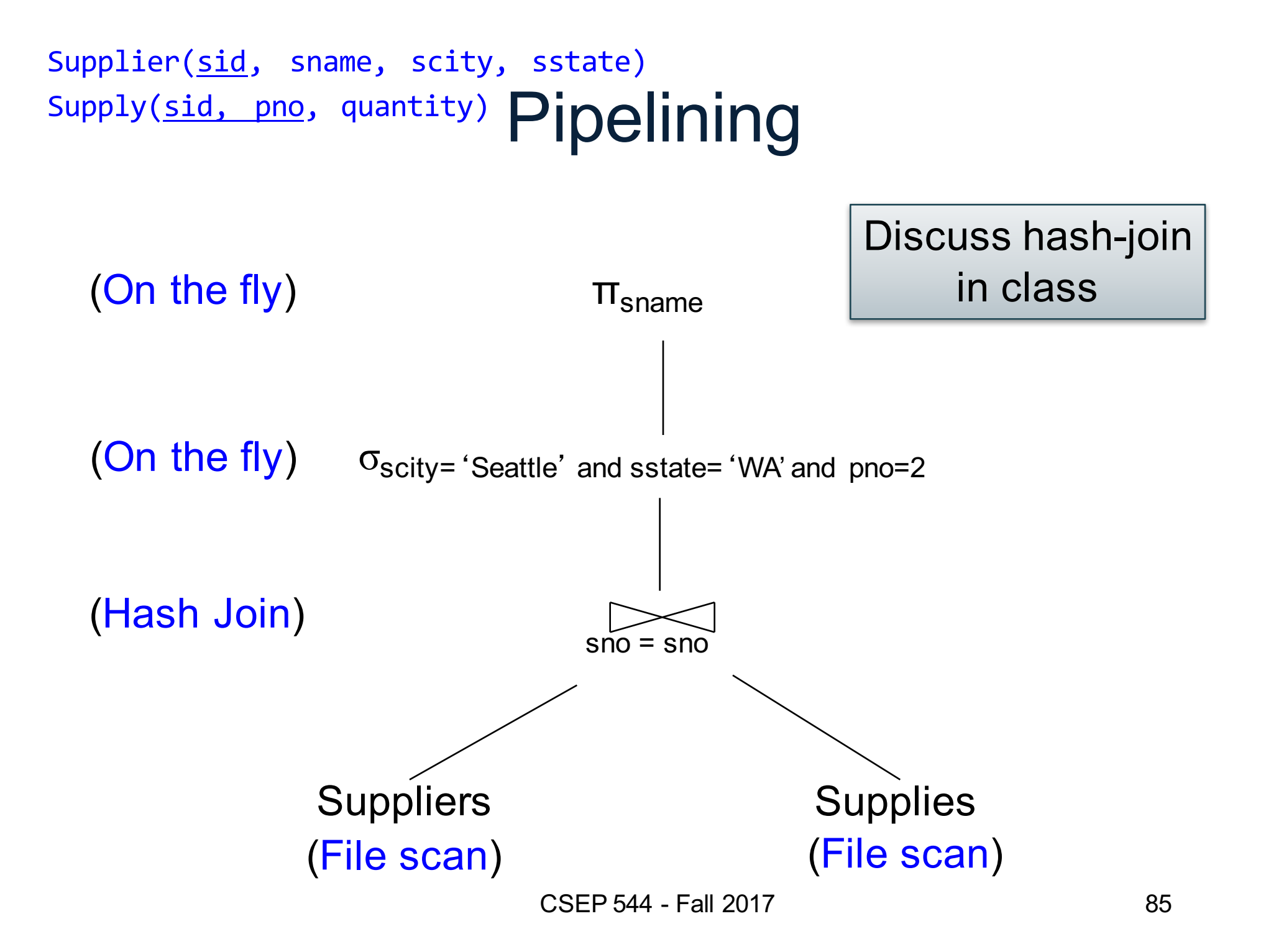

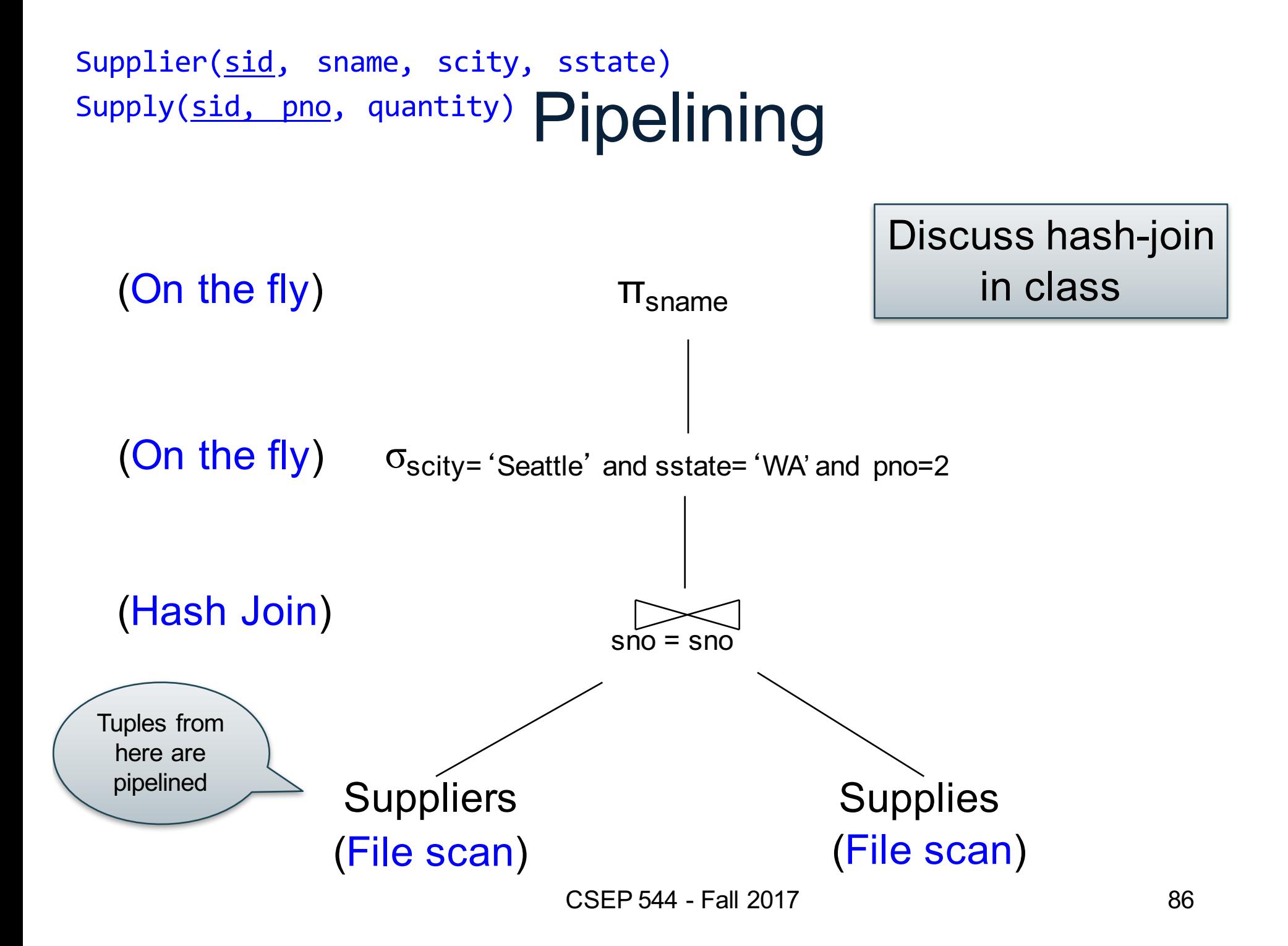

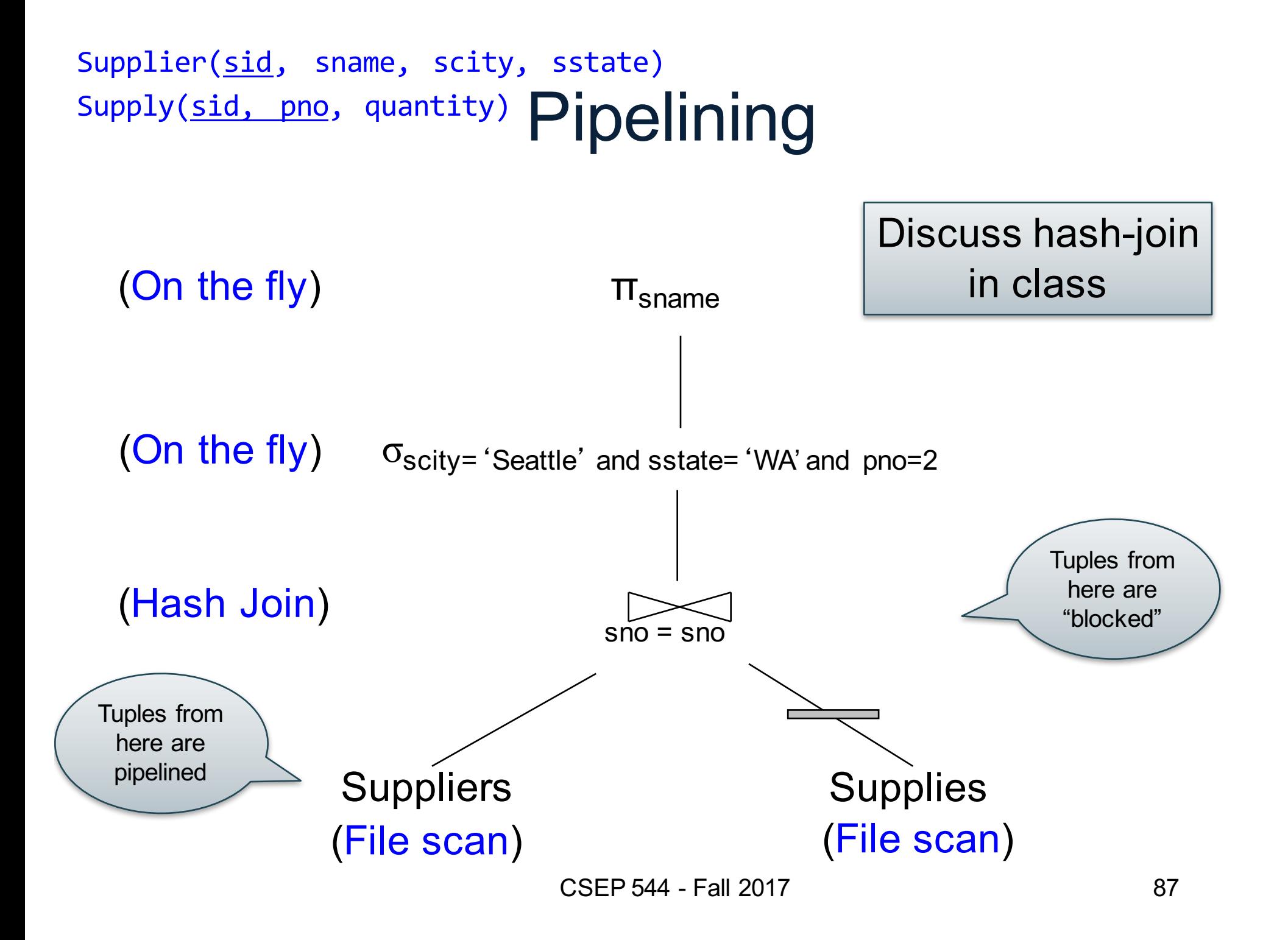

#### au Blöcked Execution Supplier(sid, sname, scity, sstate) Supply(sid, pno,

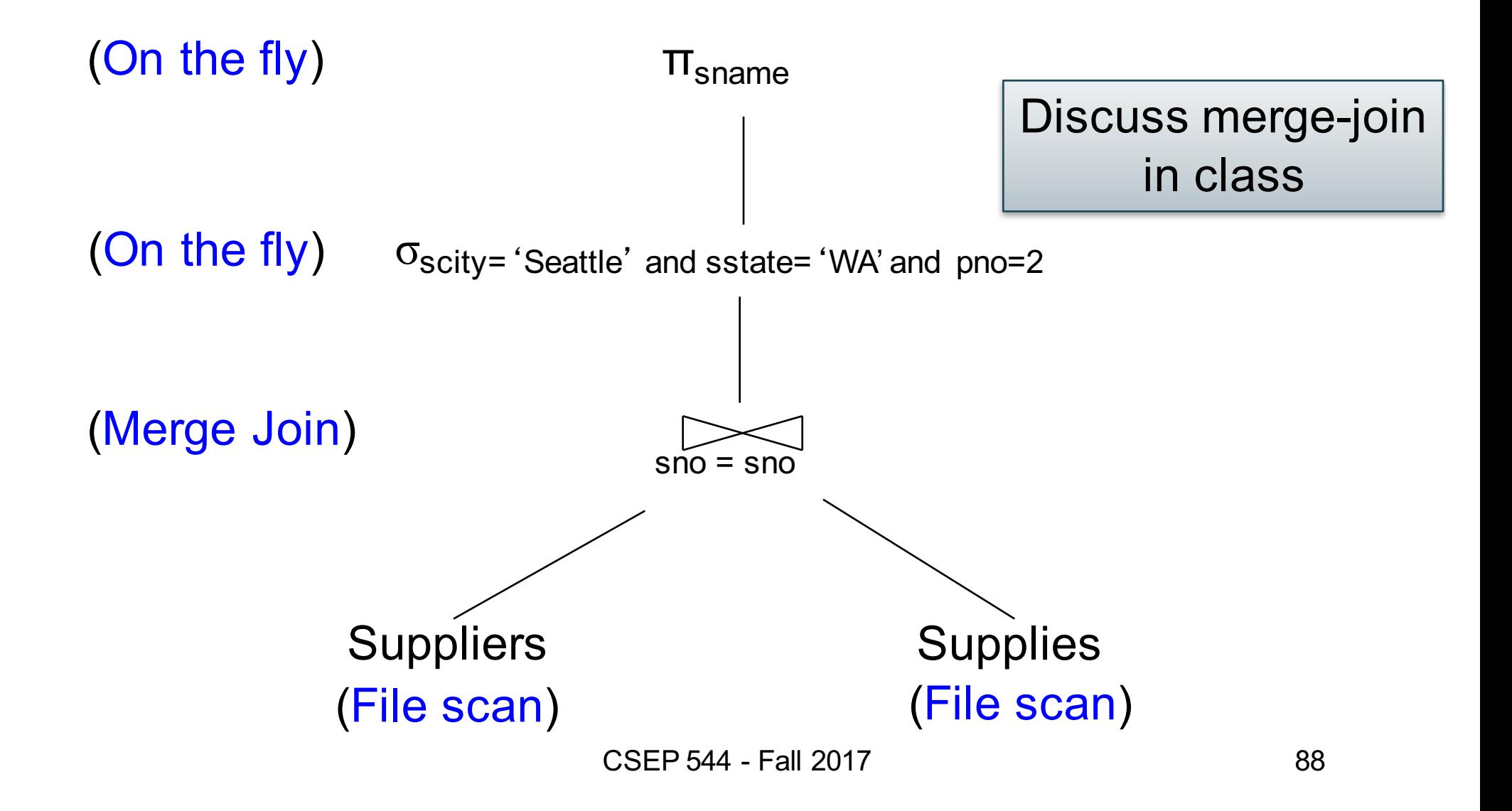

#### au Blocked Execution Supplier(sid, sname, scity, sstate) Supply(sid, pno,

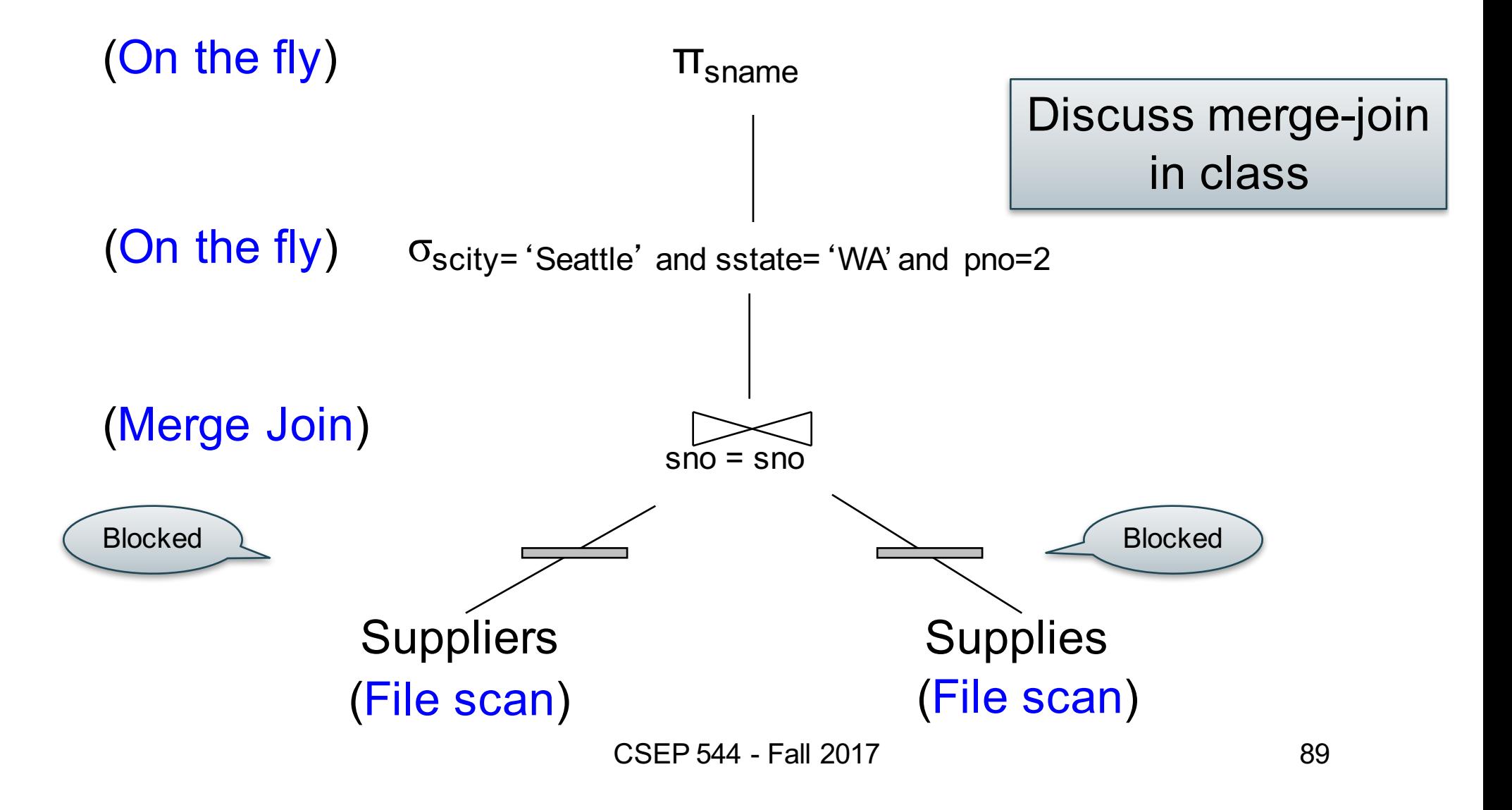

### Pipelined Execution

- Tuples generated by an operator are immediately sent to the parent
- Benefits:
	- No operator synchronization issues
	- No need to buffer tuples between operators
	- Saves cost of writing intermediate data to disk
	- Saves cost of reading intermediate data from disk
- This approach is used whenever possible

## Query Execution Bottom Line

- SQL query transformed into physical plan
	- **Access path selection** for each relation
		- Scan the relation or use an index (next lecture)
	- **Implementation choice** for each operator
		- Nested loop join, hash join, etc.
	- **Scheduling decisions** for operators
		- Pipelined execution or intermediate materialization
- Pipelined execution of physical plan

## Recall: Physical Data Independence

- Applications are insulated from changes in physical storage details
- SQL and relational algebra facilitate physical data independence
	- Both languages input and output relations
	- Can choose different implementations for operators

### Class overview

- Data models
	- Relational: SQL, RA, and Datalog
	- NoSQL: SQL++
- RDBMS internals
	- Query processing and optimization
	- Physical design
- Parallel query processing
	- Spark and Hadoop
- Conceptual design
	- E/R diagrams
	- Schema normalization
- Transactions
	- Locking and schedules
	- Writing DB applications

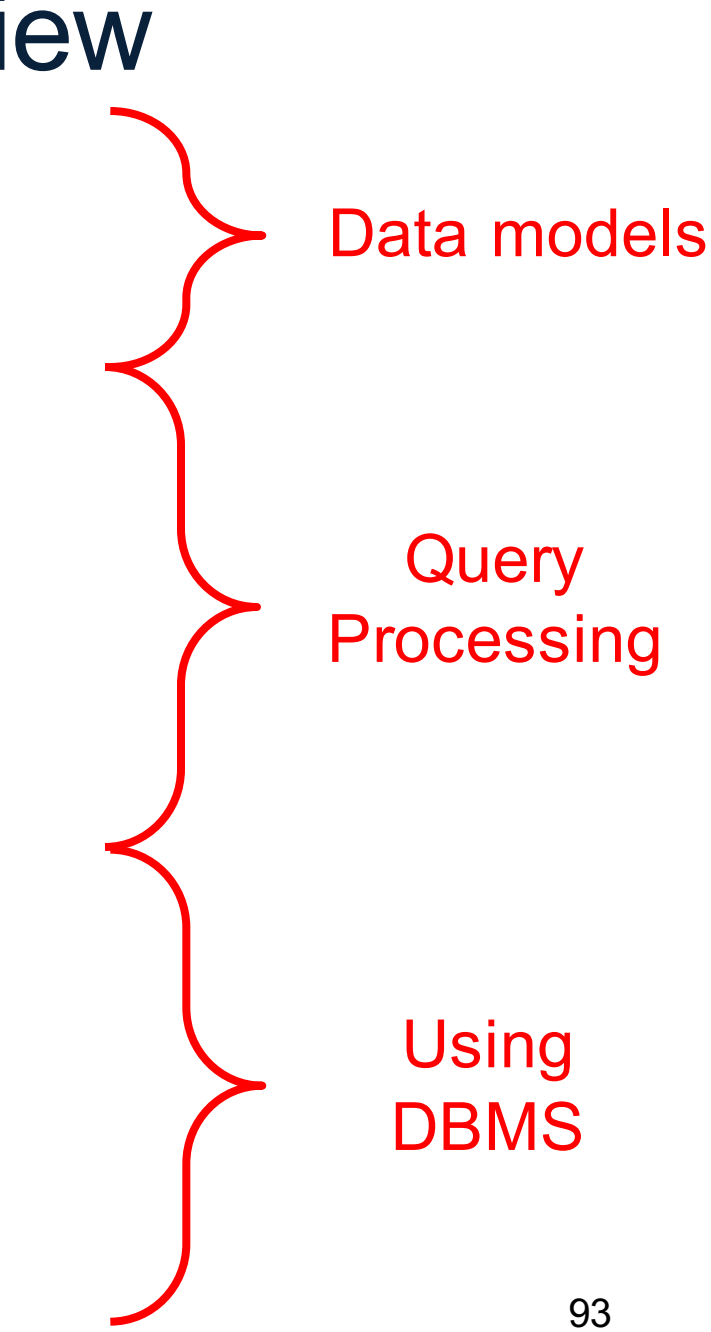

## Query Performance

- My database application is too slow... why?
- One of the queries is very slow... why?
- To understand performance, we need to understand:
	- How is data organized on disk
	- How to estimate query costs

– In this course we will focus on **disk-based** DBMSs

### Data Storage

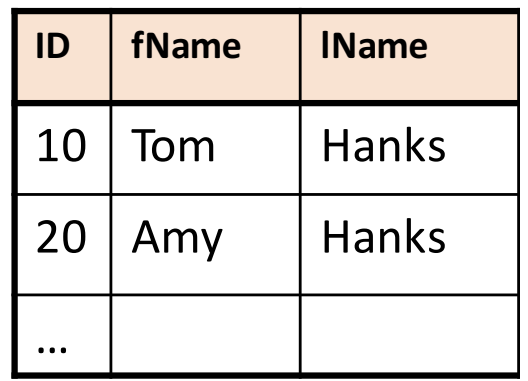

- DBMSs store data in **files**
- Most common organization is row-wise storage
- On disk, a file is split into blocks
- Each block contains a set of tuples

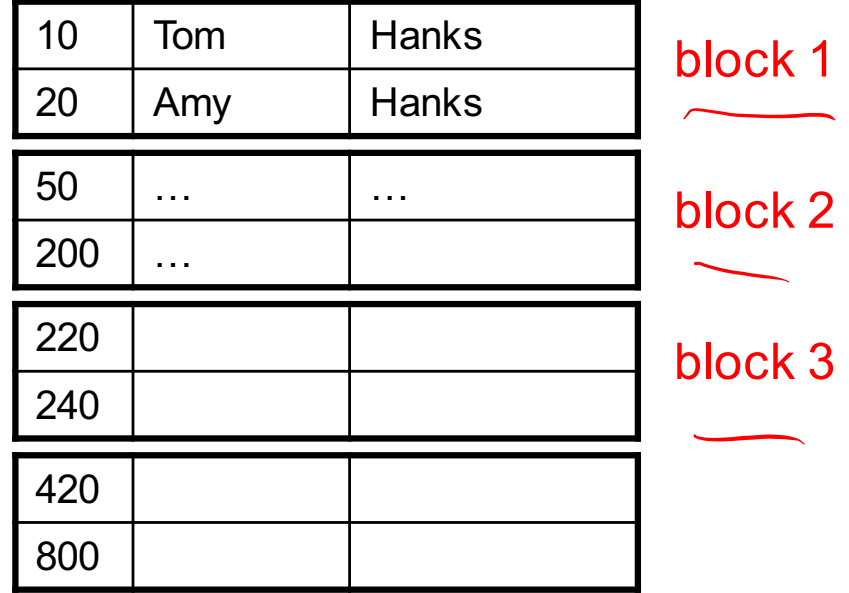

In the example, we have 4 blocks with 2 tuples each

CSEP 544 - Fall 2017 95

…

**ID fName l IName** 

10 | Tom | Hanks

20 | Amy | Hanks

# Data File Types

The data file can be one of:

- Heap file
	- Unsorted
- Sequential file
	- Sorted according to some attribute(s) called *key*

# Data File Types

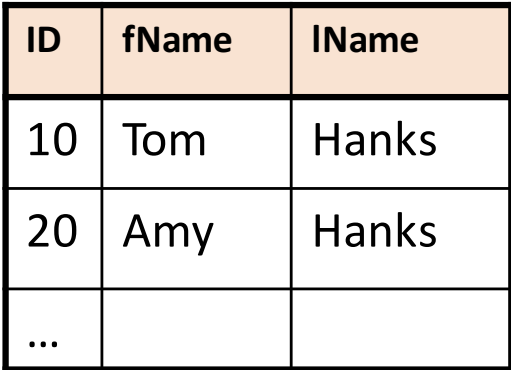

The data file can be one of:

- Heap file
	- Unsorted
- Sequential file
	- Sorted according to some attribute(s) called *key*

Note: *key* here means something different from primary key: it just means that we order the file according to that attribute. In our example we ordered by **ID**. Might as well order by **fName,**  if that seems a better idea for the applications running on our database.

#### Index

• An **additional** file, that allows fast access to records in the data file given a search key

#### Index

- An **additional** file, that allows fast access to records in the data file given a search key
- The index contains (key, value) pairs:
	- The key = an attribute value (e.g., student ID or name)
	- $-$  The value = a pointer to the record

### Index

- An **additional** file, that allows fast access to records in the data file given a search key
- The index contains (key, value) pairs:
	- The key = an attribute value (e.g., student ID or name)
	- $-$  The value = a pointer to the record
- Could have many indexes for one table

Key = means here search key

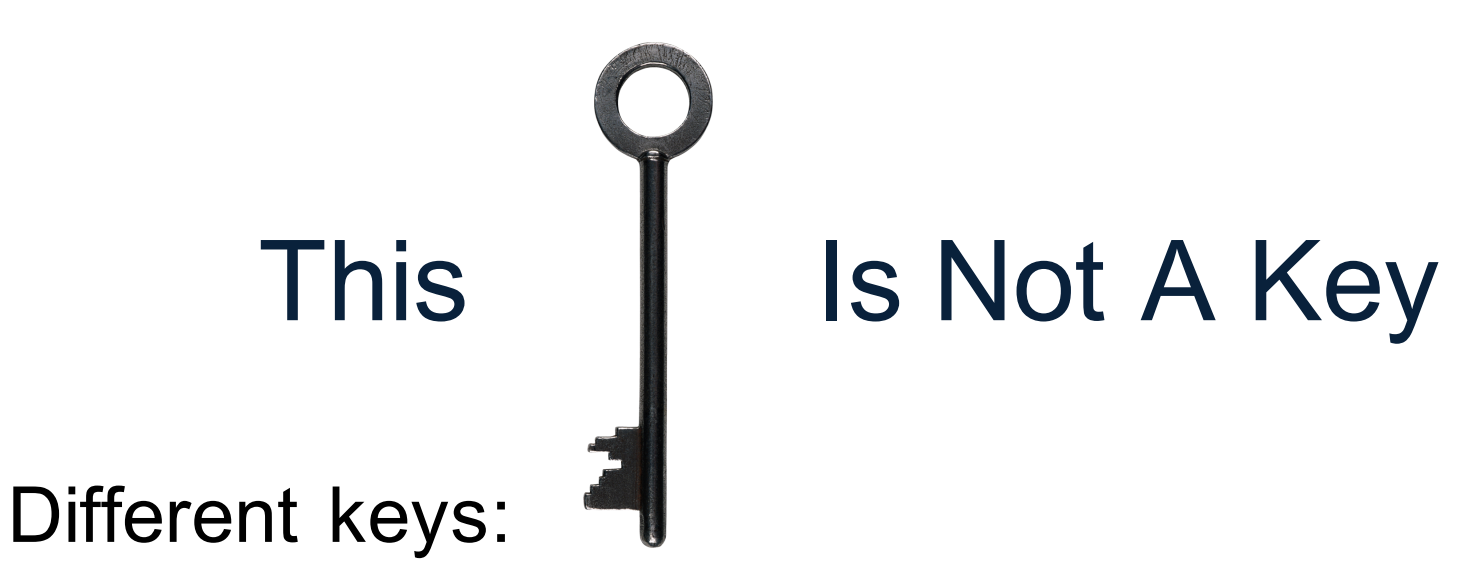

- Primary key uniquely identifies a tuple
- Key of the sequential file  $-$  how the data file is sorted, if at all
- Index key how the index is organized

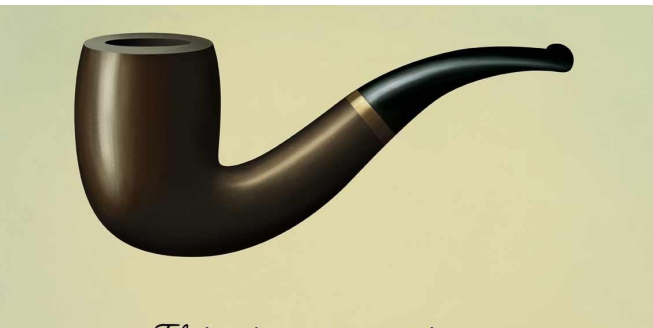

This is not a pipe.

CSEP 544 - Fall 2017

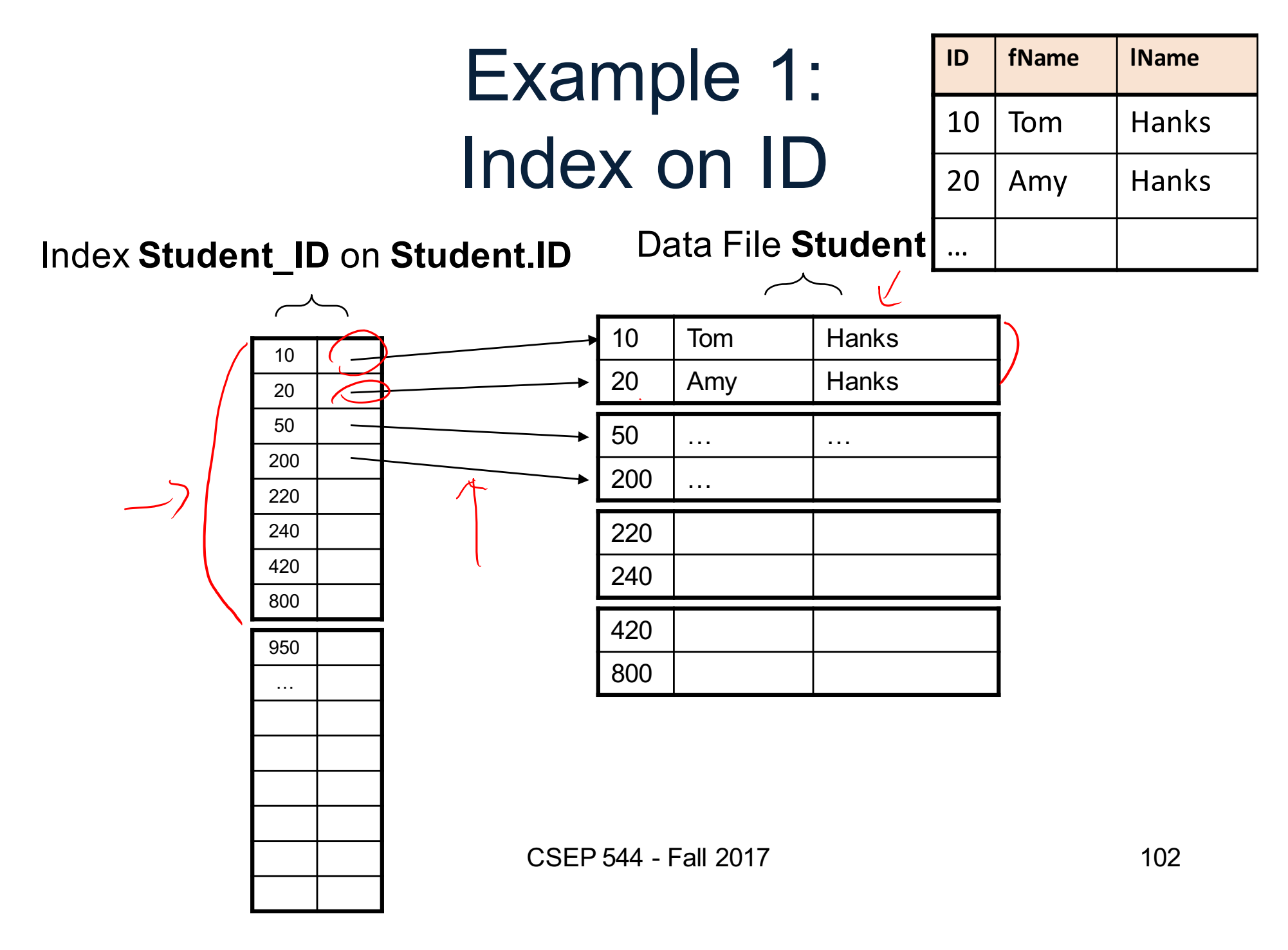

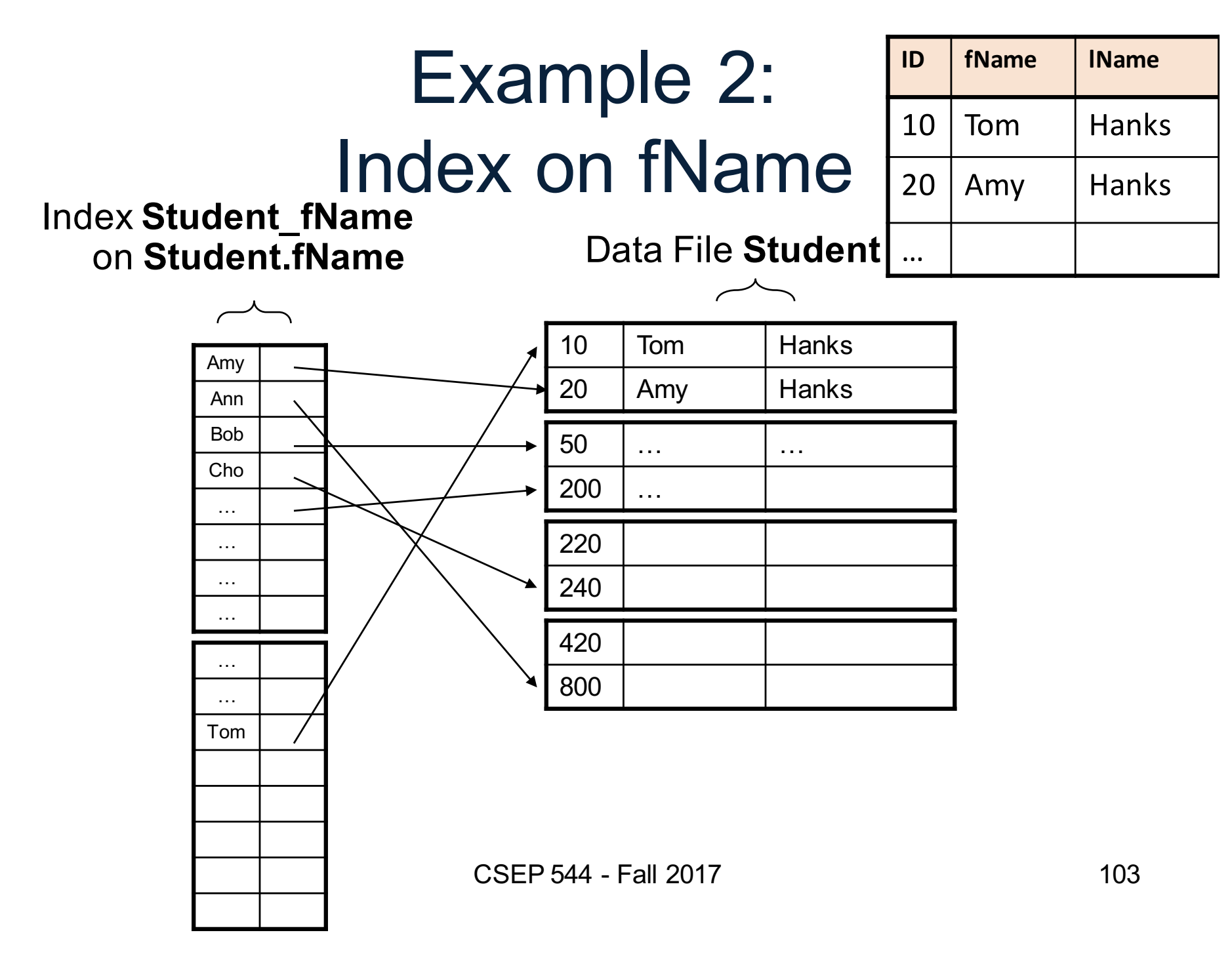

# Index Organization

We need a way to represent indexes after loading into memory so that they can be used Several ways to do this:

- Hash table
- B+ trees most popular
	- They are search trees, but they are not binary instead have higher fanout
	- Will discuss them briefly next
- Specialized indexes: bit maps, R-trees, inverted index

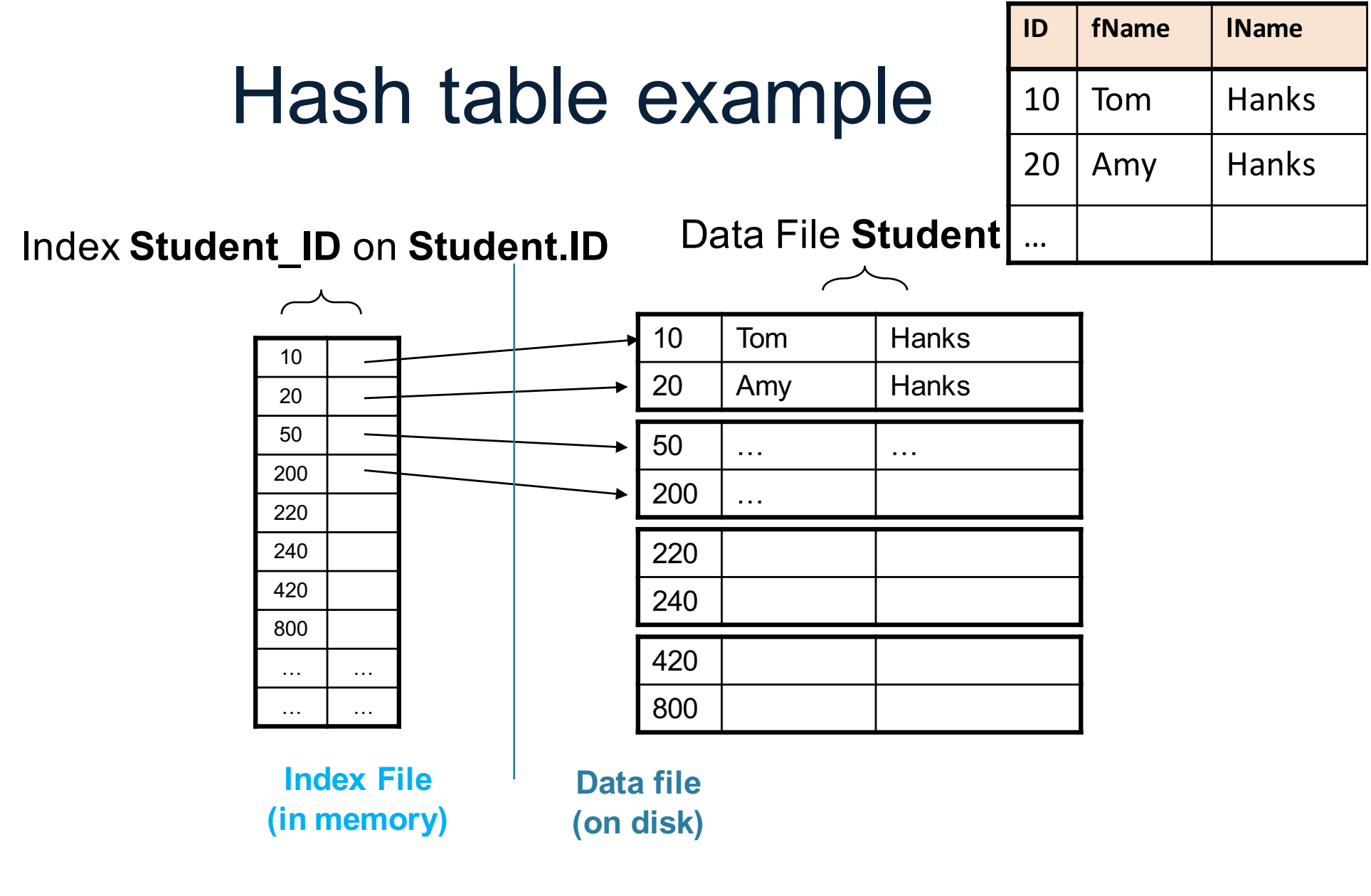

#### B+ Tree Index by Example

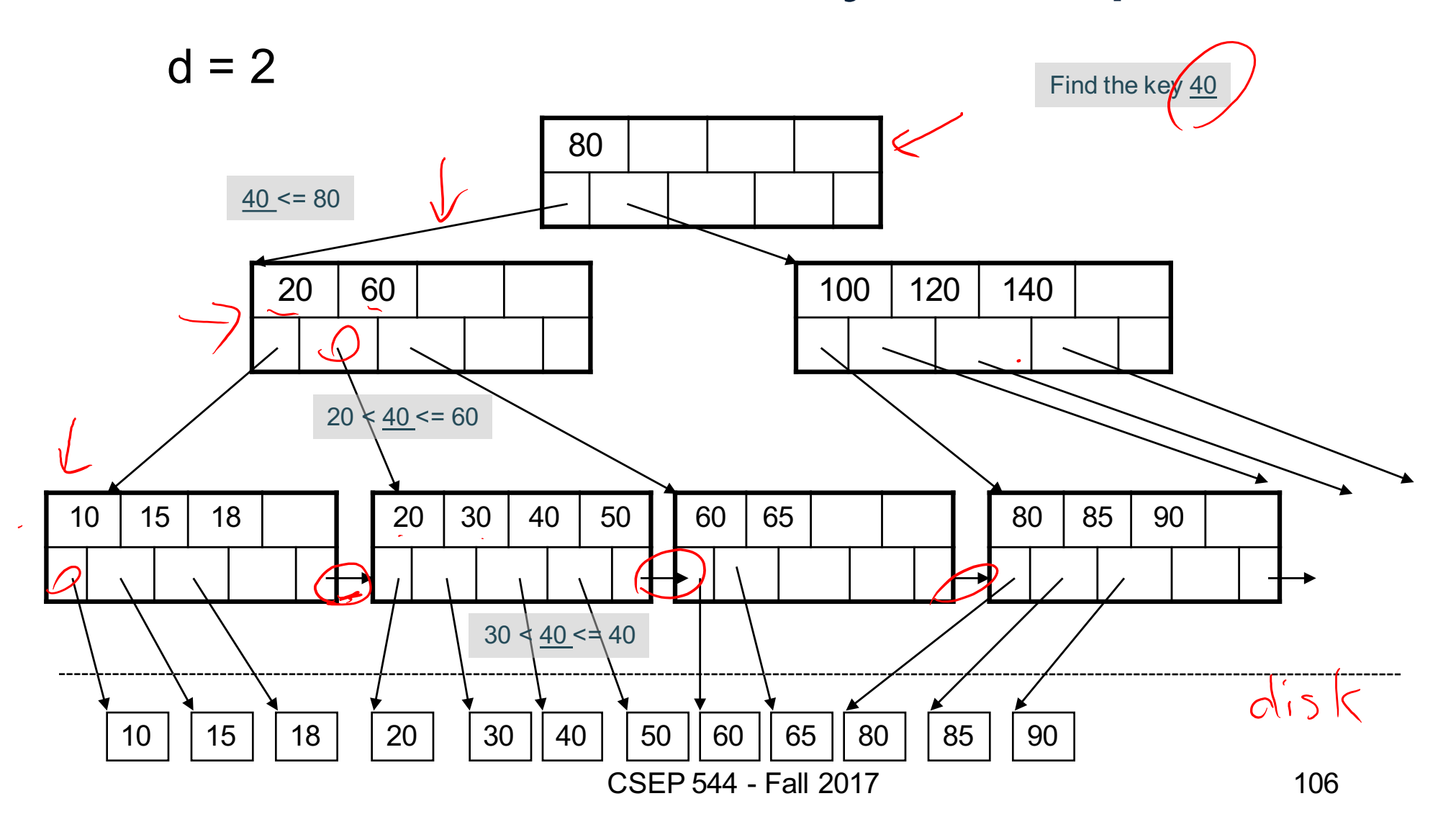

#### Clustered vs Unclustered

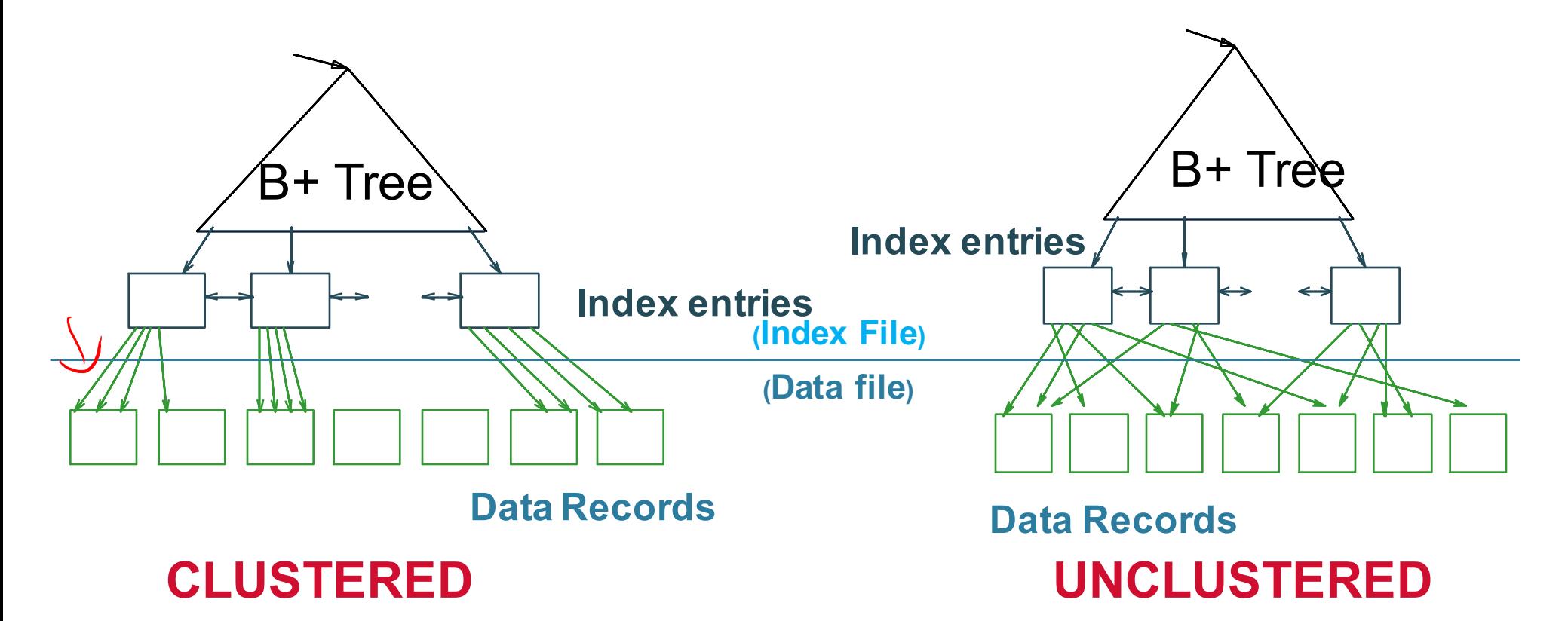

Every table can have **only one** clustered and **many** unclustered indexes Why?

CSEP 544 - Fall 2017 107

### Index Classification

#### • **Clustered/unclustered**

- Clustered = records close in index are close in data
	- Option 1: Data inside data file is sorted on disk
	- Option 2: Store data directly inside the index (no separate files)
- Unclustered = records close in index may be far in data

## Index Classification

#### • **Clustered/unclustered**

- Clustered = records close in index are close in data
	- Option 1: Data inside data file is sorted on disk
	- Option 2: Store data directly inside the index (no separate files)
- Unclustered = records close in index may be far in data

#### • **Primary/secondary**

- Meaning 1:
	- Primary = is over attributes that include the primary key
	- Secondary = otherwise
- Meaning 2: means the same as clustered/unclustered

## Index Classification

#### • **Clustered/unclustered**

- Clustered = records close in index are close in data
	- Option 1: Data inside data file is sorted on disk
	- Option 2: Store data directly inside the index (no separate files)
- Unclustered = records close in index may be far in data

#### • **Primary/secondary**

- Meaning 1:
	- Primary = is over attributes that include the primary key
	- Secondary = otherwise
- Meaning 2: means the same as clustered/unclustered
- **Organization** B+ tree or Hash table

## Scanning a Data File

- Disks are mechanical devices!
	- Technology from the 60s; density much higher now
- Read only at the rotation speed!
- Consequence: Sequential scan is MUCH FASTER than random reads
	- $-$  Good: read blocks 1,2,3,4,5,...
	- Bad: read blocks 2342, 11, 321,9, …
- Rule of thumb:
	- Random reading 1-2% of the file ≈ sequential scanning the entire file; this is decreasing over time (because of increased density of disks)
- Solid state (SSD): \$\$\$ expensive; put indexes, other "hot" data there, not enough room for everything (NO LONGER TRUE)  $111$

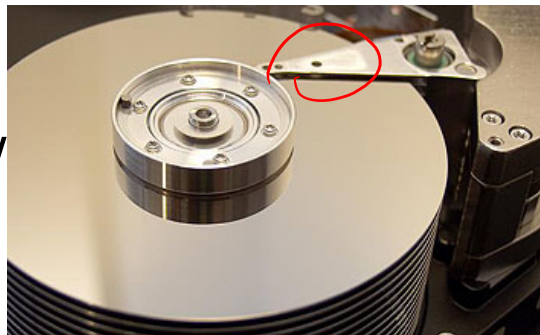

SELECT<sup>\*</sup>

FROM Student x, Takes y WHERE x.ID=y.studentID AND y.courseID > 300

### Example

**for** y **in** Takes  $if$  courseID  $> 300$  then **for** x in Student **if** x.ID=y.studentID **output** \*

Assume the database has indexes on these attributes:

- **index\_takes\_courseID** = index on Takes.courseID
- **index student ID** = index on Student.ID

**for** y in index\_Takes\_courseID where y.courseID > 300 **for** x in Student where  $x$ .ID = y.studentID **output** \*

SELECT<sup>\*</sup> FROM Student x, Takes y WHERE x.ID=y.studentID AND y.courseID > 300

## Example

**for** y **in** Takes  $if$  courseID  $> 300$  then **for** x in Student **if** x.ID=y.studentID **output** \*

Assume the database has indexes on these attributes:

- **index\_takes\_courseID** = index on Takes.courseID
- **index student ID** = index on Student.ID

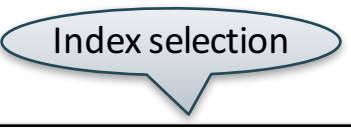

**for** y in index\_Takes\_courseID where y.courseID > 300 **for** x in Student where  $x.ID = y.studentID$ **output** \*

SELECT<sup>\*</sup> FROM Student x, Takes y WHERE x.ID=y.studentID AND y.courseID > 300

## Example

**for** y **in** Takes **if** courseID  $> 300$  then **for** x in Student **if** x.ID=y.studentID **output** \*

Assume the database has indexes on these attributes:

- **index\_takes\_courseID** = index on Takes.courseID
- **index student ID** = index on Student.ID

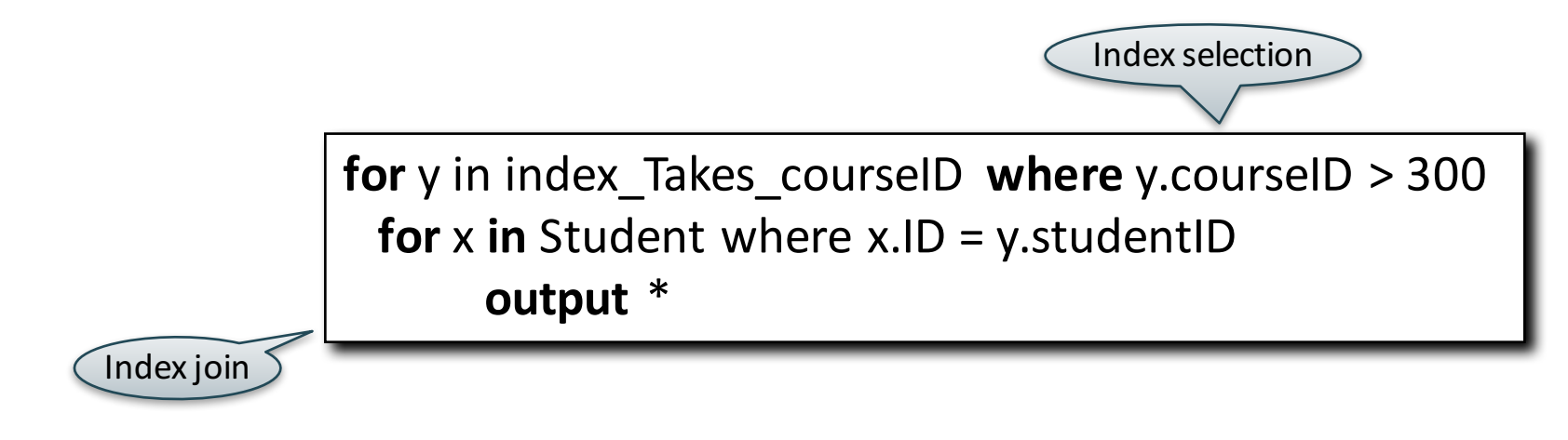

## Getting Practical: Creating Indexes in SQL

CREATE TABLE  $V(M \text{ int}, N \text{ varchar}(20), P \text{ int})$ ;

CREATE INDEX V1 ON V(N)

CREATE INDEX V2 ON V(P, M)

CREATE INDEX V3 ON V(M, N)

CREATE UNIQUE INDEX V4 ON V(N)

CREATE CLUSTERED INDEX V5 ON V(N)

CSEP 544 - Fall 2017

## Which Indexes?

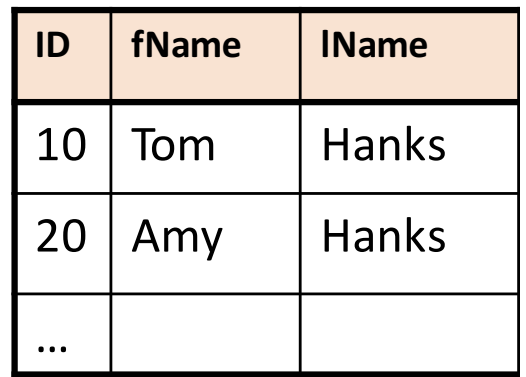

- How many indexes could we create?
- Which indexes should we create?

## Which Indexes?

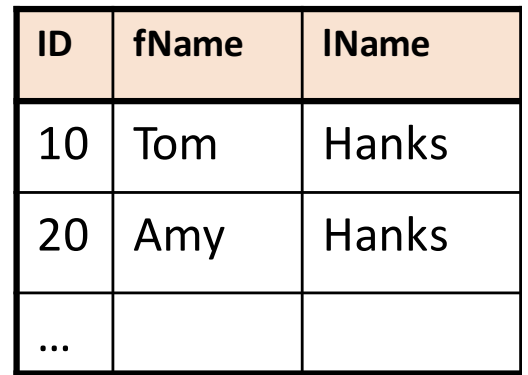

- How many indexes could we create?
- Which indexes should we create?

#### In general this is a very hard problem

# Which Indexes?

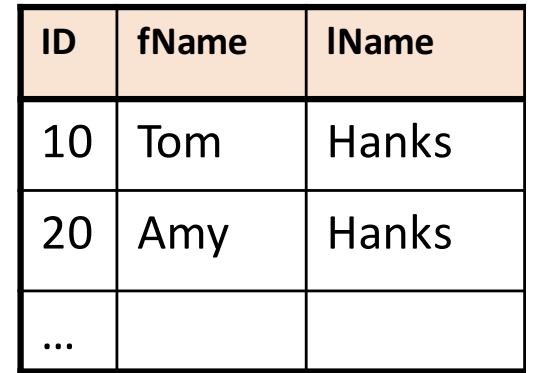

- The *index selection problem*
	- Given a table, and a "workload" (big Java application with lots of SQL queries), decide which indexes to create (and which ones NOT to create!)
- Who does index selection:
	- The database administrator DBA
	- Semi-automatically, using a database administration tool

## Which Indexes?

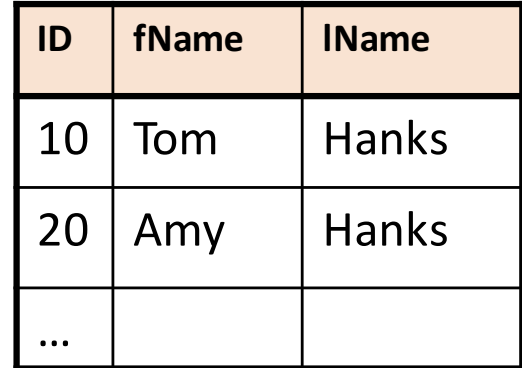

- The *index selection problem*
	- Given a table, and a "workload" (big Java application with lots of SQL queries), decide which indexes to create (and which ones NOT to create!)
- Who does index selection:
	- The database administrator DBA

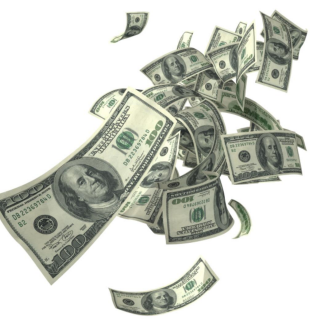

– Semi-automatically, using a database administration tool
# Index Selection: Which Search Key

- Make some attribute K a search key if the WHERE clause contains:
	- An exact match on K
	- A range predicate on K
	- A join on K

$$
V(M, N, P);
$$

#### Your workload is this

100000 queries: 100 queries:

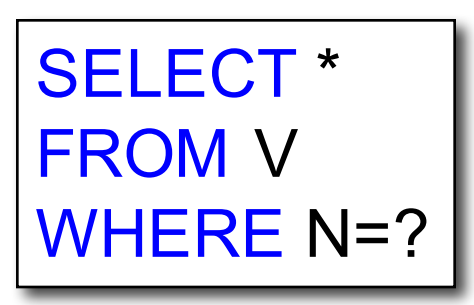

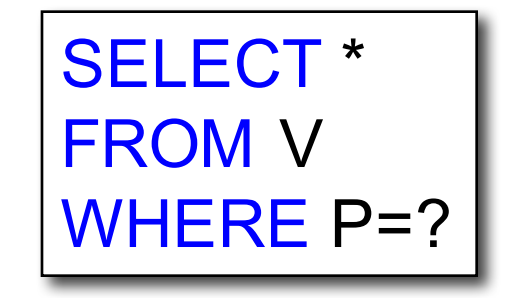

$$
V(M, N, P);
$$

#### Your workload is this

100000 queries: 100 queries:

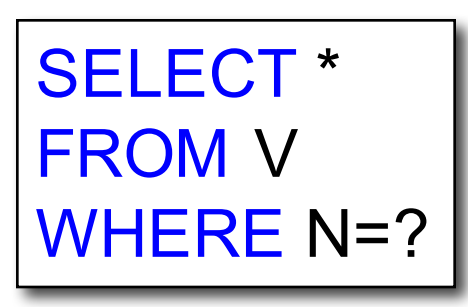

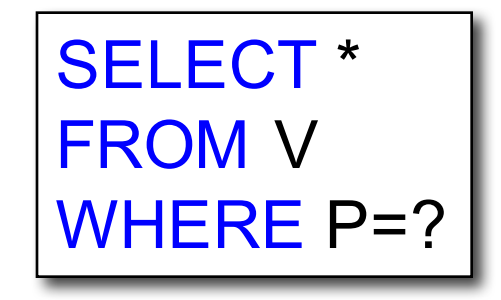

What indexes ?

$$
V(M, N, P);
$$

#### Your workload is this

100000 queries: 100 queries:

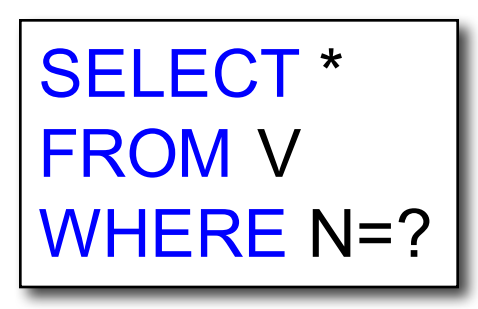

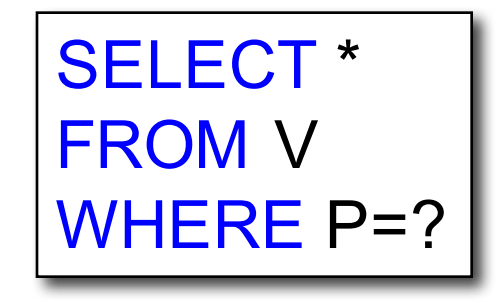

A: V(N) and V(P) (hash tables or B-trees)

CSEP 544 - Fall 2017

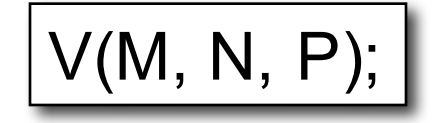

Your workload is this

100000 queries: 100 queries:

SELECT \* FROM V WHERE $(N>$ ? and N<?

SELECT \* FROM V WHERE P=? 100000 queries:

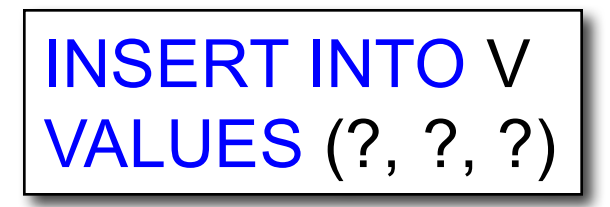

What indexes?

CSEP 544 - Fall 2017

 $V(M, N, P);$ 

Your workload is this

100000 queries: 100 queries:

SELECT \* FROM V WHERE N>? and N<?

SELECT \* FROM V WHERE P=? 100000 queries:

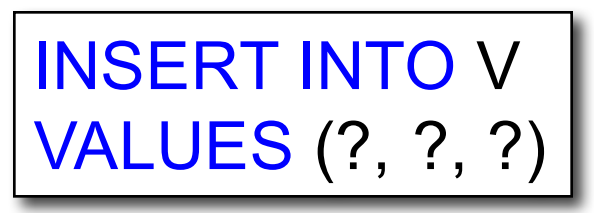

A: definitely V(N) (must B-tree); unsure about V(P)

# Two typical kinds of queries

SELECT \* FROM Movie WHERE year = ? • Point queries

• What data structure should be used for index?

SELECT \* FROM Movie WHERE year >= ? AND  $year < = ?$ 

- Range queries
- What data structure should be used for index?

# Basic Index Selection Guidelines

- Consider queries in workload in order of importance
- Consider relations accessed by query – No point indexing other relations
- Look at WHERE clause for possible search key
- Try to choose indexes that speed-up multiple queries

#### To Cluster or Not

- Range queries benefit mostly from clustering
- Covering indexes do *not* need to be clustered: they work equally well unclustered

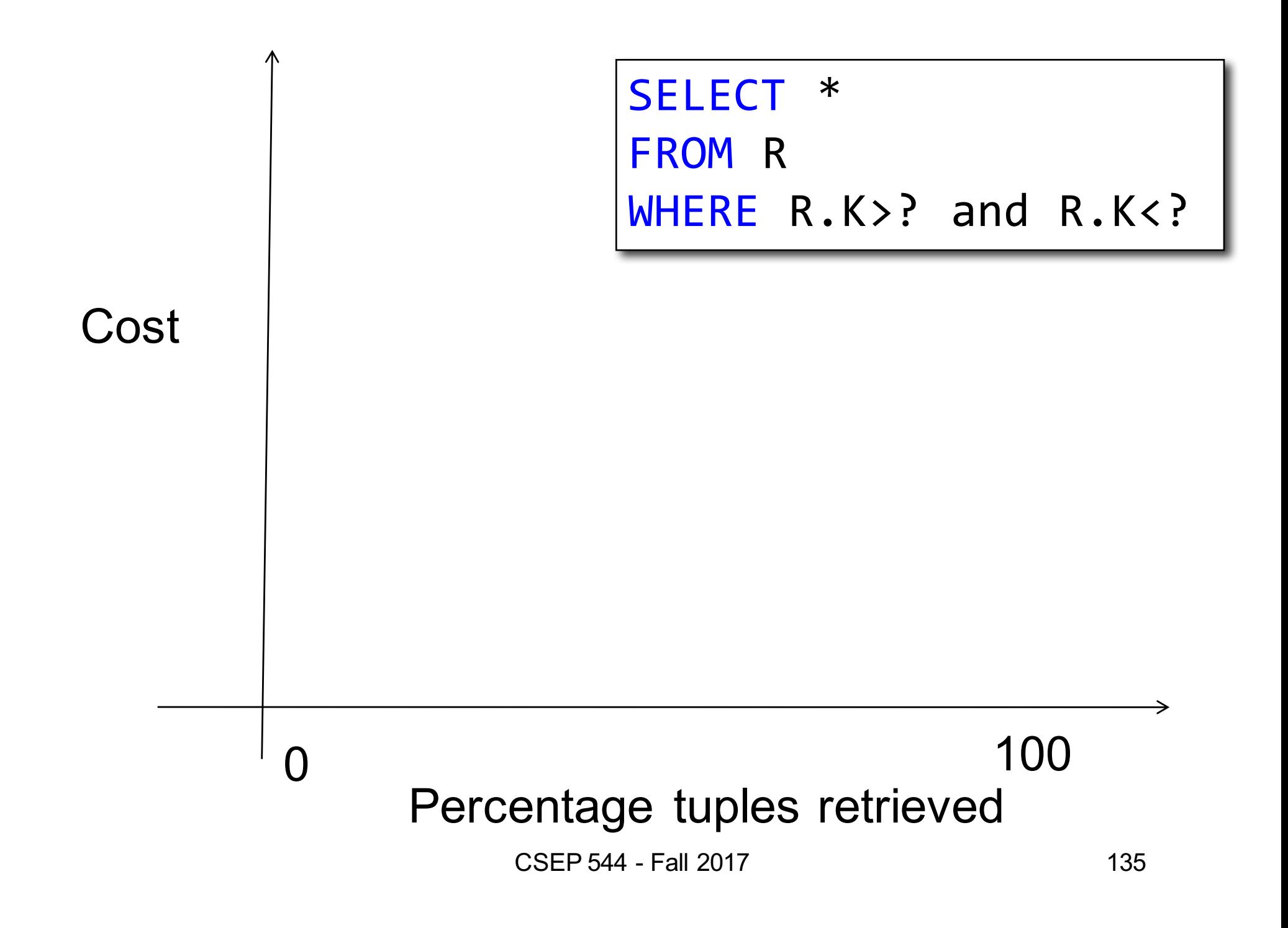

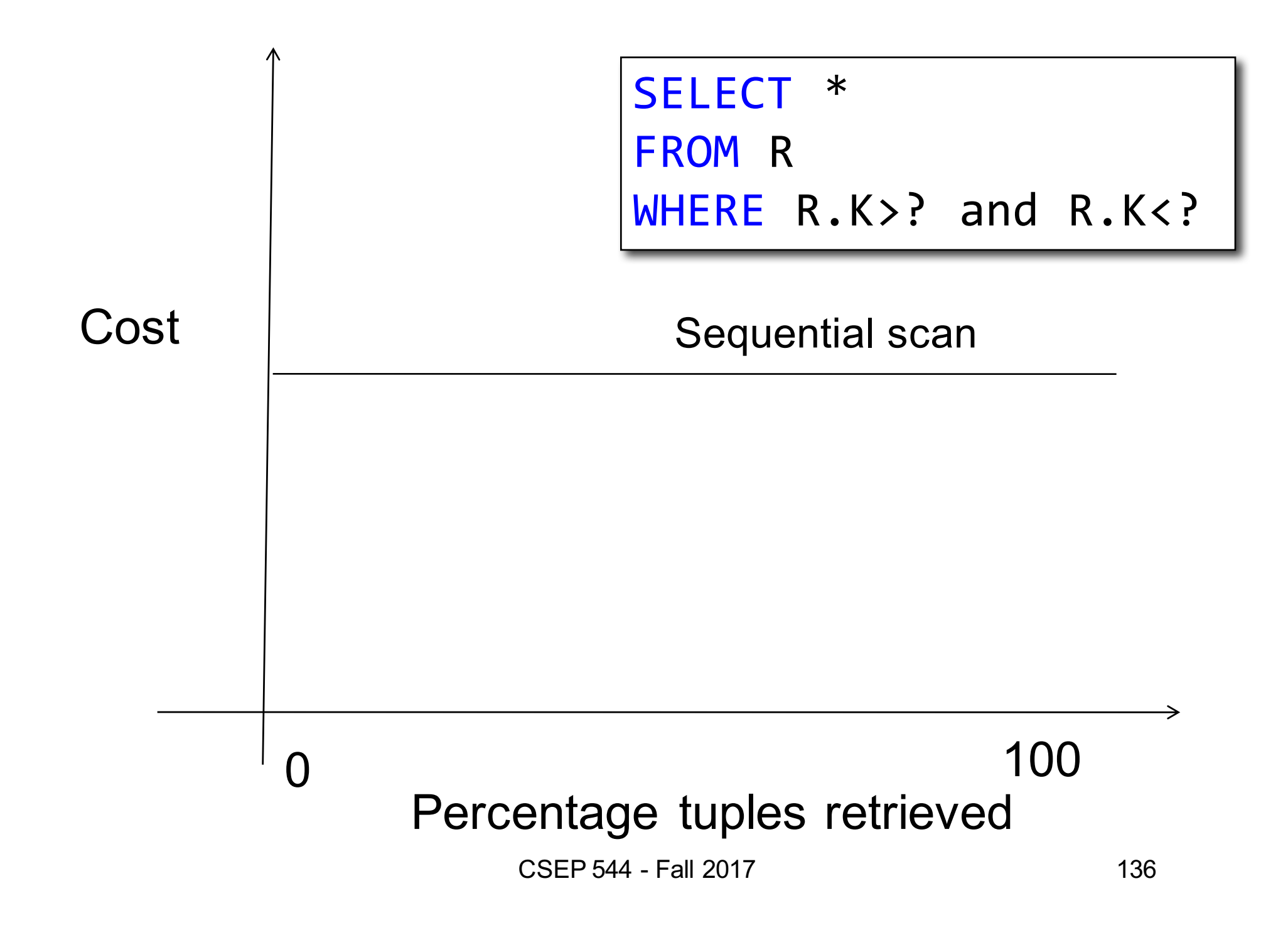

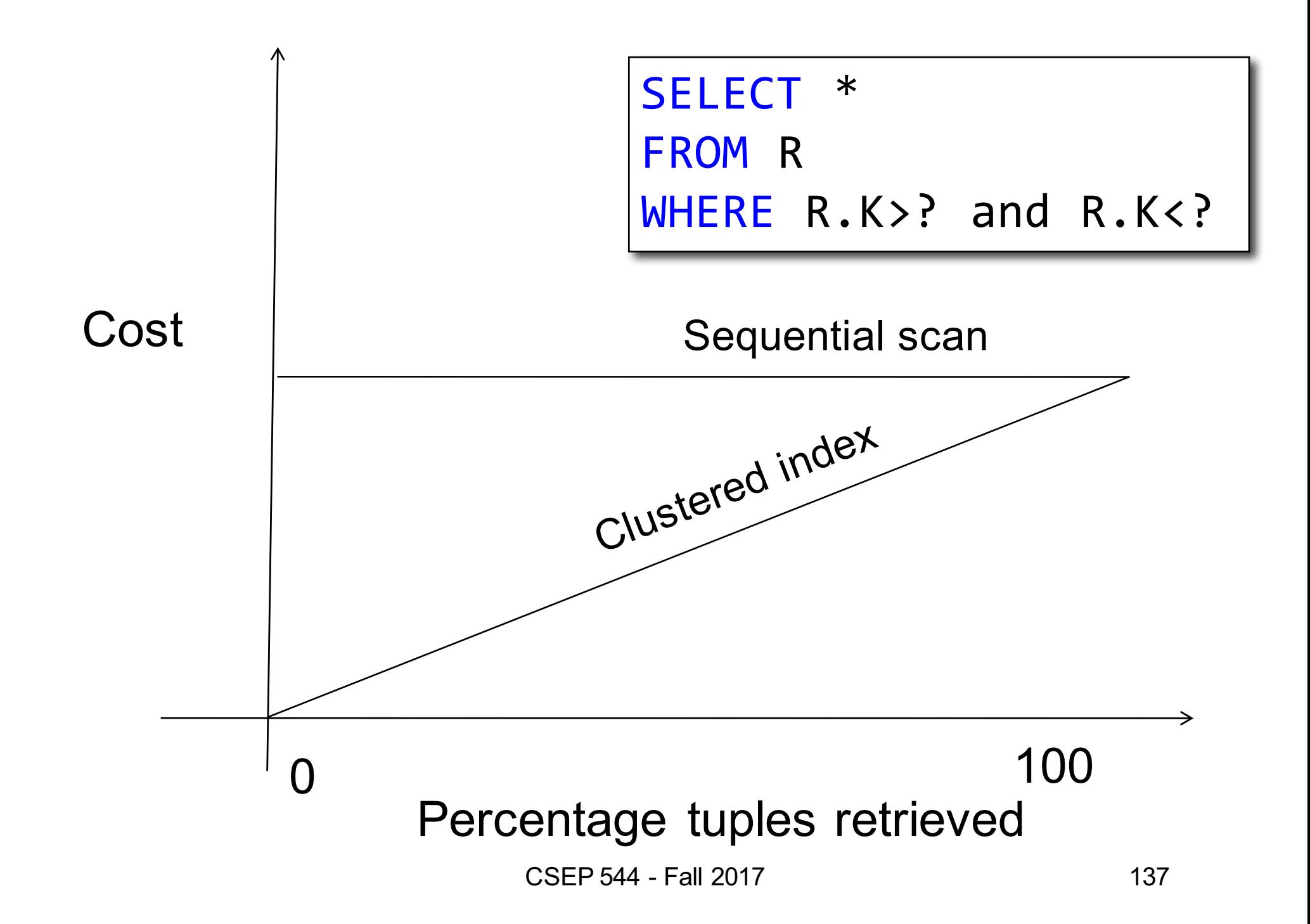

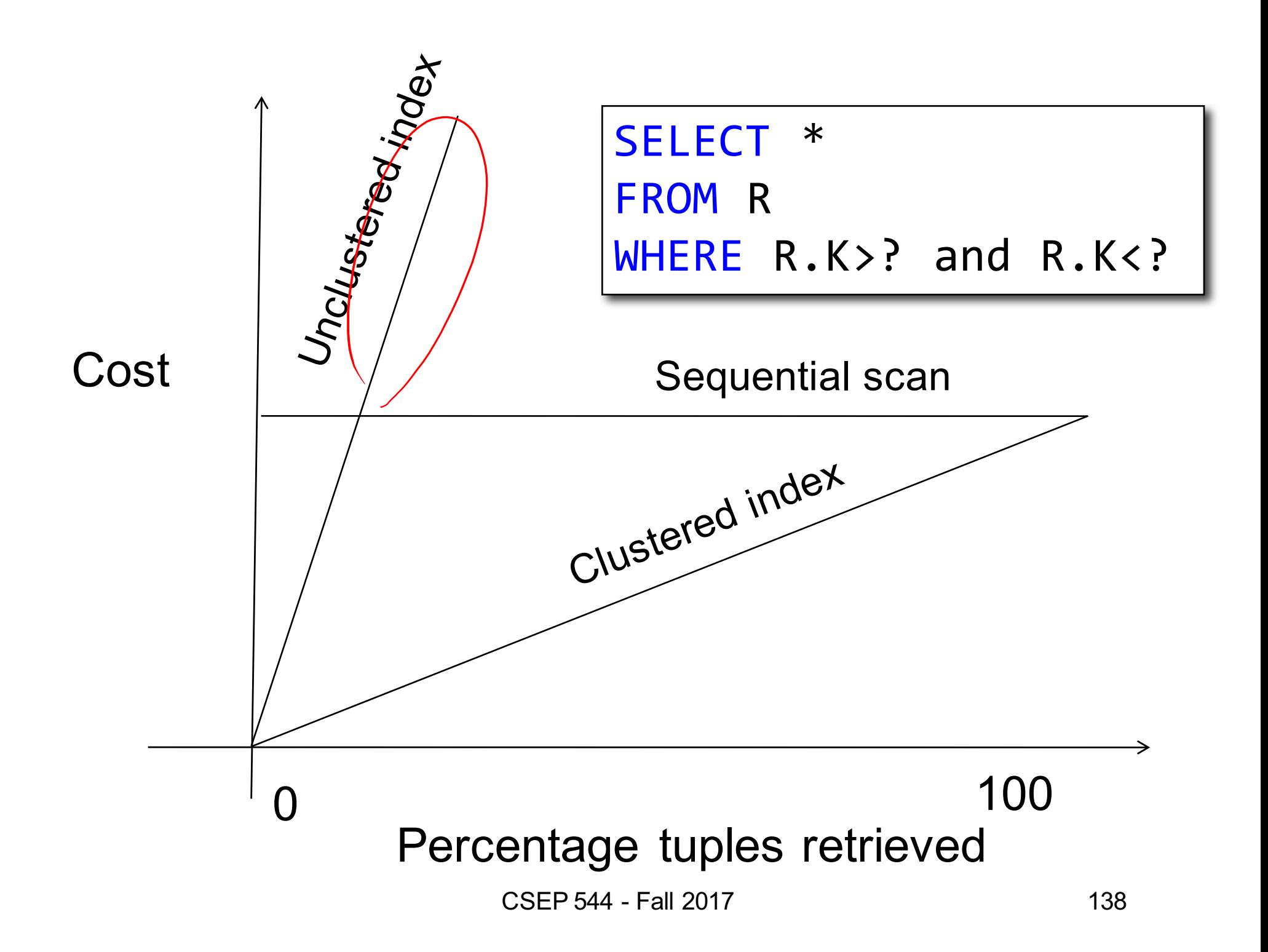

# Choosing Index is Not Enough

- To estimate the cost of a query plan, we still need to consider other factors:
	- How each operator is implemented
	- The cost of each operator
	- Let's start with the basics

# Cost of Reading Data From Disk

#### Cost Parameters

- Cost =  $I/O + \cancel{\mathcal{C}}PU + \text{Network BW}$ 
	- We will focus on I/O in this class
- Parameters:
	- $-$  **B(R)** = # of blocks (i.e., pages) for relation R
	- $T(R)$  = # of tuples in relation R
	- $-V(R, a) = #$  of distinct values of attribute a
		- When **a** is a key, **V(R,a) = T(R)**
		- When **a** is not a key, **V(R,a)** can be anything <= **T(R)**
- Where do these values come from?
	- DBMS collects statistics about data on disk

#### Selectivity Factors for Conditions

•  $A = c$  /\*  $\sigma_{A=c}(R)$  \*/

 $-$  Selectivity = 1/V(R,A)

- $A$   $\left( \leq \right)$  c  $\qquad \qquad$   $\left( \leq \left( R\right) ^{\ast }/\right)$ – Selectivity =  $(c - min(R, A)/(max(R, A) - min(R, A))$
- c1 < A < c2  $/$ \*  $\sigma_{c1 < A < c2}$  (R)\*/  $-$  Selectivity =  $(c2 - c1)/(max(R,A) - min(R,A))$

# Cost of Reading Data From Disk

- Sequential scan for relation R costs **B(R)**
- Index-based selection
	- Estimate selectivity factor **X** (see previous slide)
	- Clustered index: X\***B(R)**
	- Unclustered index X\***T(R)**

Note: we ignore I/O cost for index pages

 $\times$ 

$$
B(R) = 2000
$$
  
T(R) = 100,000  
V(R, a) = 20

$$
\fbox{cost of } \overline{q_{a=y}}(R) = ?
$$

- Table scan:
- Index based selection:

$$
B(R) = 2000
$$
  
T(R) = 100,000  
V(R, a) = 20

$$
\boxed{\text{cost of } \sigma_{a=v}(R) = ?}
$$

- Table scan:  $B(R) = 2,000$  I/Os
- Index based selection:

$$
B(R) = 2000
$$
  
T(R) = 100,000  
V(R, a) = 20

cost of 
$$
\sigma_{a=v}(R) = ?
$$

- Table scan:  $B(R) = 2,000$  I/Os
- Index based selection:
	- If index is clustered:
	- If index is unclustered:

$$
B(R) = 2000
$$
  
T(R) = 100,000  
V(R, a) = 20

cost of 
$$
\sigma_{a=v}(R) = ?
$$

- Table scan:  $B(R) = 2,000$  I/Os
- Index based selection:
	- If index is clustered:  $B(R) * 1/V(R,a) = 100$  I/Os
	- If index is unclustered:

$$
B(R) = 2000
$$
  
T(R) = 100,000  
V(R, a) = 20

$$
\text{cost of } \sigma_{a=v}(R) = ?
$$

- Table scan:  $B(R) = 2,000$  I/Os
- Index based selection:
	- If index is clustered:  $B(R) * 1/V(R,a) = 100$  I/Os
	- If index is unclustered:  $T(R) * 1/V(R, a) = 5,000$  I/Os

• Example:

$$
B(R) = 2000
$$
  
T(R) = 100,000  
V(R, a) = 20

$$
\overline{\text{cost of } \sigma_{a=v}(R)} = ?
$$

- Table scan:  $B(R) = 2,000$  I/Os
- Index based selection:
	- If index is clustered:  $B(R) * 1/V(R,a) = 100$  I/Os
	- If index is unclustered:  $T(R) * 1/V(R,a) = 5,000$  I/Os

Lesson: Don't build unclustered indexes when V(R,a) is small !

# Cost of Executing Operators (Focus on Joins)

# **Outline**

#### • **Join operator algorithms**

- One-pass algorithms (Sec. 15.2 and 15.3)
- Index-based algorithms (Sec 15.6)
- Note about readings:
	- In class, we discuss only algorithms for joins
	- Other operators are easier: read the book

# Join Algorithms

- Hash join
- Nested loop join
- Sort-merge join

# Hash Join

Hash join:  $R \Join S$ 

- Scan R, build buckets in main memory
- Then scan S and join
- Cost:  $B(R) + B(S)$
- Which relation to build the hash table on?
- One-pass algorithm when  $B(R) \leq M$ 
	- M = number of memory pages available

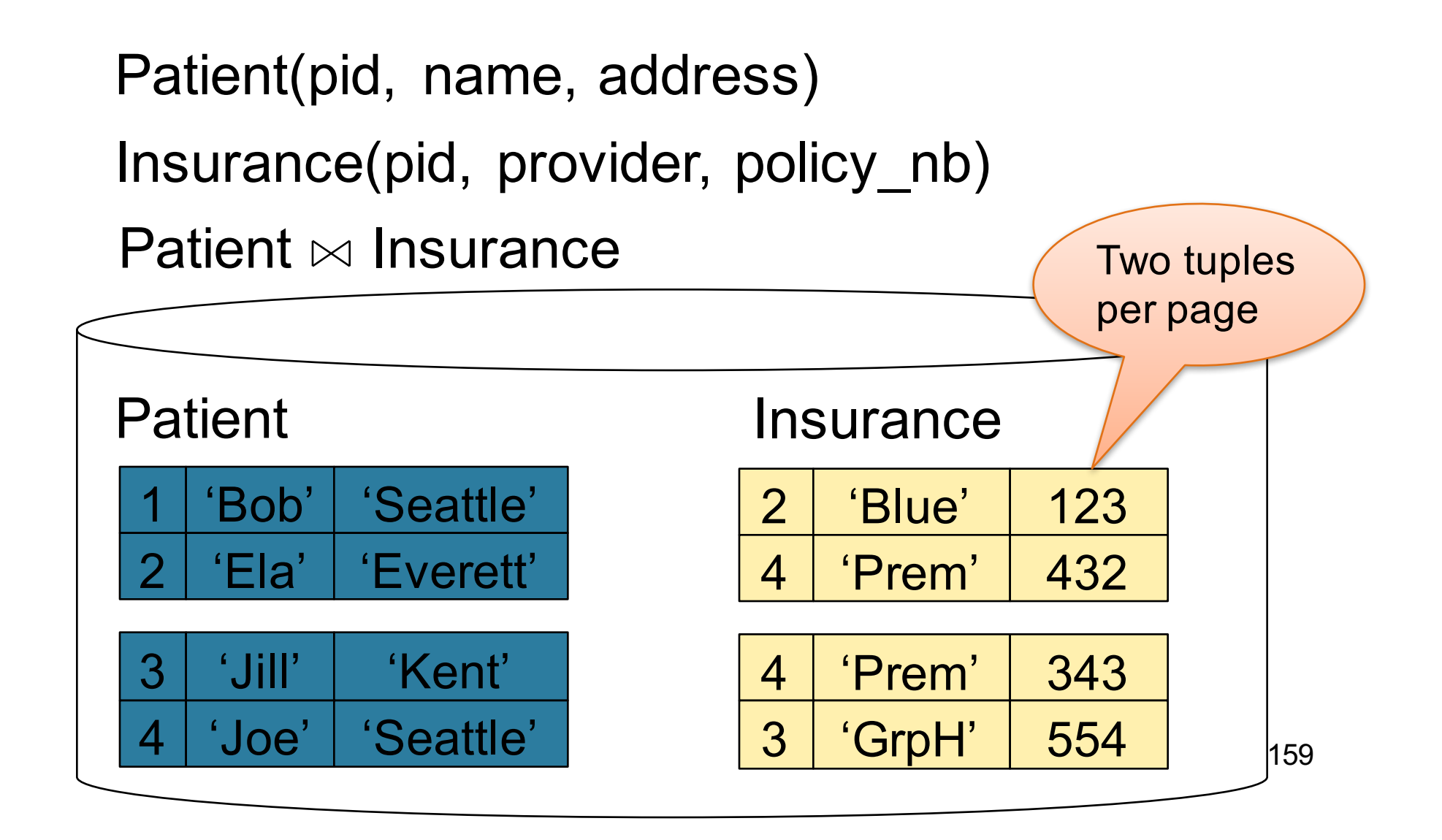

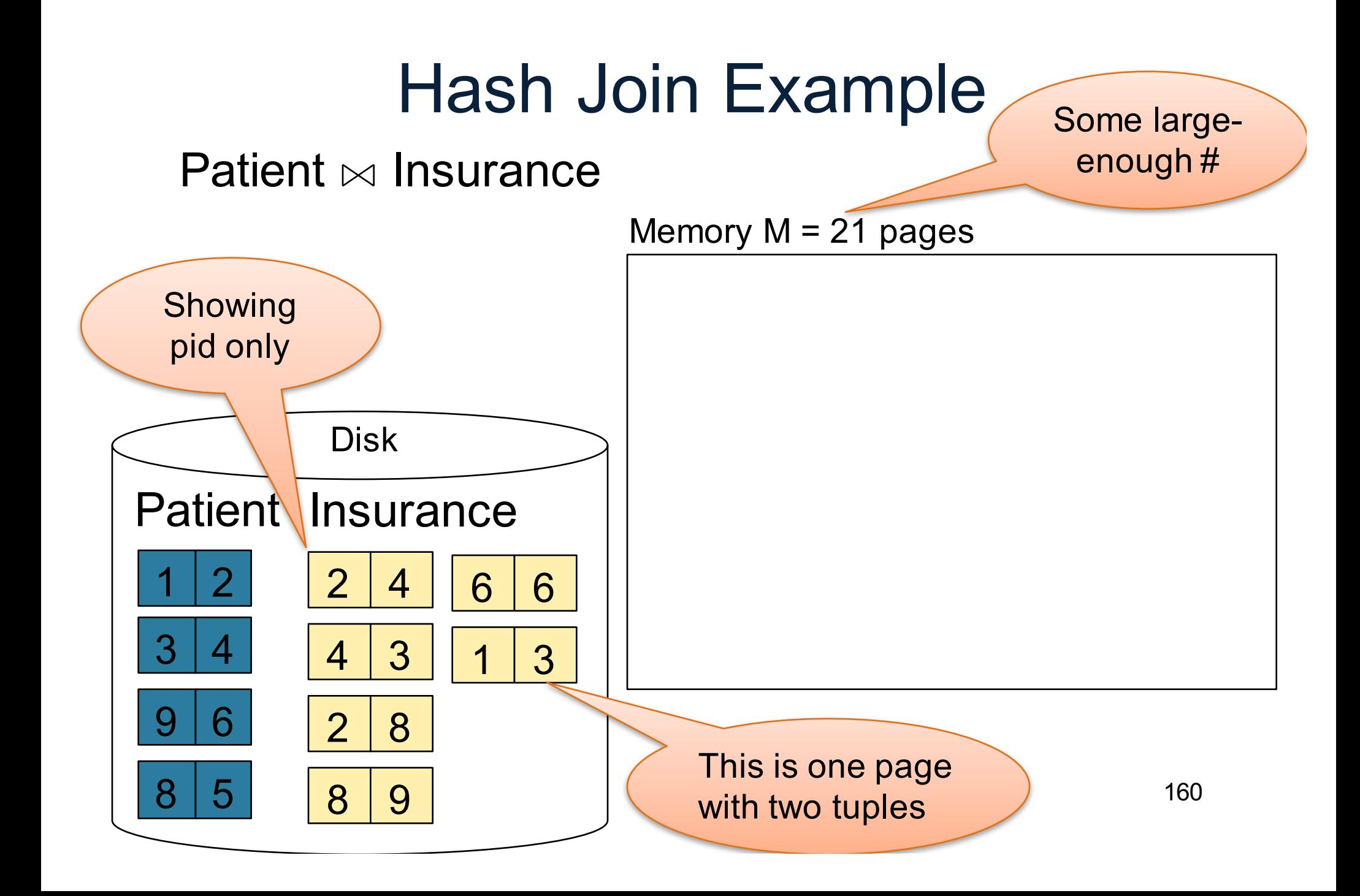

Step 1: Scan Patient and build hash table in memory Can be done in method open() <u>1 2</u> <mark>3 | 4</mark> Patient Insurance  $2 | 4$  $4 \mid 3$ 9 6 2 8 6 6 3 Disk Memory  $M = 21$  pages Hash h: pid % 5 Input buffer 5 | 1 | 6 | 2 | | 3 | 8 | 4 | 9

8 5

8 9

162 Step 2: Scan Insurance and probe into hash table Done during calls to next()  $\overline{2}$  $3 \mid 4$ Patient Insurance 4 4 3  $8|5$ 9 6 2 8 8 9 6 6 3 Disk Memory  $M = 21$  pages Hash h: pid % 5 Input buffer 5 | 1 | 6 | 2 | | 3 | 8 | 4 | 9  $\Delta$ Output buffer 2 2 Write to disk or pass to next operator

163 Step 2: Scan Insurance and probe into hash table Done during calls to next()  $2<sub>1</sub>$  $3 \mid 4$ Patient Insurance 4 4 3  $8|5$ 9 6 2 8 8 9 6 6 3 Disk Memory  $M = 21$  pages Hash h: pid % 5 Input buffer 5 | 1 | 6 | 2 | | 3 | 8 | 4 | 9  $2|4$ Output buffer  $4 \mid 4$ 

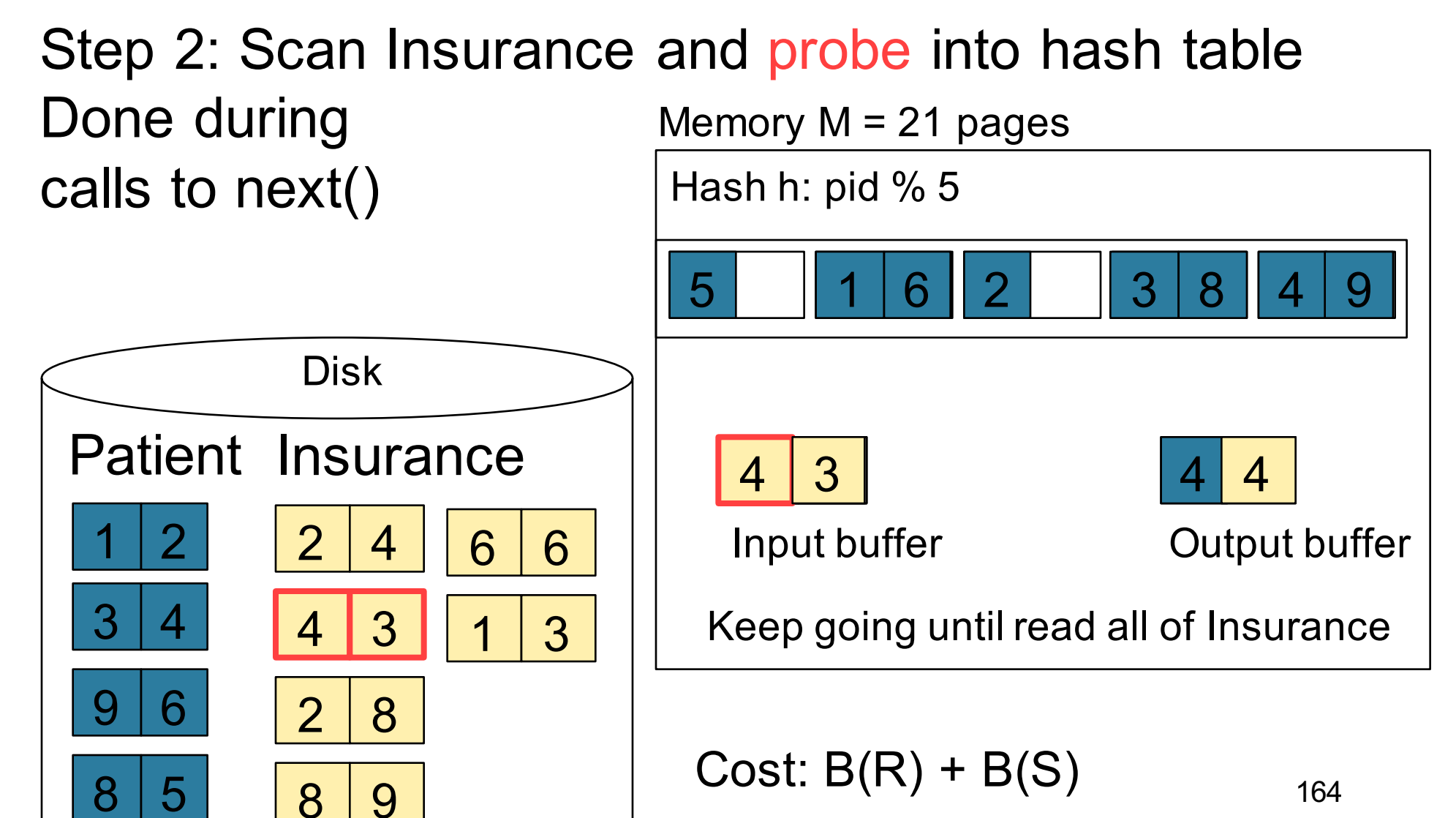

#### Nested Loop Joins

- Tuple-based nested loop  $R \Join S$
- R is the outer relation, S is the inner relation

for each tuple  $t_1$  in R do for each tuple  $t_2$  in S do if  $t_1$  and  $t_2$  join then output  $(t_1,t_2)$ 

What is the Cost?

#### Nested Loop Joins

- Tuple-based nested loop  $R \Join S$
- R is the outer relation, S is the inner relation

<u>for</u> each tuple  $t_1$  in R do for each tuple  $t_2$  in S do if  $t_1$  and  $t_2$  join then output ( $t_1,t_2$ )

• Cost:  $B(R)$   $+$   $T(R)$  $B(S)$ 

What is the Cost?

Multiple-pass since S is read many times
for each page of tuples r in R do for each page of tuples s in S do for all pairs of tuples  $t_1$  in r,  $t_2$  in s if t<sub>1</sub> and t<sub>2</sub> join then output  $(t_1,t_2)$ 

• Cost:  $B(R)$  +  $B(R)B(S)$ 

What is the Cost?

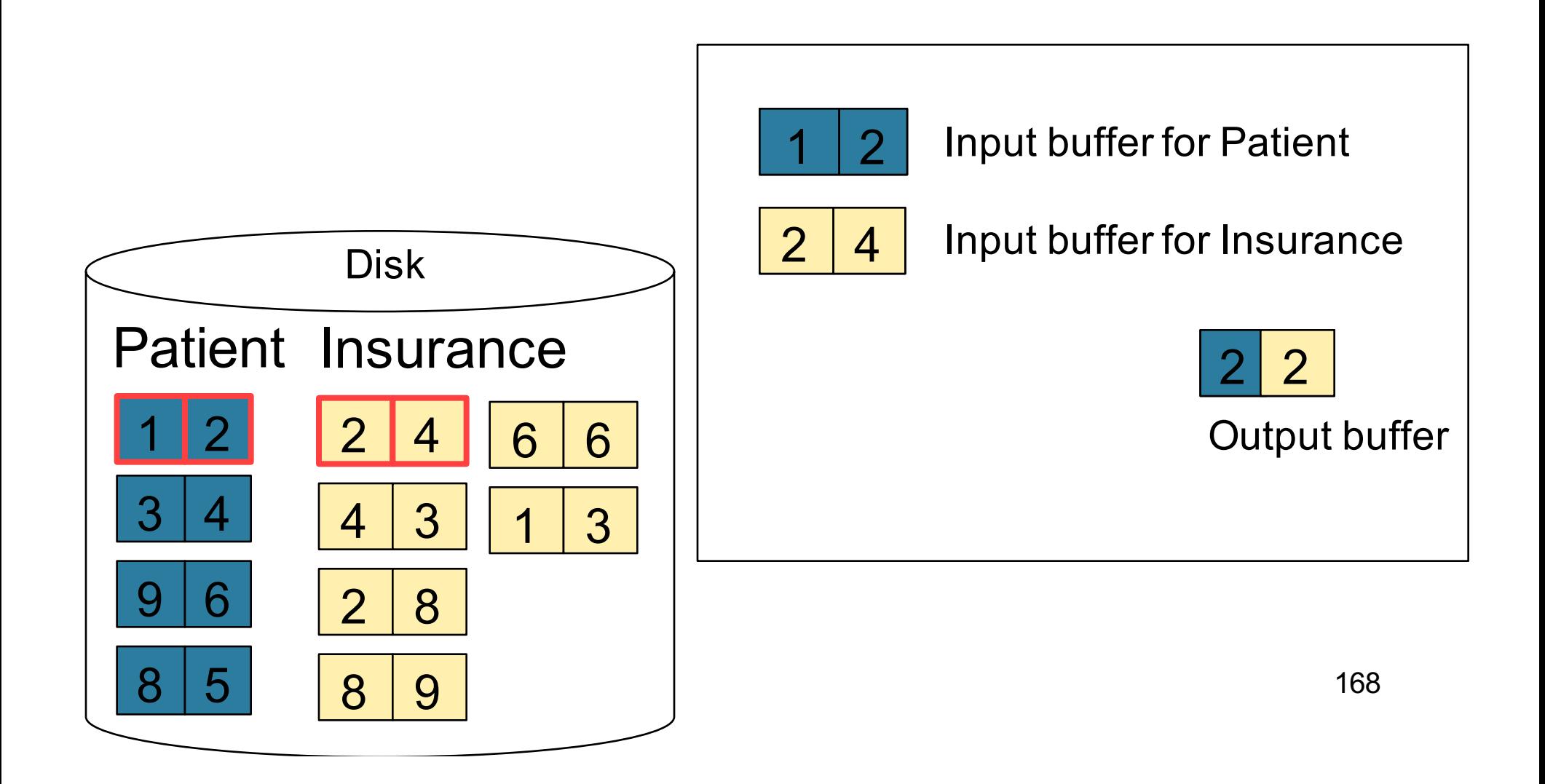

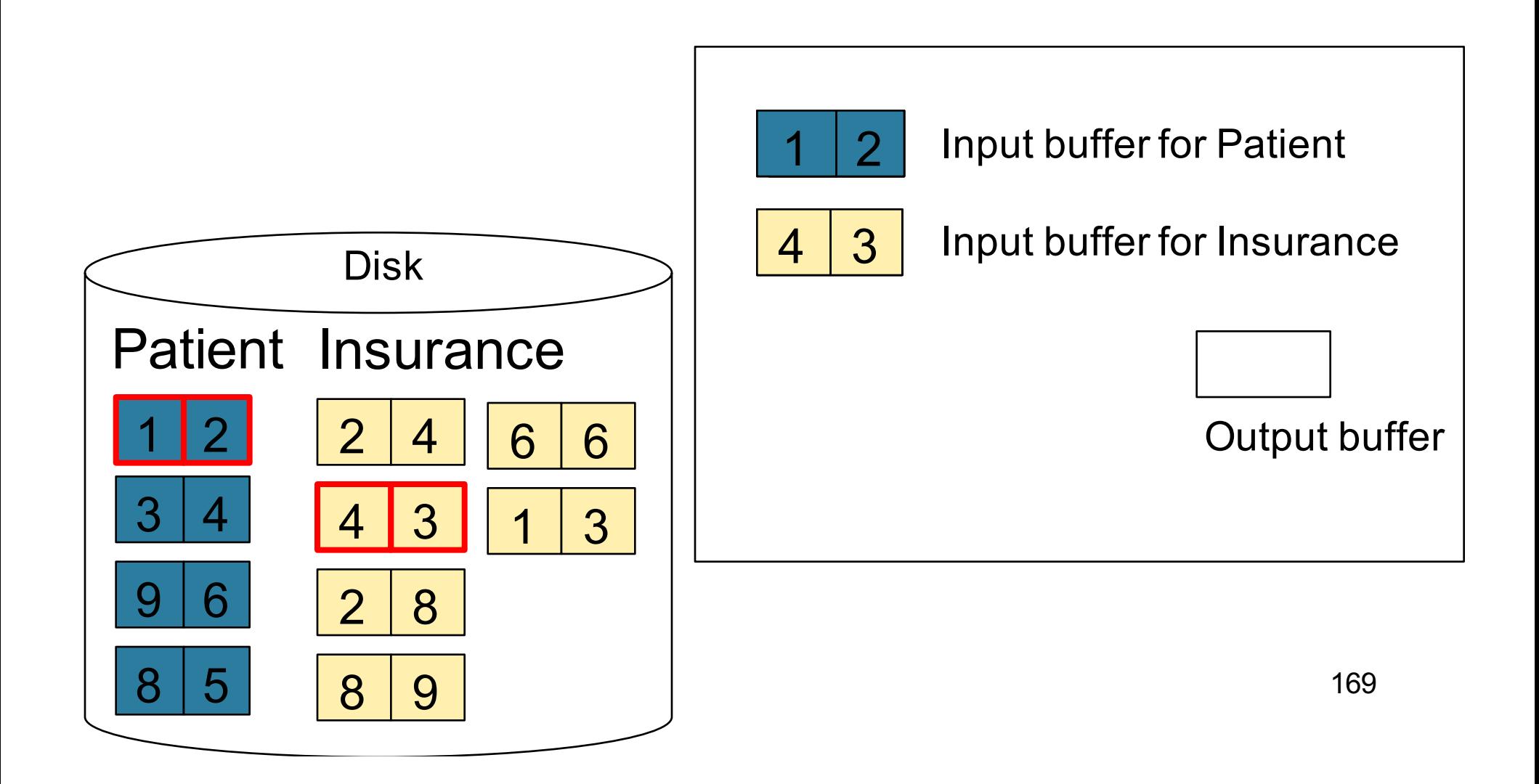

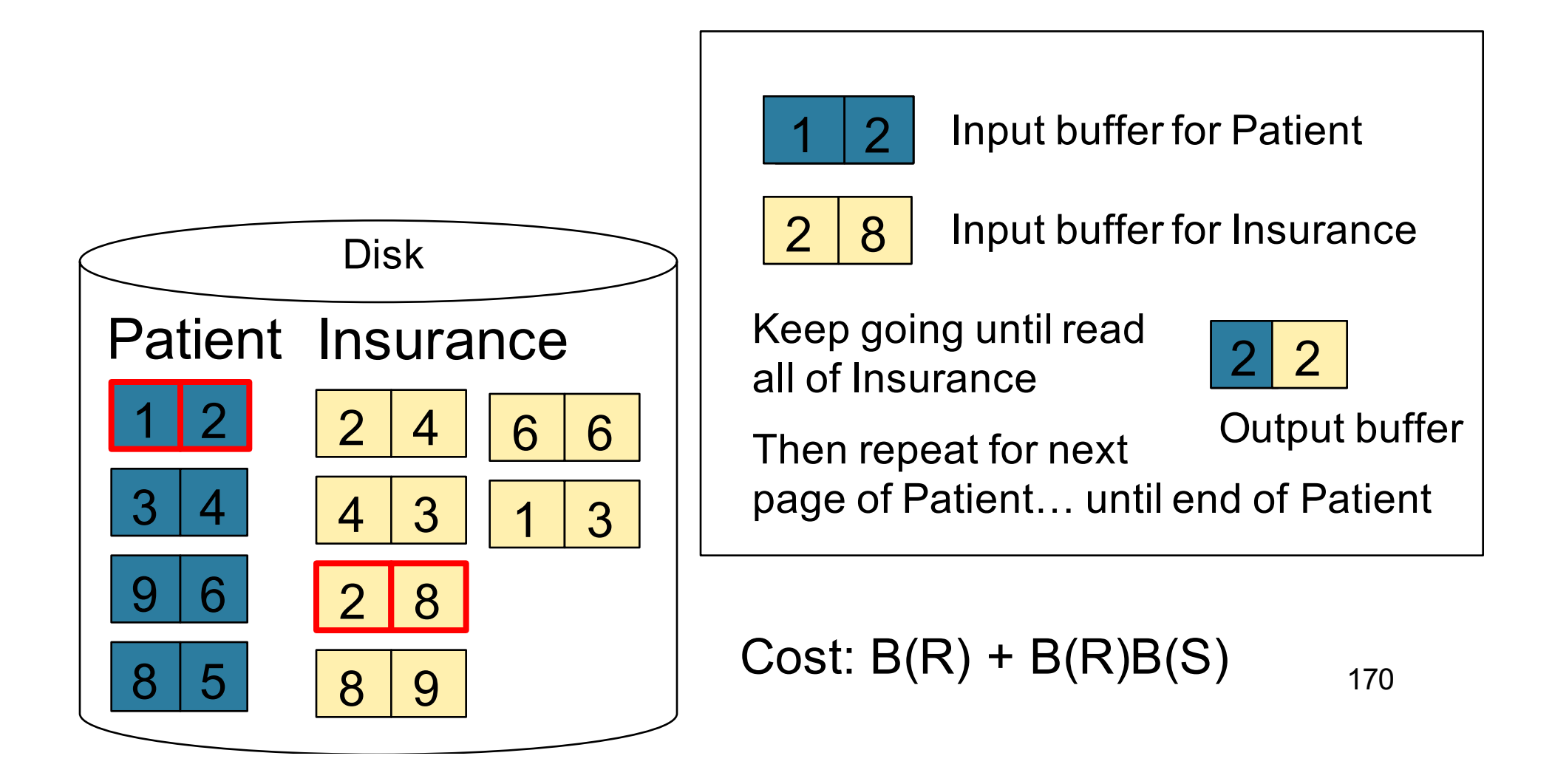

# Sort-Merge Join

Sort-merge join:  $R \Join S$ 

- Scan R and sort in main memory
- Scan S and sort in main memory
- Merge R and S
- Cost:  $B(R) + B(S)$
- One pass algorithm when  $B(S) + B(R) \le M$
- Typically, this is NOT a one pass algorithm

#### Step 1: Scan Patient and sort in memory

Memory  $M = 21$  pages

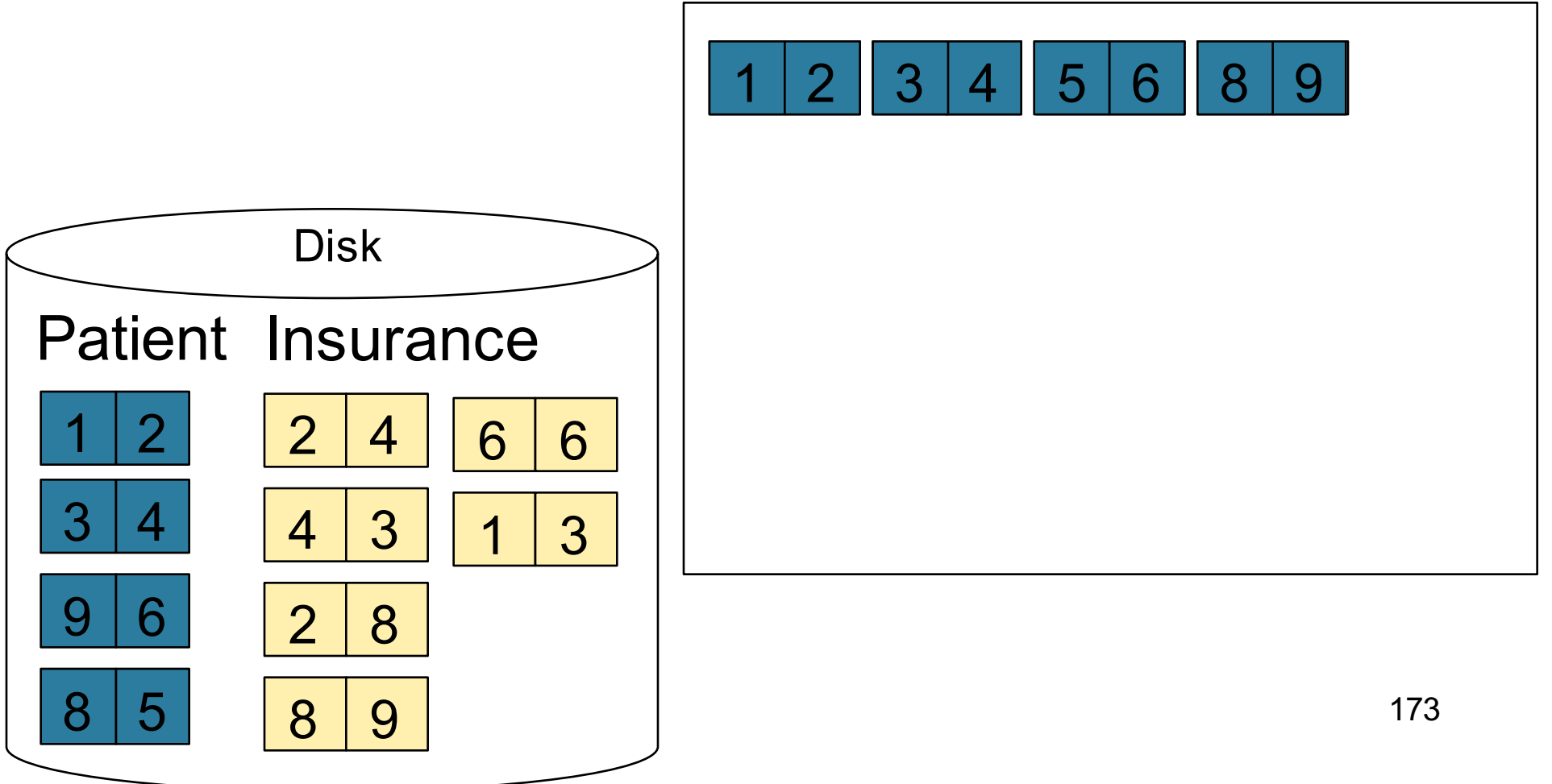

#### Step 2: Scan Insurance and sort in memory

Memory  $M = 21$  pages

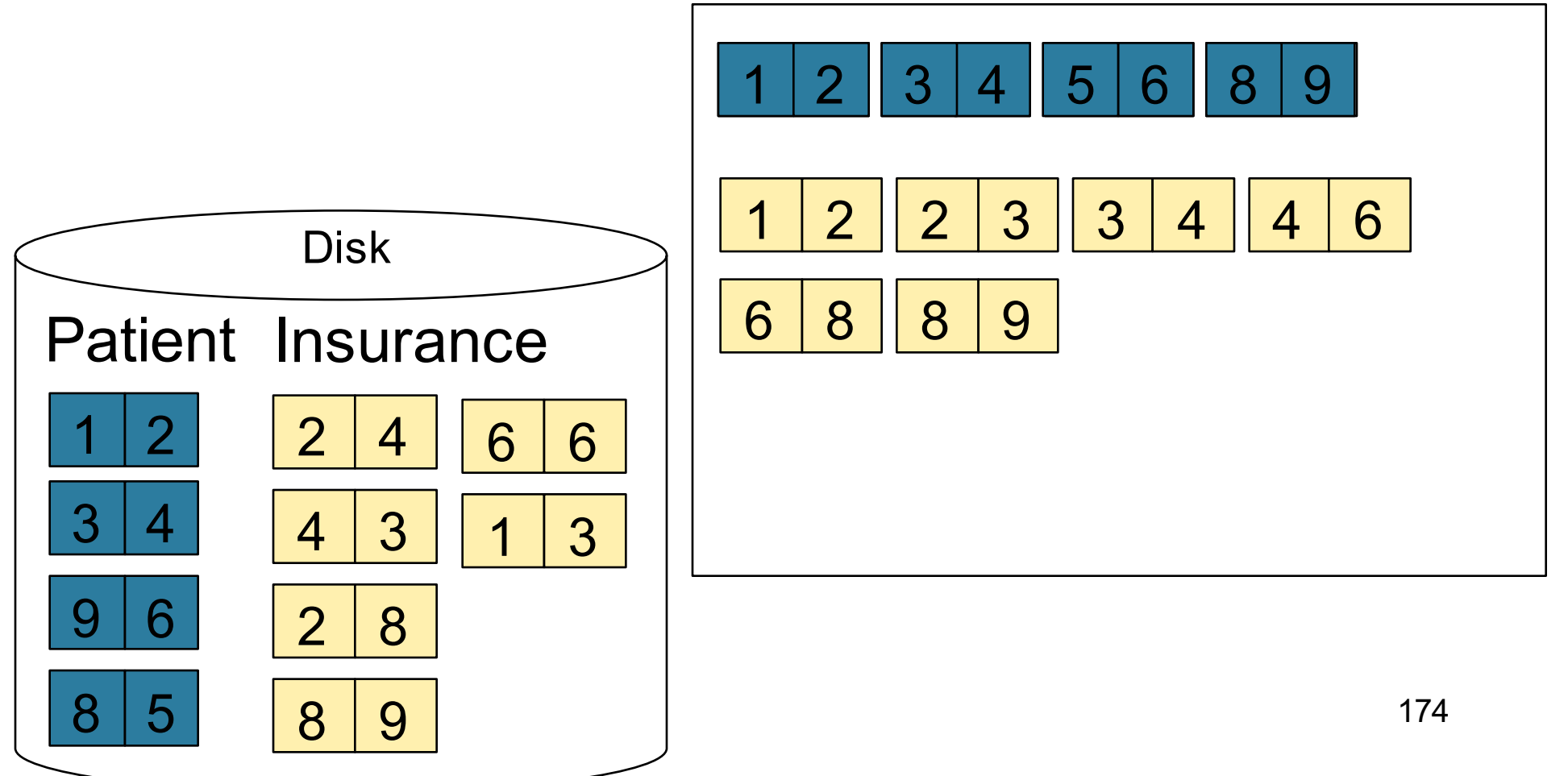

#### Step 3: Merge Patient and Insurance

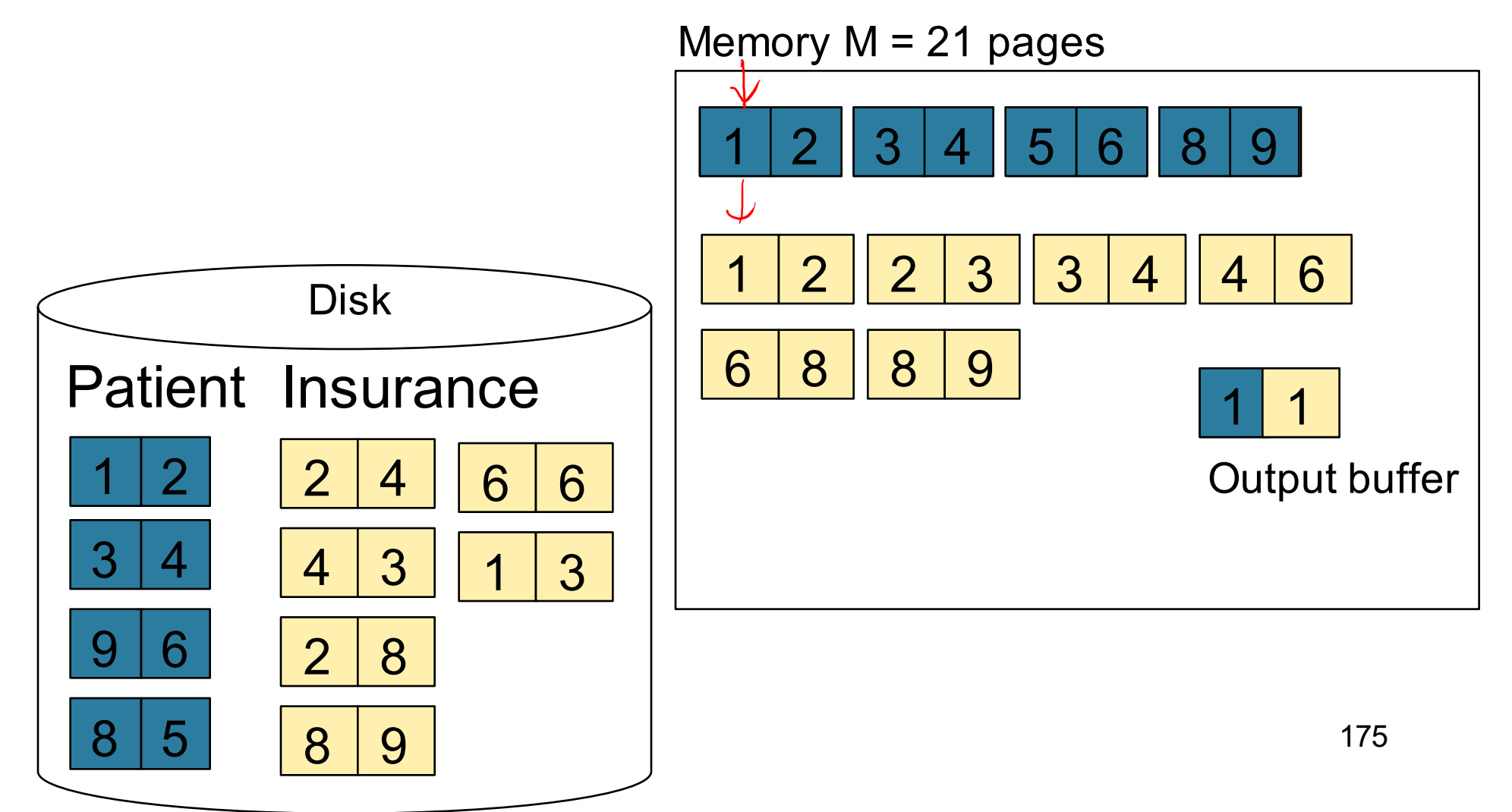

#### Step 3: Merge Patient and Insurance

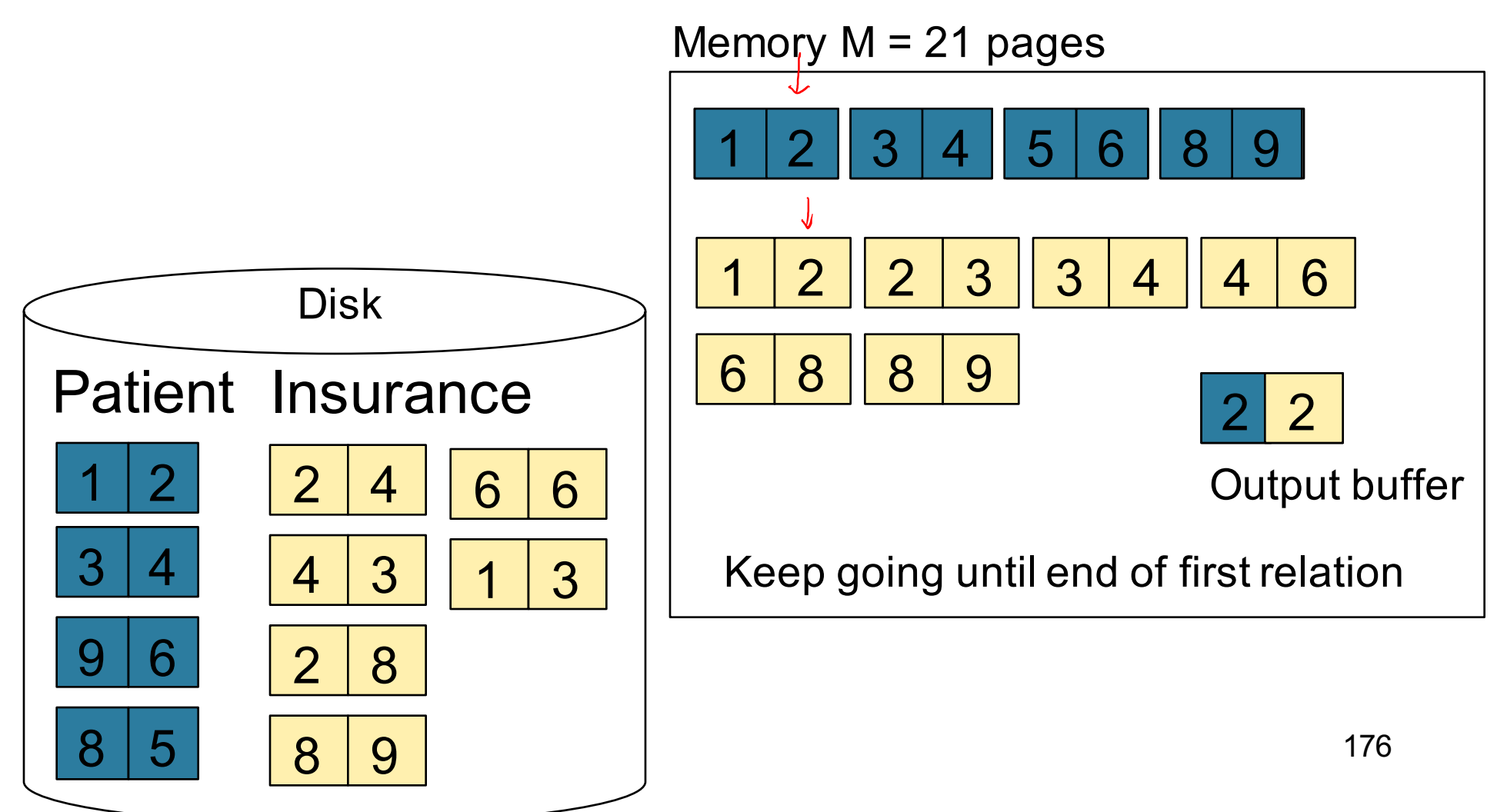

# Index Nested Loop Join

 $R \Join S$ 

- Assume S has an index on the join attribute
- Iterate over R, for each tuple fetch corresponding tuple(s) from S
- Cost
	- If index on S is clustered:  $B(R) + T(R) * (B(S) * 1/V(S,a))$
	- If index on S is unclustered:  $B(R) + T(R) * (T(S) * 1/V(S,a))$

CSEP 544 - Fall 2017 177